# 2011 3

M9321  $($   $)$ 

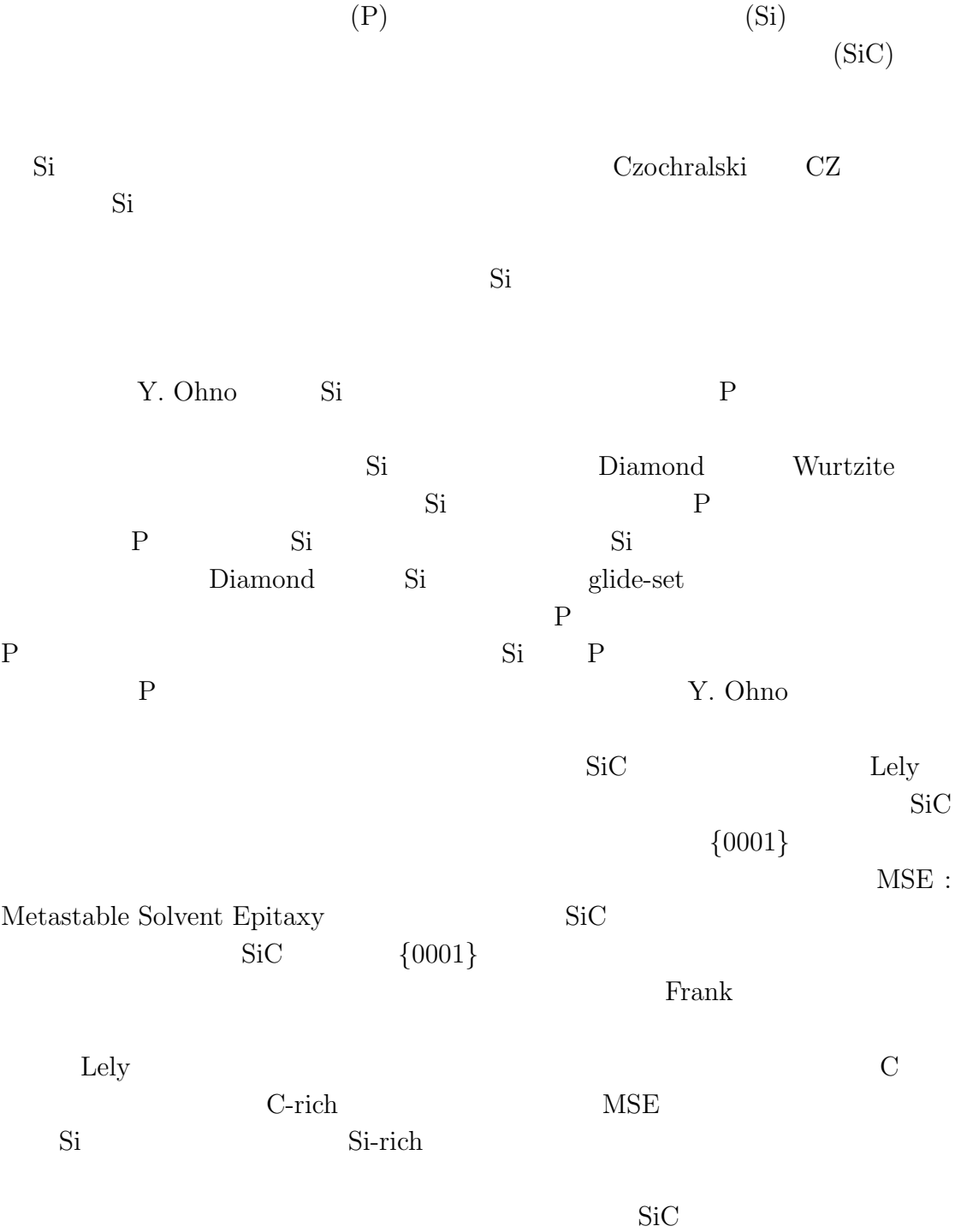

 $\ensuremath{\text{VASP}}\xspace(\ensuremath{\text{Vienna}}\xspace\xspace\ensuremath{\text{Ab}}\xspace\text{-}\text{initio}\xspace\ensuremath{\text{Simulation}}\xspace\ensuremath{\text{Package}}\xspace)$ 

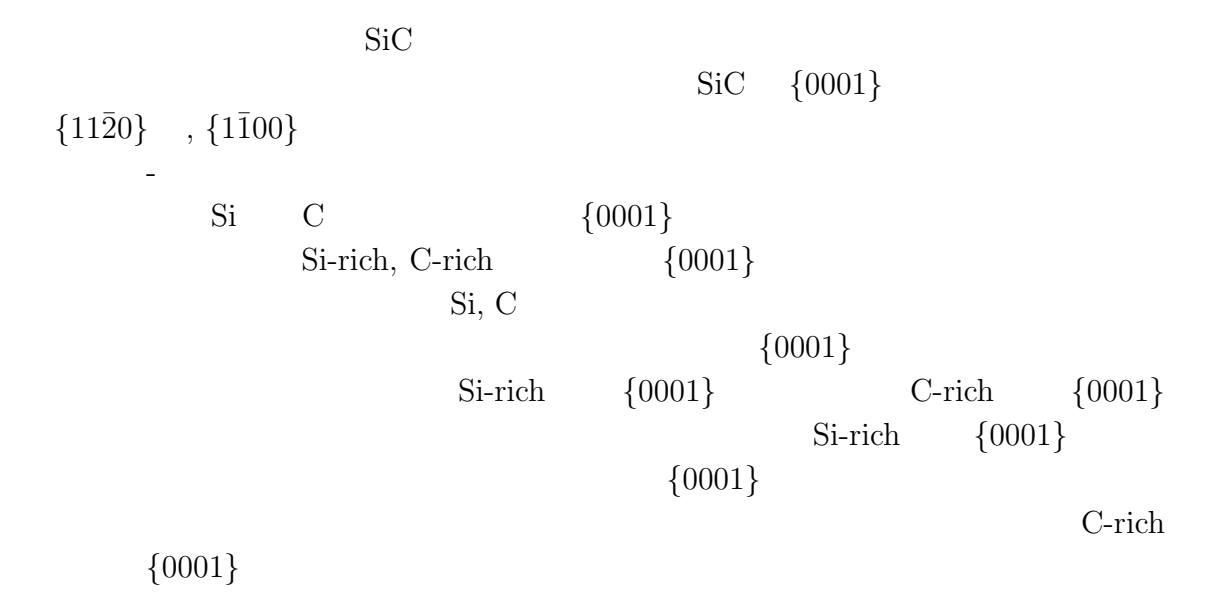

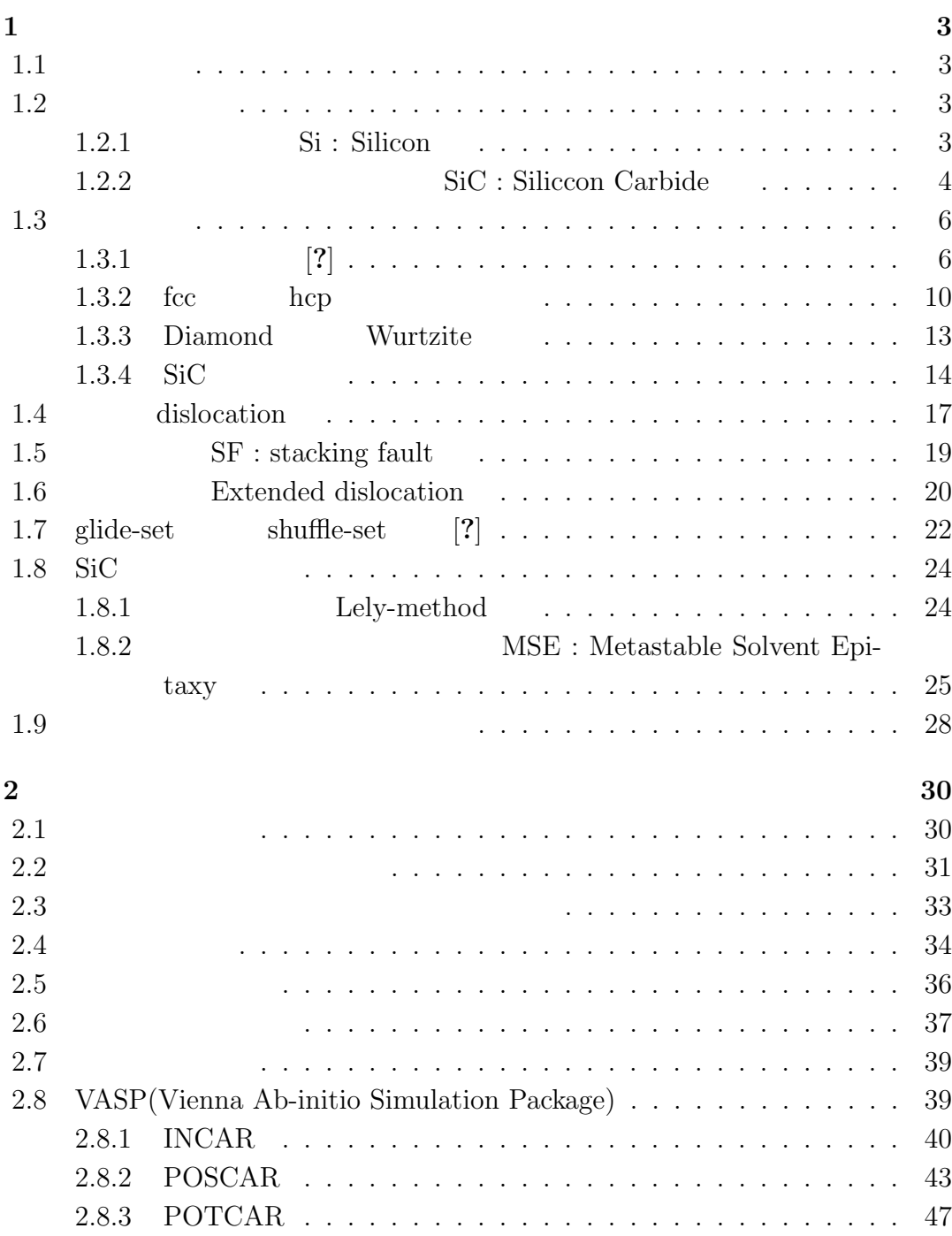

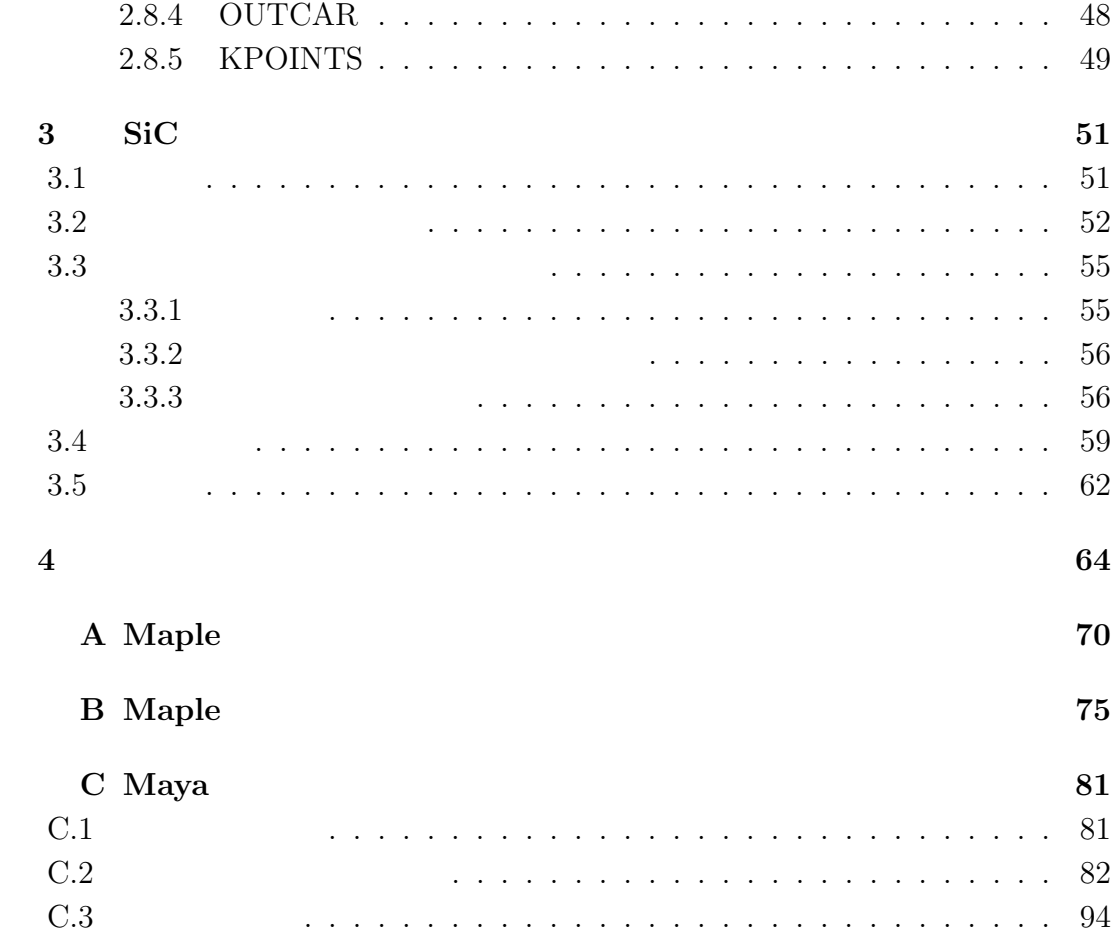

# **1**章 序論

# $1.1$

的な移動速度は低下する [**?**].また電界をかけていないにも関わらず電流が流れる

21  $-7$ 

 $1.2$ 

1.2.1 **Si** : Silicon

 $\begin{minipage}{0.9\linewidth} \begin{tabular}{l} \hline \text{Si} & \text{Diamond} \\ \text{N} & \text{N} \\ \text{N} & \text{N} \end{tabular} \end{minipage}$ バイスとして広く普及している材料である.小節**??**で述べたように,半導体材料

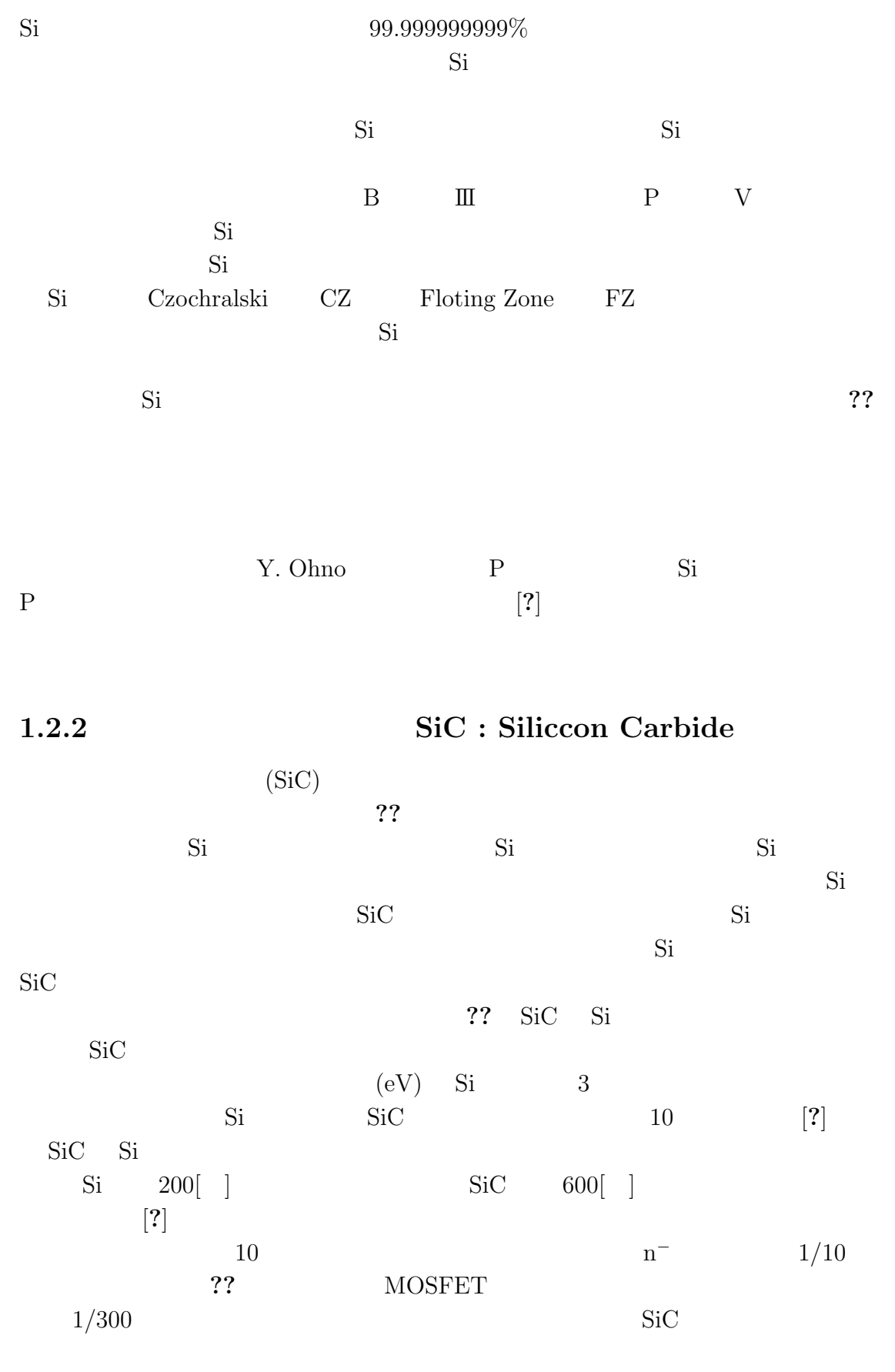

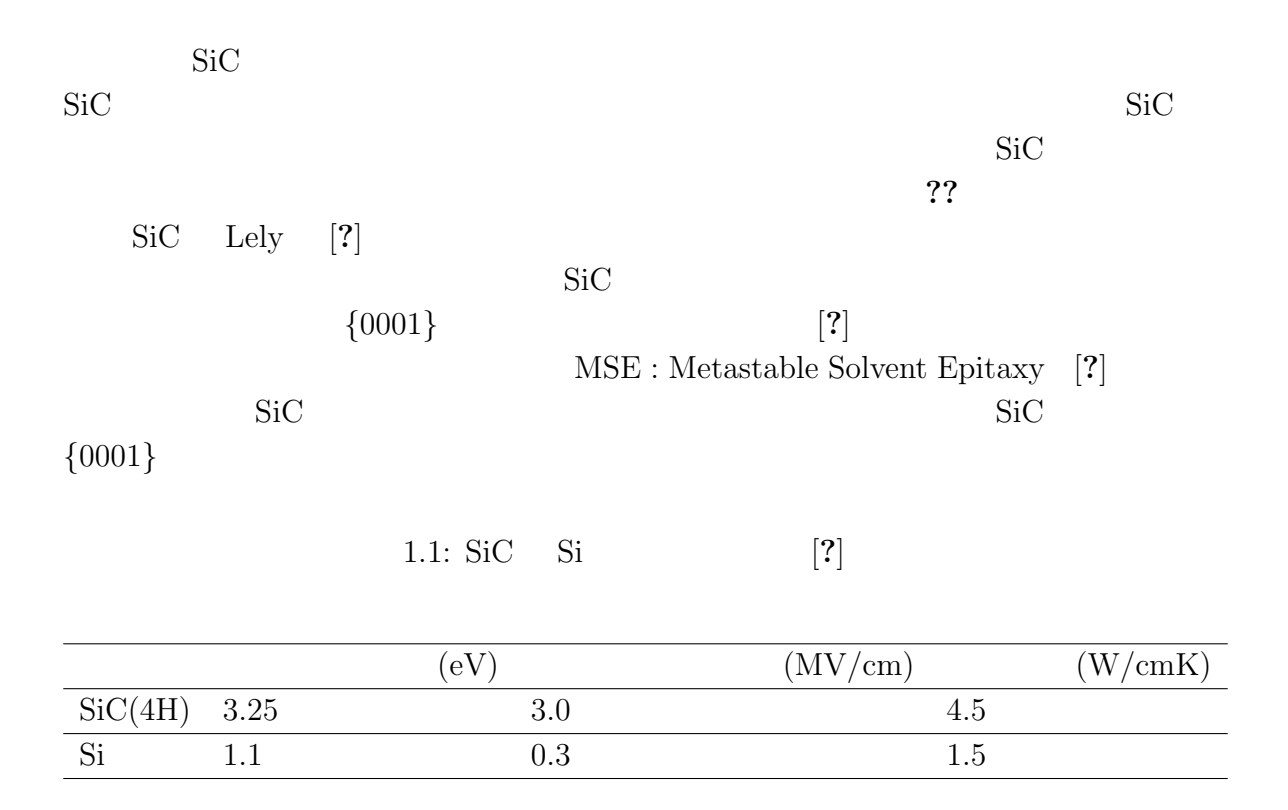

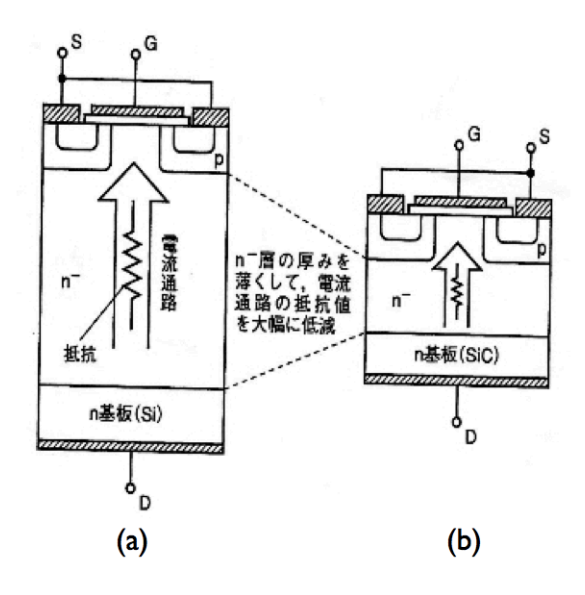

1.1: (a)Si-MOSFET (b)SiC-MOSFET

 $1.3$ **1.3.1** [?]

77(a)

\n(a) 
$$
(1, 1)
$$
 (simple)  $(1, 1)$  (i.e.,  $(1, 1)$  (i.e.,  $(1, 1)$  (i.e.,  $(1, 1)$  (i.e.,  $(1, 1)$  (i.e.,  $(1, 1)$  (i.e.,  $(1, 1)$  (i.e.,  $(1, 1)$  (ii)  $(1, 1)$  (iii)  $(1, 1)$  (iv)  $(1, 1)$  (v)  $(1, 1)$  (vi)  $(1, 1)$  (v)  $(1, 1)$  (vi)  $(1, 1)$  (v)  $(1,$ 

$$
\begin{array}{cc} ??(\mathrm{d}) & \mathrm{(Mg)} \\ \mathrm{(Zn)} & \mathrm{(~kep:~hexagonal~close)} \end{array}
$$

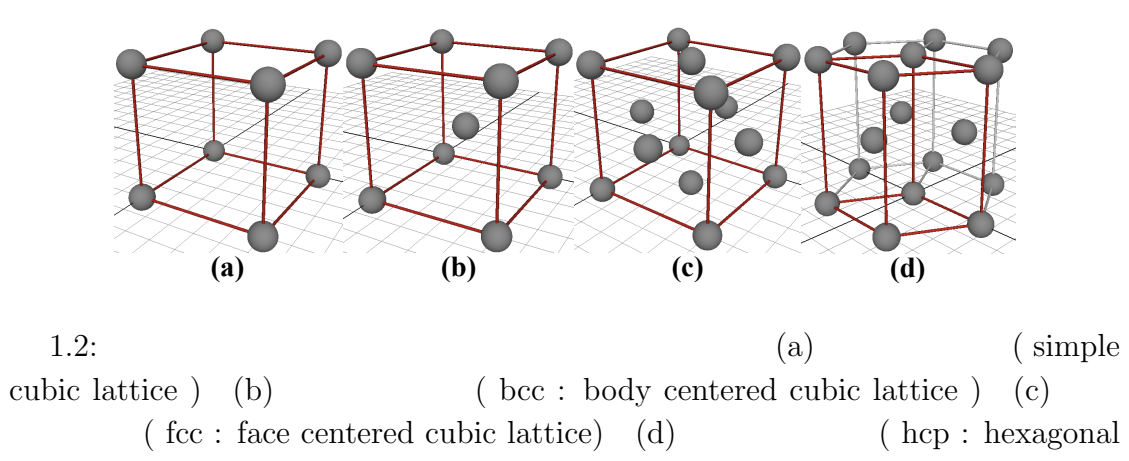

close packed lattice )

 ${\rm fcc} \hspace{1.5cm} {\rm Clu} \hspace{1.5cm} {\rm Al}$ 

$$
\alpha, \beta, \gamma
$$
\n
$$
\begin{array}{c}\n a, b, c \\
\beta, \gamma\n \end{array}
$$
\n
$$
\begin{array}{c}\n a, b, c \\
\beta, \gamma\n \end{array}
$$
\n
$$
\begin{array}{c}\n a, b, c \\
\beta, \gamma\n \end{array}
$$
\n
$$
\begin{array}{c}\n a, b, c \\
\beta, \gamma\n \end{array}
$$
\n
$$
\begin{array}{c}\n a, b, c \\
\gamma, \gamma\n \end{array}
$$
\n
$$
\begin{array}{c}\n a, b, c \\
\gamma, \gamma\n \end{array}
$$
\n
$$
\begin{array}{c}\n a, b, c \\
\gamma, \gamma\n \end{array}
$$
\n
$$
\begin{array}{c}\n a, b, c \\
\gamma, \gamma\n \end{array}
$$
\n
$$
\begin{array}{c}\n a, b, c \\
\gamma, \gamma\n \end{array}
$$
\n
$$
\begin{array}{c}\n a, b, c \\
\gamma, \gamma\n \end{array}
$$
\n
$$
\begin{array}{c}\n a, b, c \\
\gamma, \gamma\n \end{array}
$$
\n
$$
\begin{array}{c}\n a, b, c \\
\alpha, \gamma\n \end{array}
$$
\n
$$
\begin{array}{c}\n a, b, c \\
\alpha, \gamma\n \end{array}
$$
\n
$$
\begin{array}{c}\n a, b, c \\
\alpha, \gamma\n \end{array}
$$
\n
$$
\begin{array}{c}\n a, b, c \\
\alpha, \gamma\n \end{array}
$$
\n
$$
\begin{array}{c}\n a, b, c \\
\alpha, \gamma\n \end{array}
$$
\n
$$
\begin{array}{c}\n a, b, c \\
\alpha, \gamma\n \end{array}
$$
\n
$$
\begin{array}{c}\n a, b, c \\
\alpha, \gamma\n \end{array}
$$
\n
$$
\begin{array}{c}\n a, b, c \\
\alpha, \gamma\n \end{array}
$$
\n
$$
\begin{array}{c}\n a, b, c \\
\alpha, \gamma\n \end{array}
$$
\n
$$
\begin{array}{c}\n a, b, c \\
\alpha, \gamma\n \end{array}
$$
\n
$$
\begin{array}{c}\n a, b, c \\
\alpha, \gamma\n \end{array}
$$
\n
$$
\begin{array}{c}\n a, b, c \\
\alpha,
$$

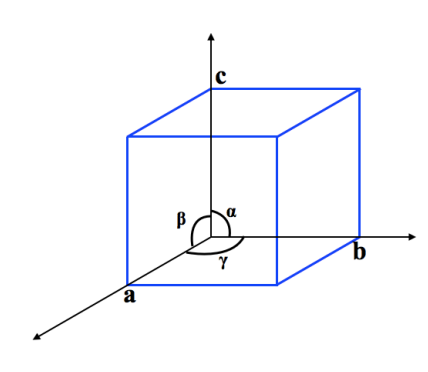

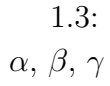

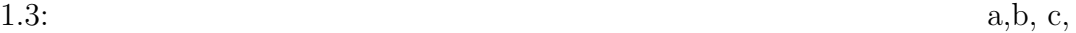

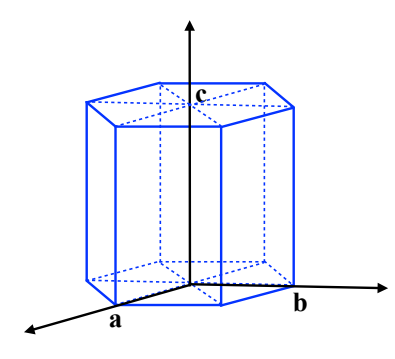

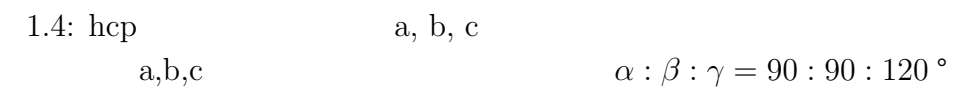

c)  
\n
$$
(x:y:z)
$$
\n(111)  
\n(111)  
\n(100)  
\n
$$
(1,1/1,1/1,1/1)
$$
\n(111)  
\n
$$
(1,00)
$$
\n(112)  
\n
$$
(1,00)
$$
\n(113)  
\n
$$
(1,1/1,1/1,1/1)
$$
\n(114)  
\n
$$
(1,00)
$$
\n(100)  
\n
$$
(1/1,1/\infty,1/\infty)
$$
\n(101)  
\n(100)  
\n(1/1:1/2:1/2:1/2  
\n(1/2:1/2:1/2  
\n(1/2:1/2:1/2  
\n(1/2:1/2:1/2  
\n(1/2:1/2:1/2  
\n(1/2:1/2:1/2  
\n(1/2:1/2:1/2  
\n(1/2:1/2:1/2  
\n(1/2:1/2:1/2  
\n(1/2:1/2:1/2  
\n(1/2:1/2:1/2  
\n(1/2:1/2:1/2  
\n(1/2:1/2:1/2  
\n(1/2:1/2:1/2  
\n(1/2:1/2:1/2  
\n(1/2:1/2:1/2  
\n(1/2:1/2:1/2  
\n(1/2:1/2:1/2  
\n(1/2:1/2:1/2  
\n(1/2:1/2:1/2  
\n(1/2:1/2:1/2  
\n(1/2:1/2:1/2  
\n(1/2:1/2:1/2  
\n(1/2:1/2:1/2  
\n(1/2:1/2:1/2  
\n(1/2:1/2:1/2  
\n(1/2:1/2:1/2  
\n(1/2:1/2:1/2  
\n(1/2:1/2:1/2  
\n(1/2:1/2:1/2  
\n(1/2:1/2:1/2  
\n(1/2:1/2:1/2  
\n(1/2:1/2:1/2  
\n(1/2:1/2:1/2  
\n(1/2:1/2:1/2  
\n(1/2:1/2:1/2  
\n(1/2:1/2:1/

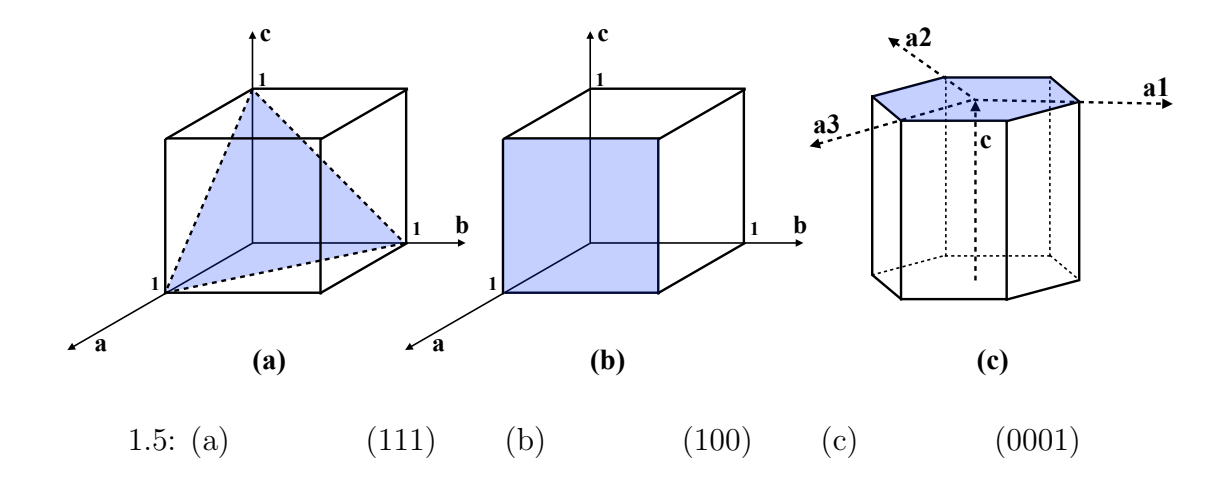

 $(\bar{h}: k: l)$ 称性から面内の原子配列が等価な面がある.そのような面をまとめて表す場合は*{}* fcc  $(100)$   $(010), (001), (\bar{1}00), (0\bar{1}0), (00\bar{1})$ があるが,これらをまとめて表すと *{*100*}* 面と表記をする.またミラー指数 (*hkl*) で表される面に垂直な方向を [*hkl*] で,それと等価な方向の集合を *< hkl >* で表

す.最後に立方格子と面の原子配列の様子を,図**??**にまとめたので,参考にして

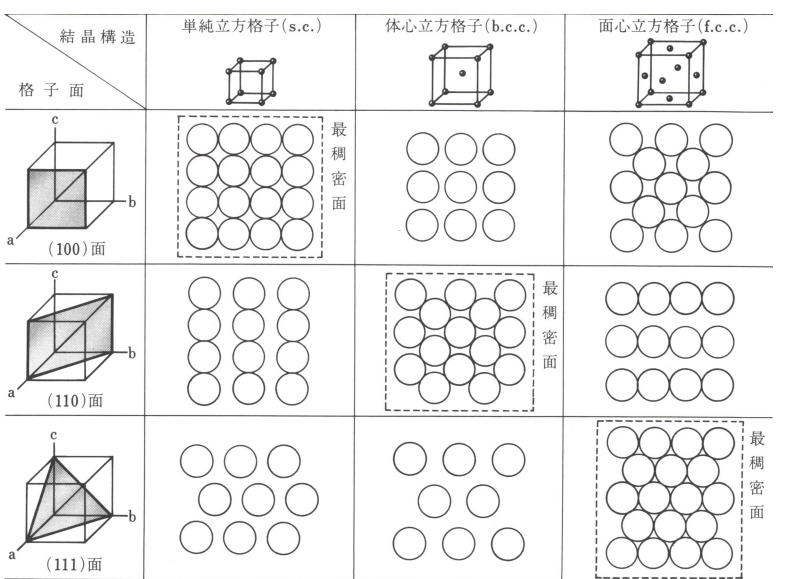

 $1.6$ :

#### **1.3.2** fcc hcp

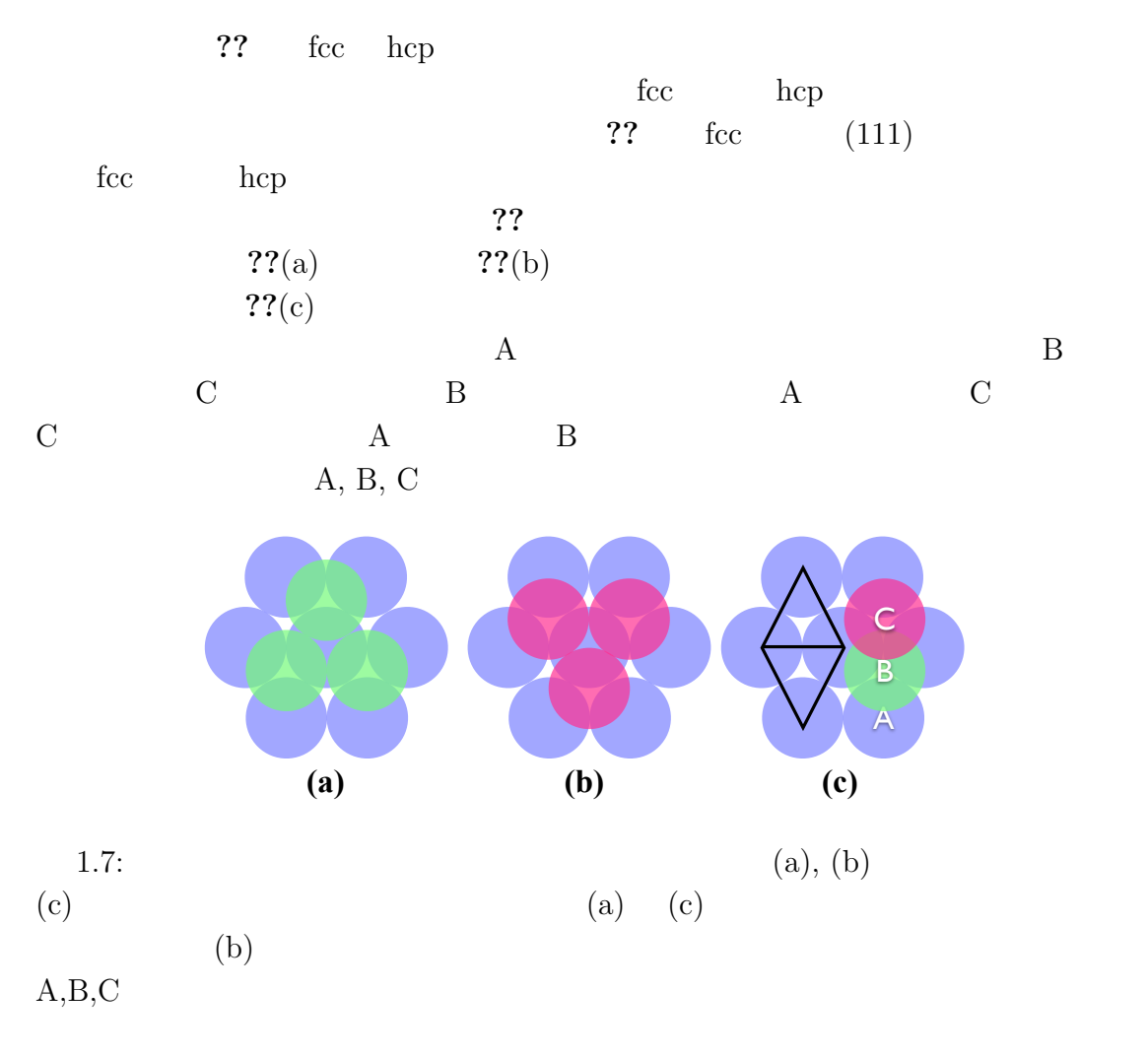

 $\text{fcc}$  hcp  $\text{fcc}$  **??**(a) fcc  $(1\bar{1}0)$  **??**(b) **??**(a)(b)  $\overline{??}(a)(b)$  $??$ (b) fcc  $A$  and  $B$  and  $C$  $A, B, C$  and  $3$  expected by  $A, B, C$ **??**(a)  $(11\overline{2}0)$  hcp **??**(b) fcc  $\begin{array}{lllll} \textbf{??} (a)(b) & \qquad \qquad & \textbf{??} (b) \\ \textbf{hcp} & \qquad \qquad & \textbf{A} & \qquad \textbf{C} & \qquad \qquad & \textbf{A} \end{array}$  ${\bf A} \qquad \qquad {\bf C} \qquad \qquad {\bf A}$ hcp fcc  $C$   $A, B$ fcc ....<sup>|</sup>ABC<sup>|</sup>ABC<sup>|</sup>... 03 ...<sup>|</sup>AB|AB|... 6c hcp

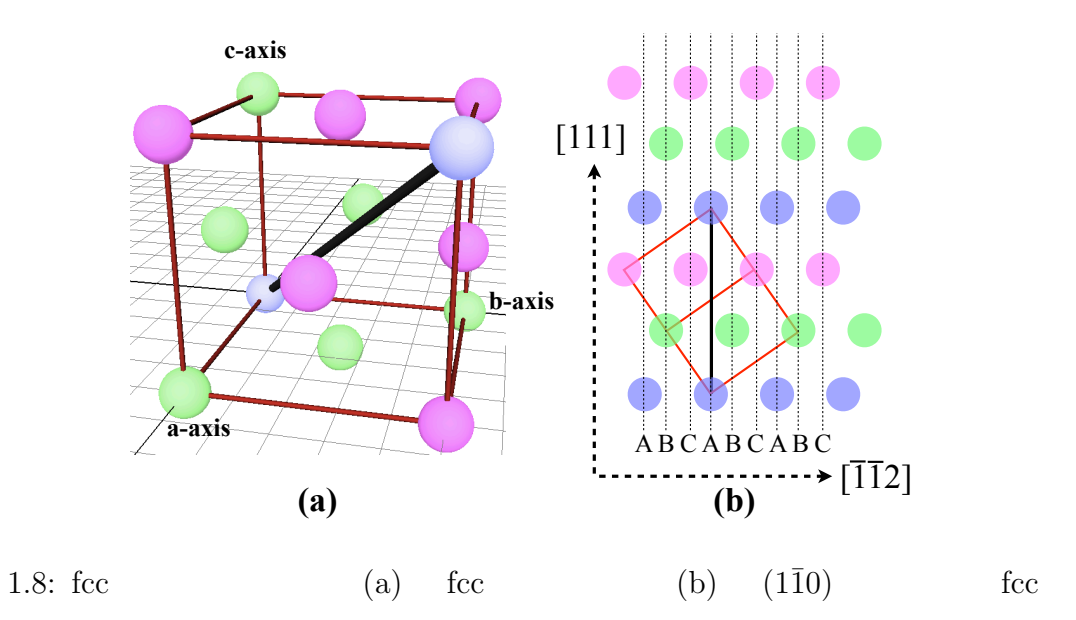

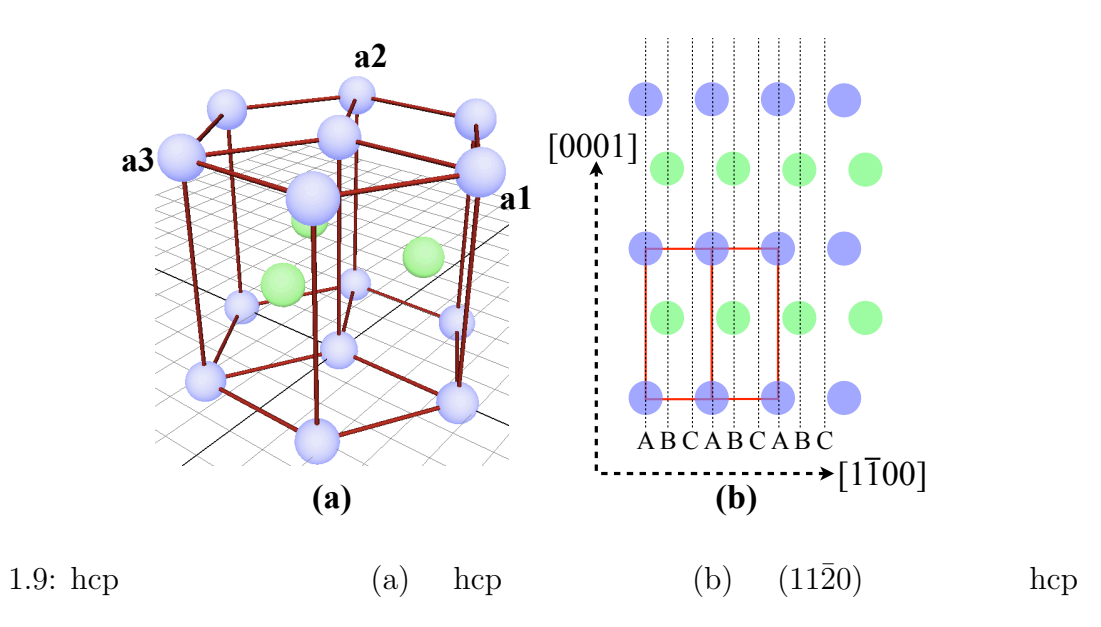

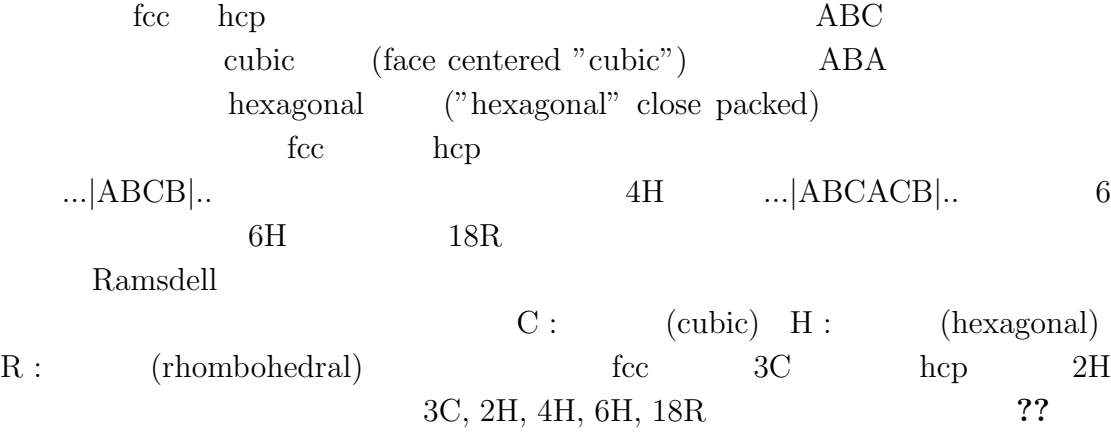

 $\rm c,h$ 

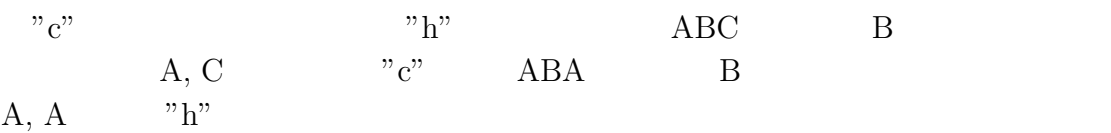

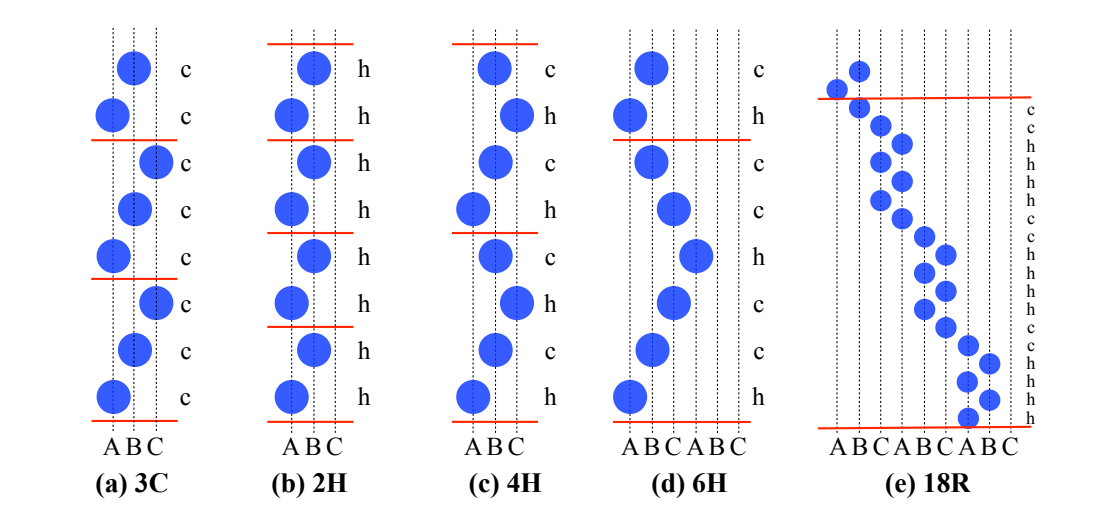

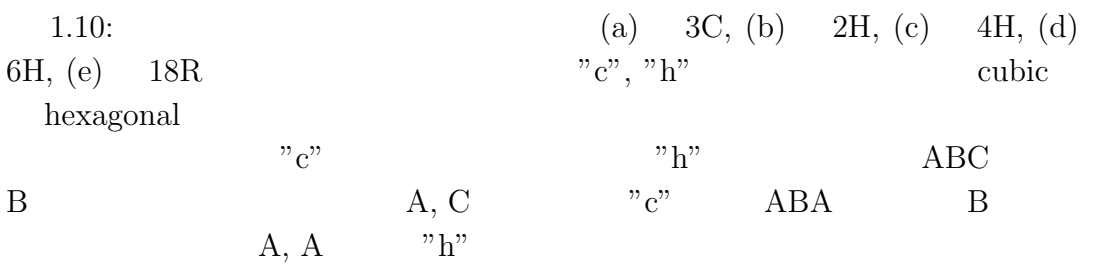

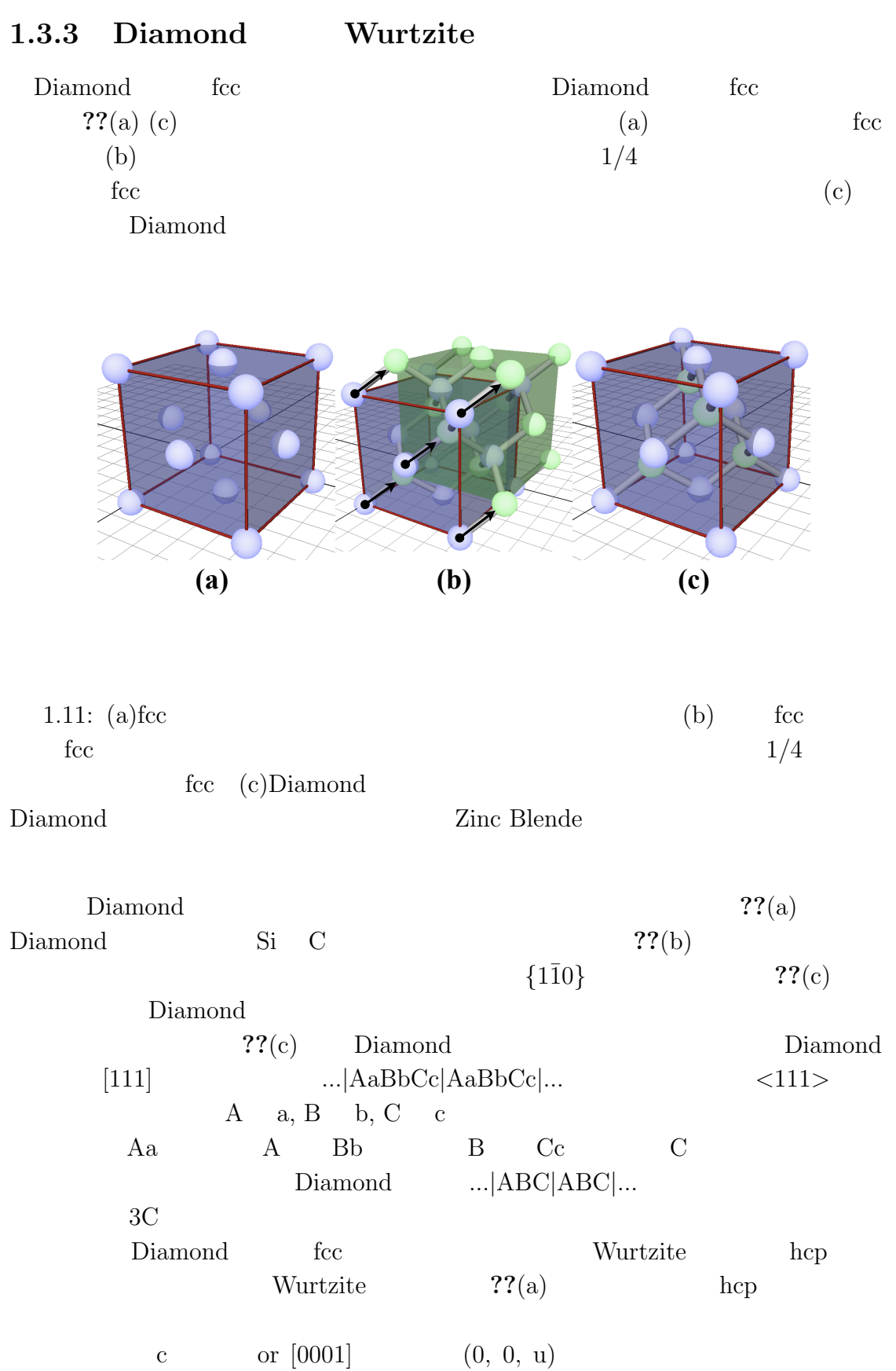

## 13

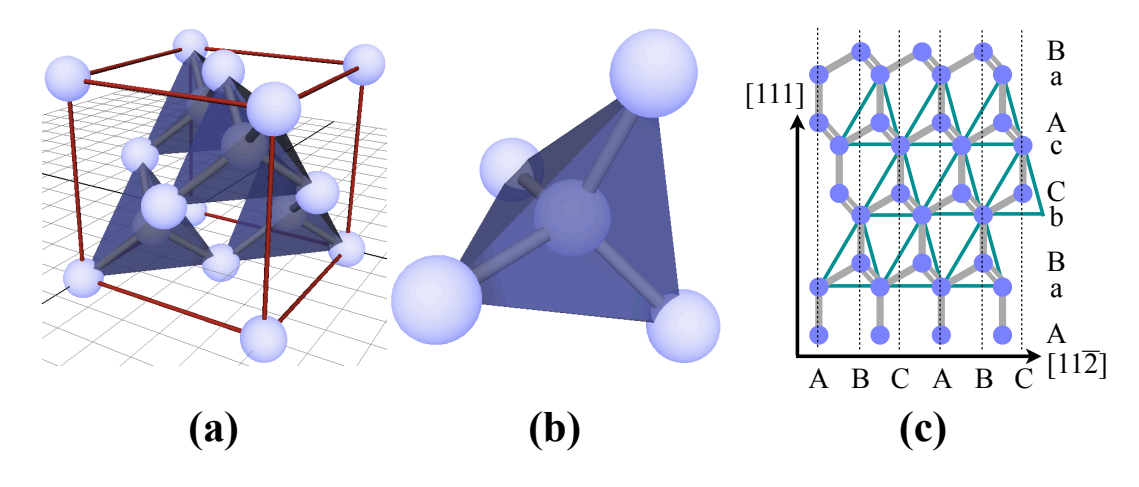

1.12: (a)Diamond (c)<br>{1 $\bar{1}0\}$  <br>Diamond (b)

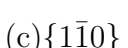

Diamond

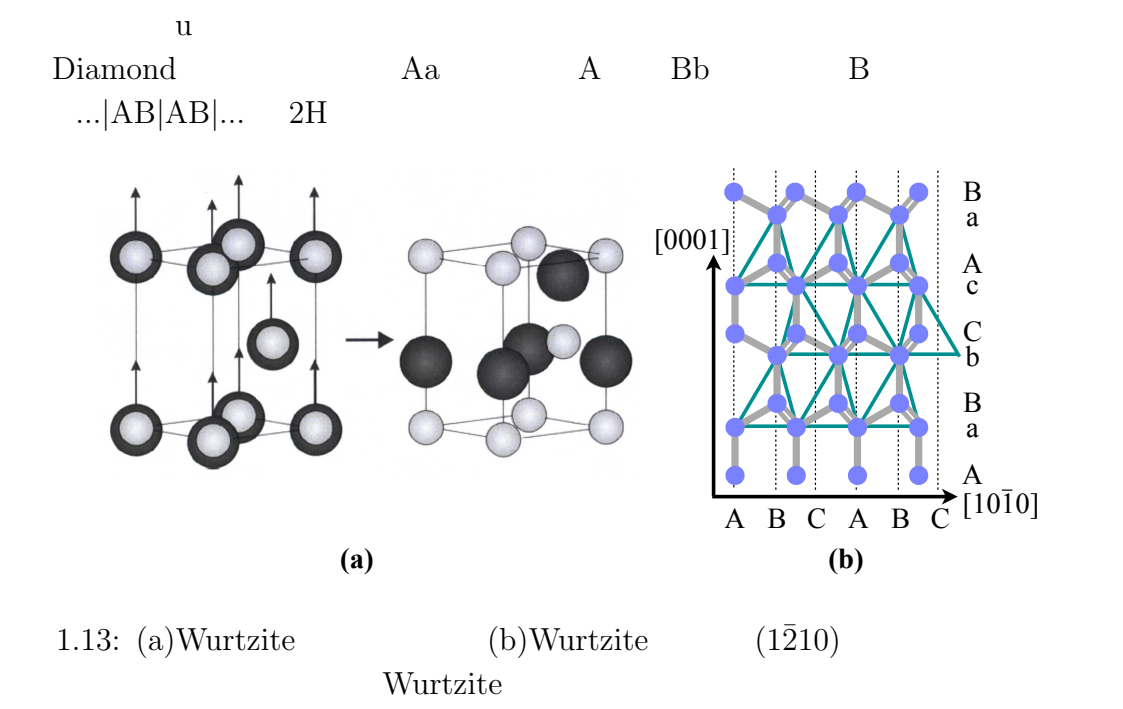

#### 1.3.4 SiC

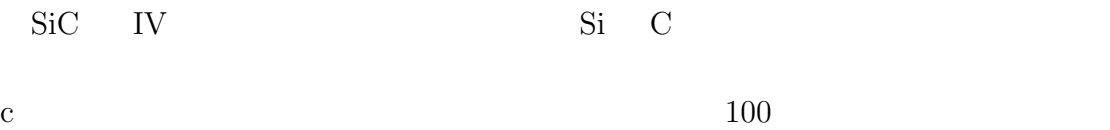

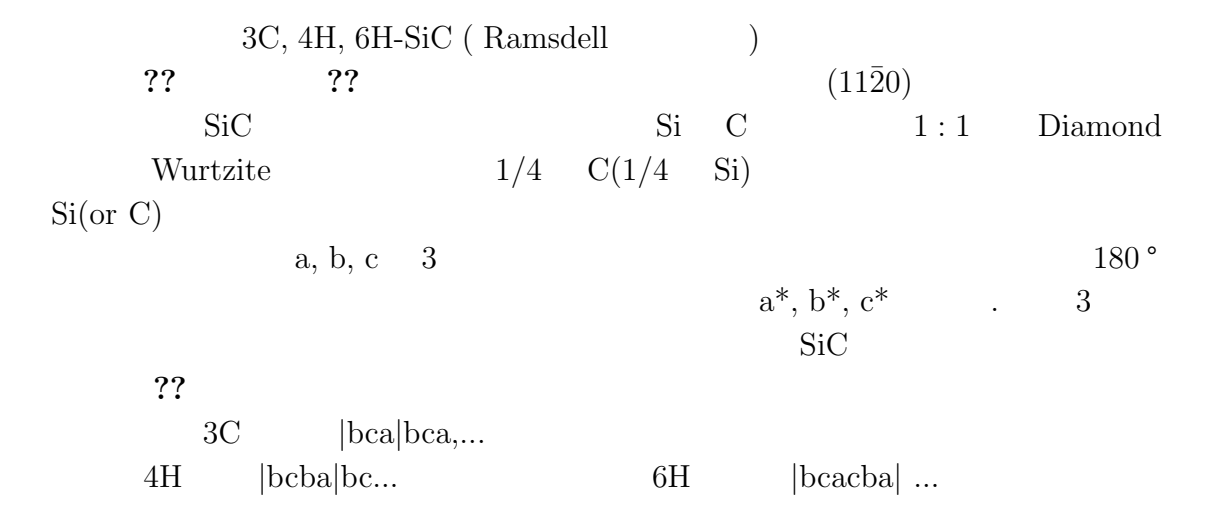

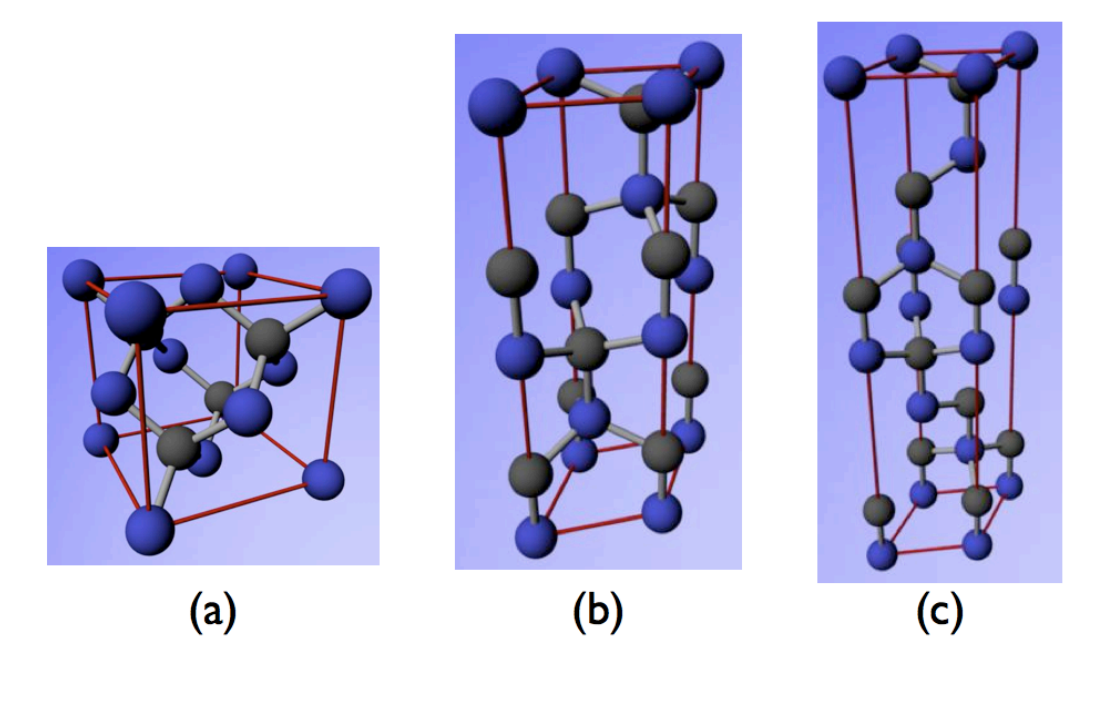

1.14: SiC  $(a) 3C (b) 4H (c) 6H - SiC$ 

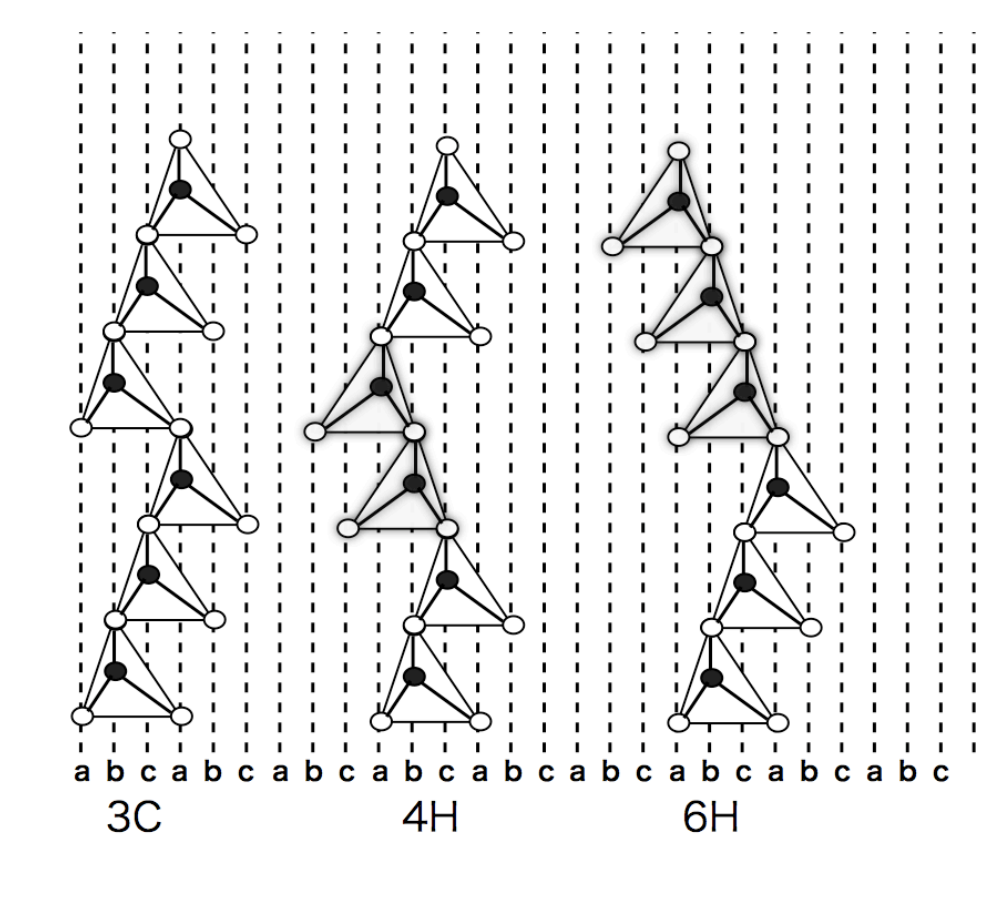

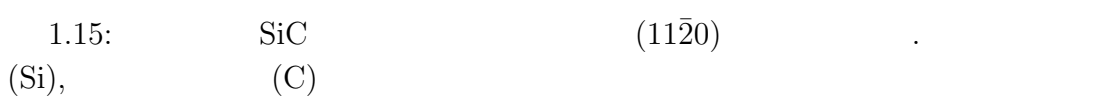

# 1.4 dislocation

(Dislocation line)

(Dislocation)[?]

(Burgers vector)

(Burgers circuit)  $1.$ 2. **??**に示すように,まず完全結晶に対し,転位線と平行な方向の周りに右回りの閉  $S,$  $\bf{F}$ 3. **??**で示されるように,記号⊥で表される転位を含む結晶の転位線の周りに同じ回  $S$  S  $F$ 4. **??**のバーガースサーキットを閉じるために必要な向きと量が,バーガースベクト  $\boldsymbol{b}$ ここで,図**??**で示すように,転位線とバーガースベクトルが垂直な場合は刃状 edge dislocation (Property), 22 **Screw dislocation** (perfect) dislocation) (partial dislocation) (imperfect dislocation) 位のバーガースベクトルの様子を図**??**に示す.ここで,完全転位のバーガースベ

 $b_1, b_2$   $b = b_1 + b_2$ 

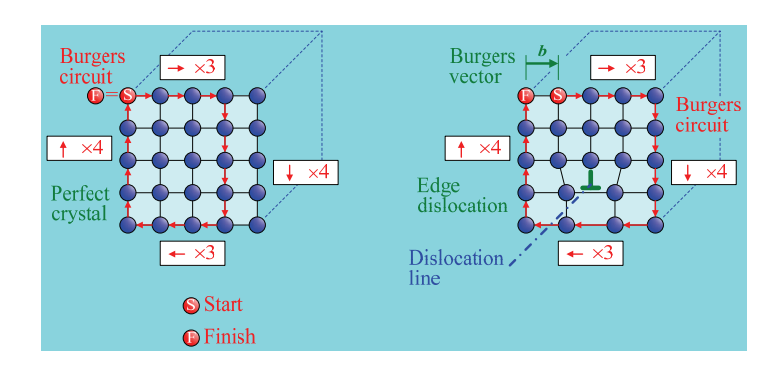

1.16: (Edge dislocation)

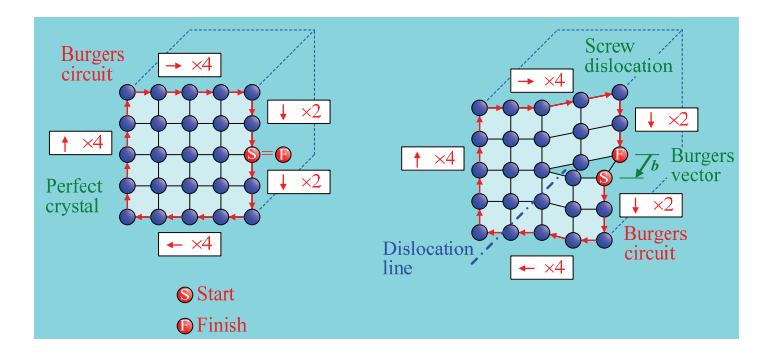

1.17: (Screw dislocation).

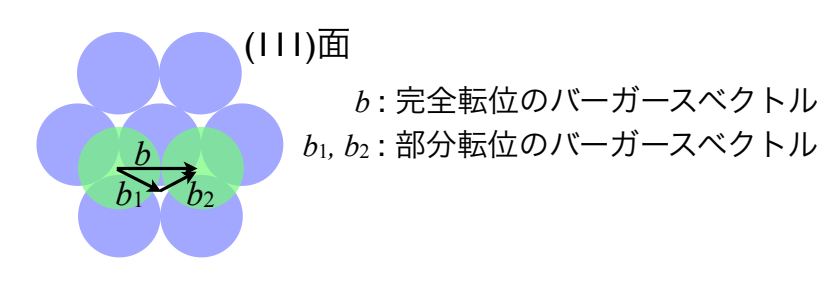

1.18: extended to the set of the set of the set of the set of the set of the set of the set of the set of the set of the set of the set of the set of the set of the set of the set of the set of the set of the set of the se

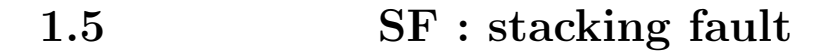

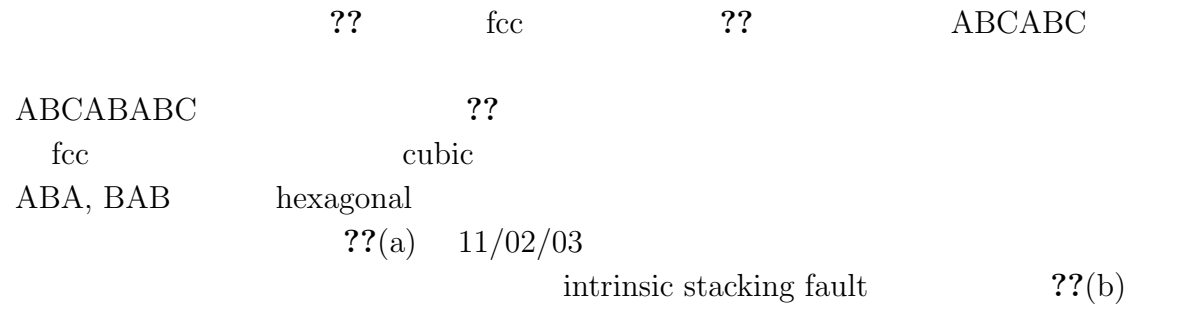

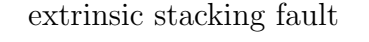

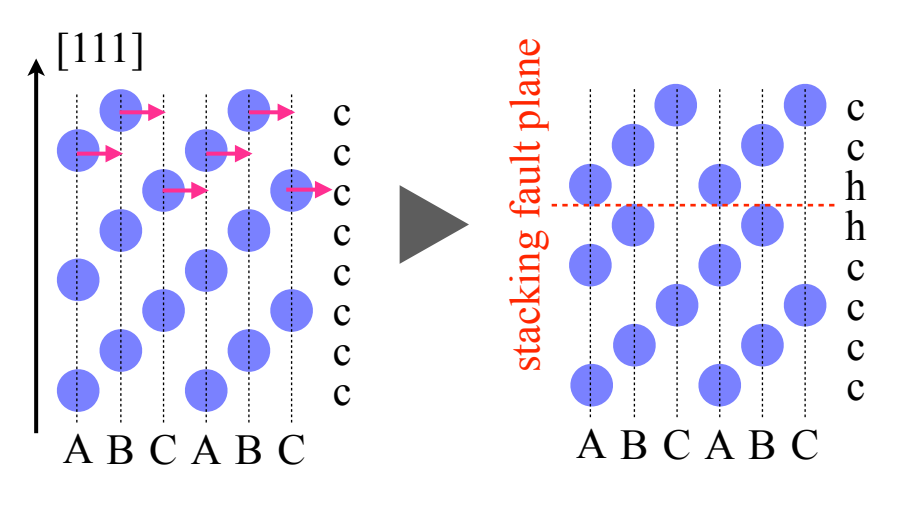

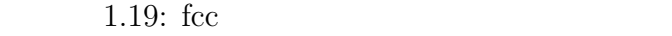

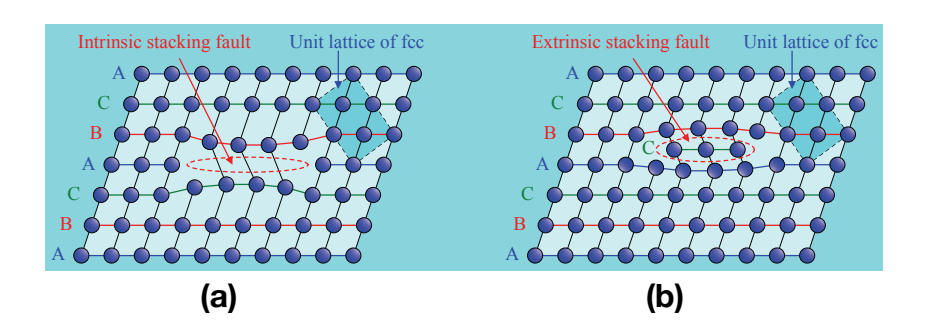

1.20: (a)Intrinsic stacking fault(i-SF) (b)Extrinsic stacking fault(e-SF)

# 1.6 **Extended dislocation**

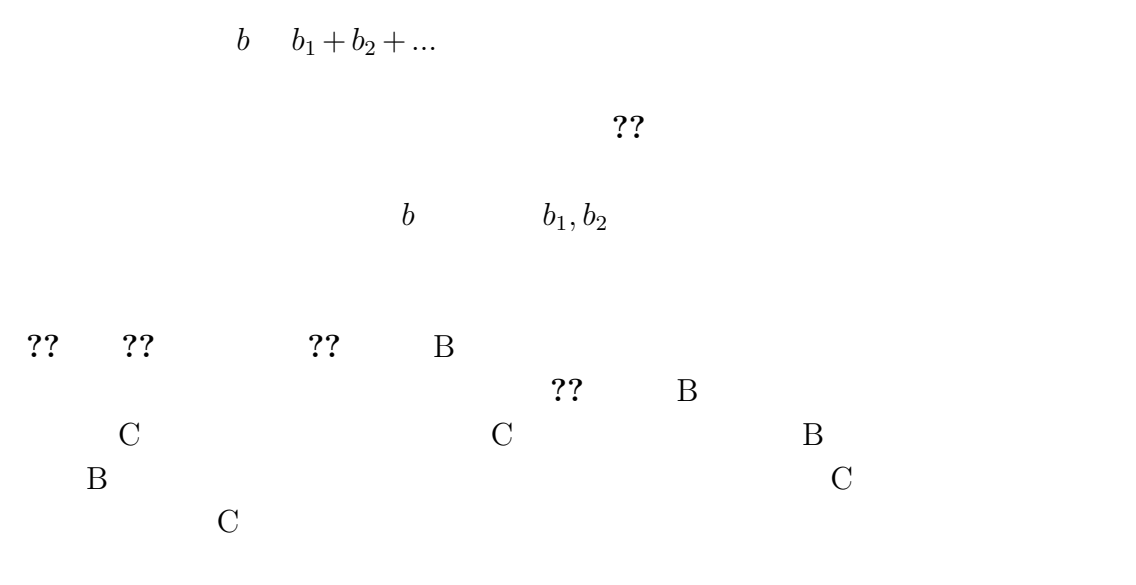

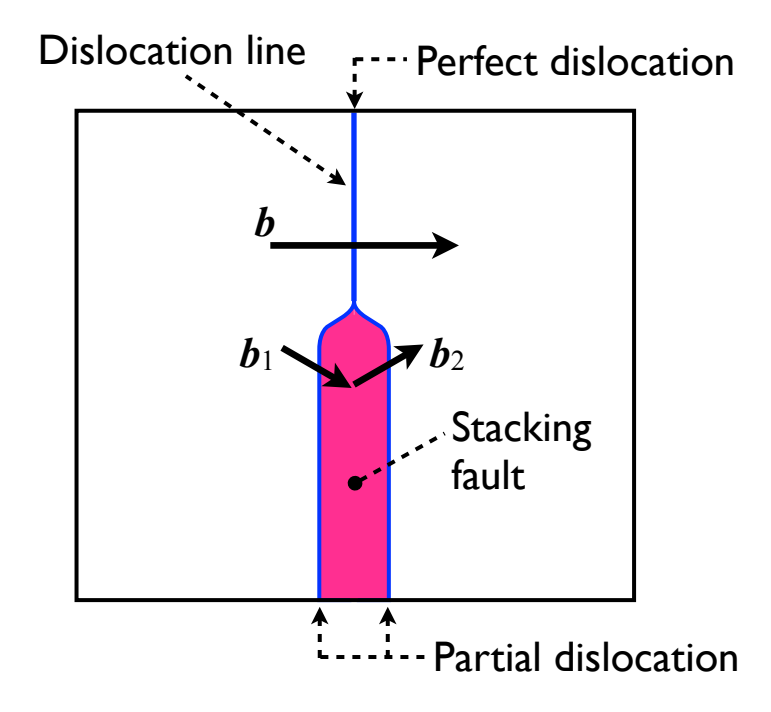

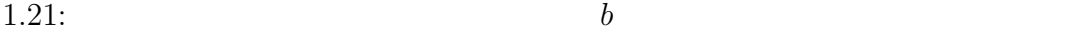

 $b_1, b_2$ 

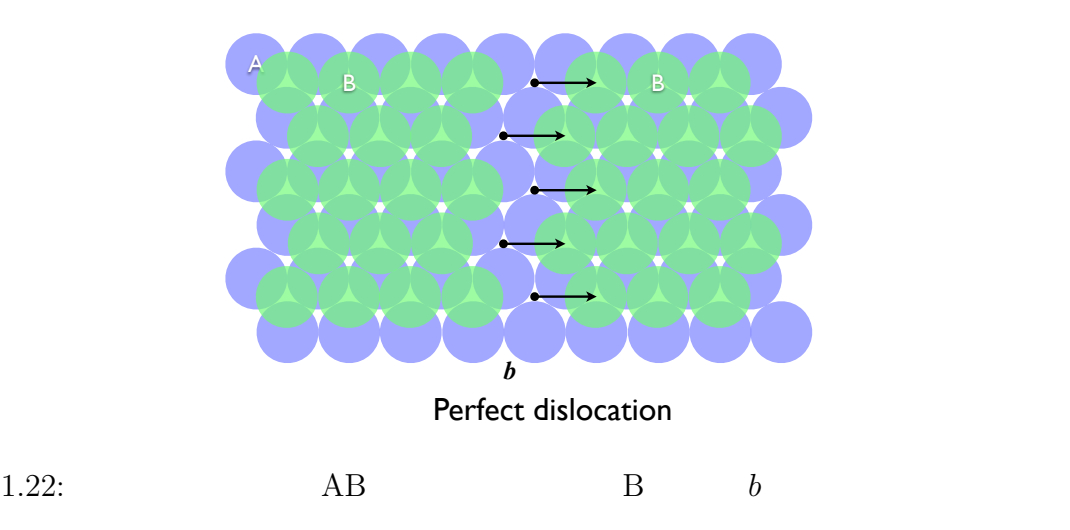

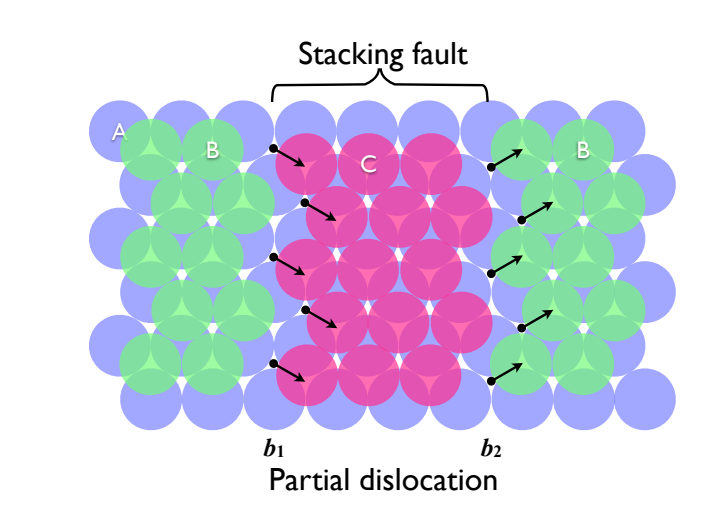

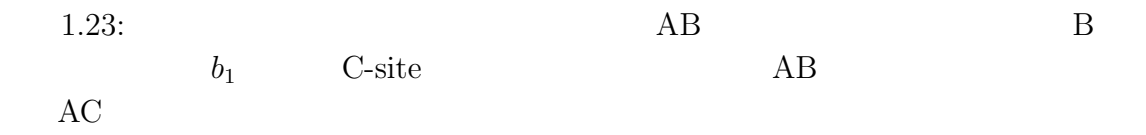

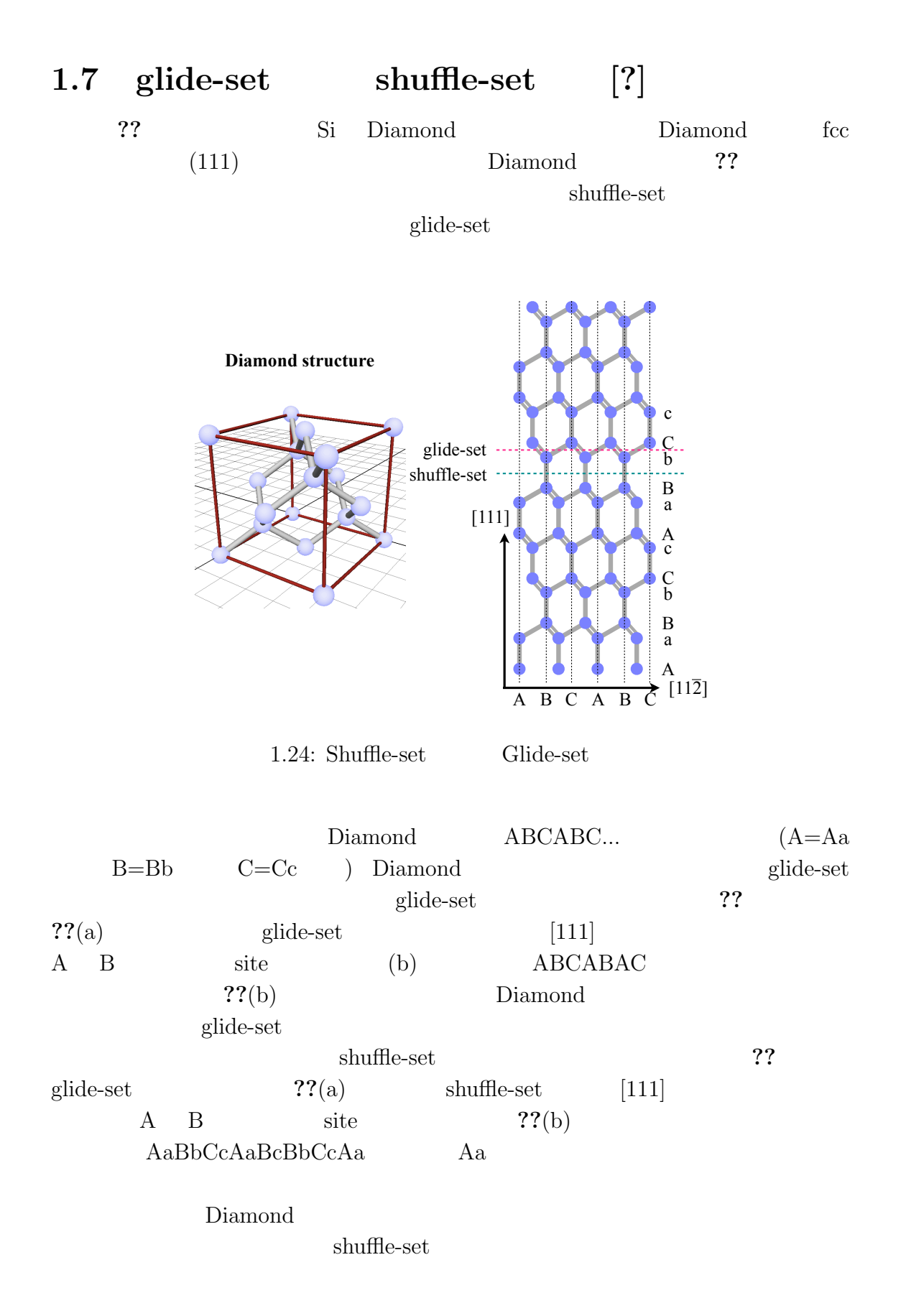

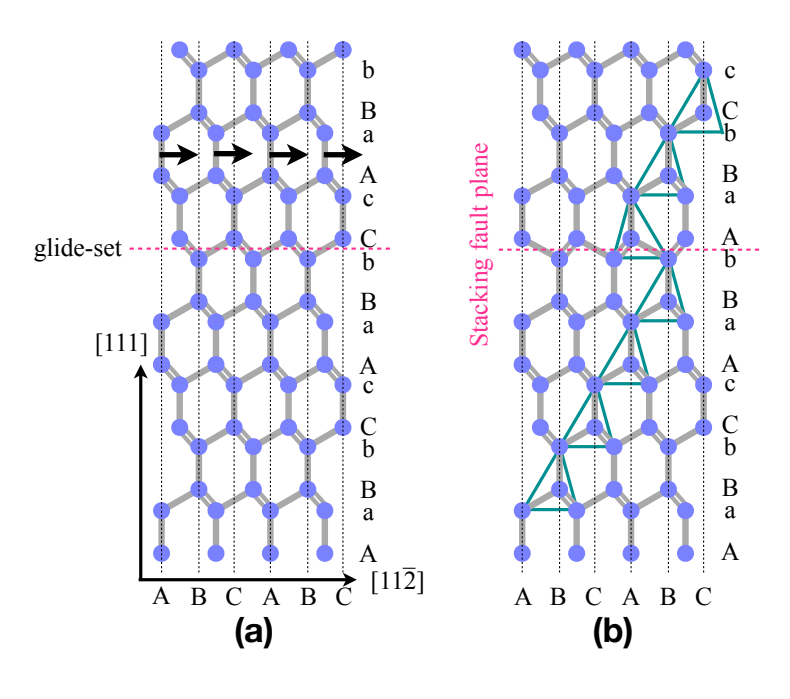

 $1.25:$  Glide-set

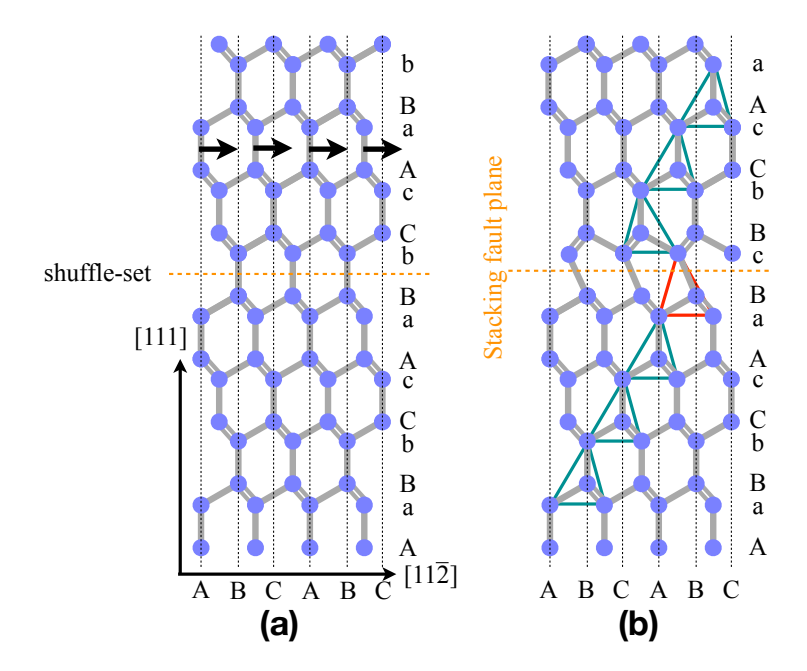

1.26: Shuffle-set

## 1.8 SiC

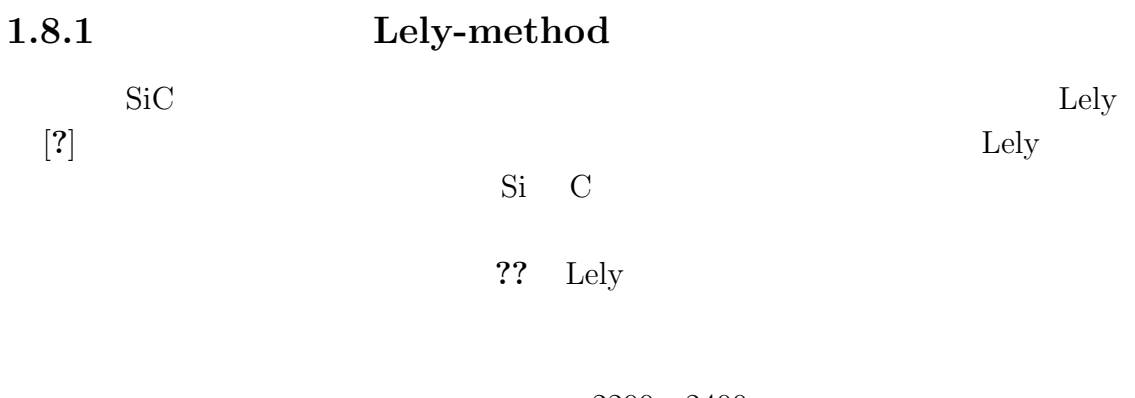

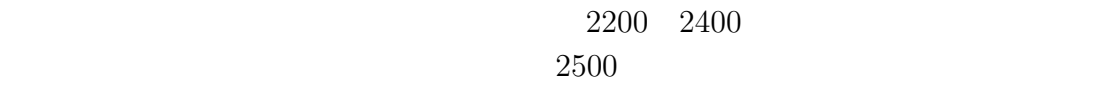

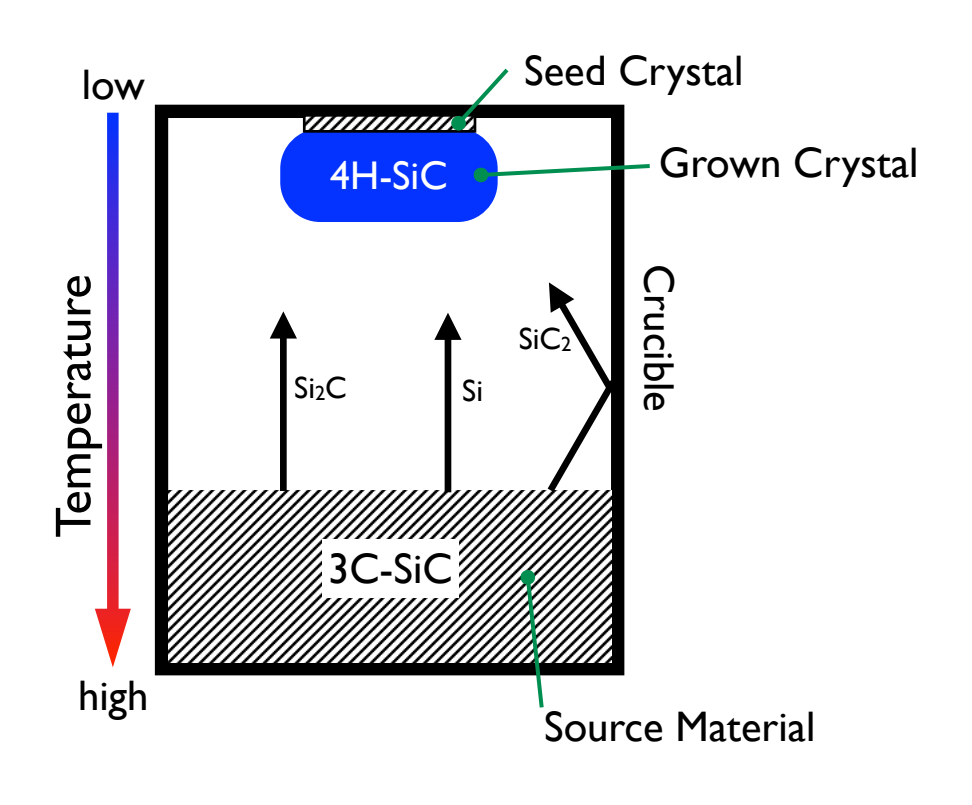

 $1.27:$  Lely  $SiC$ 

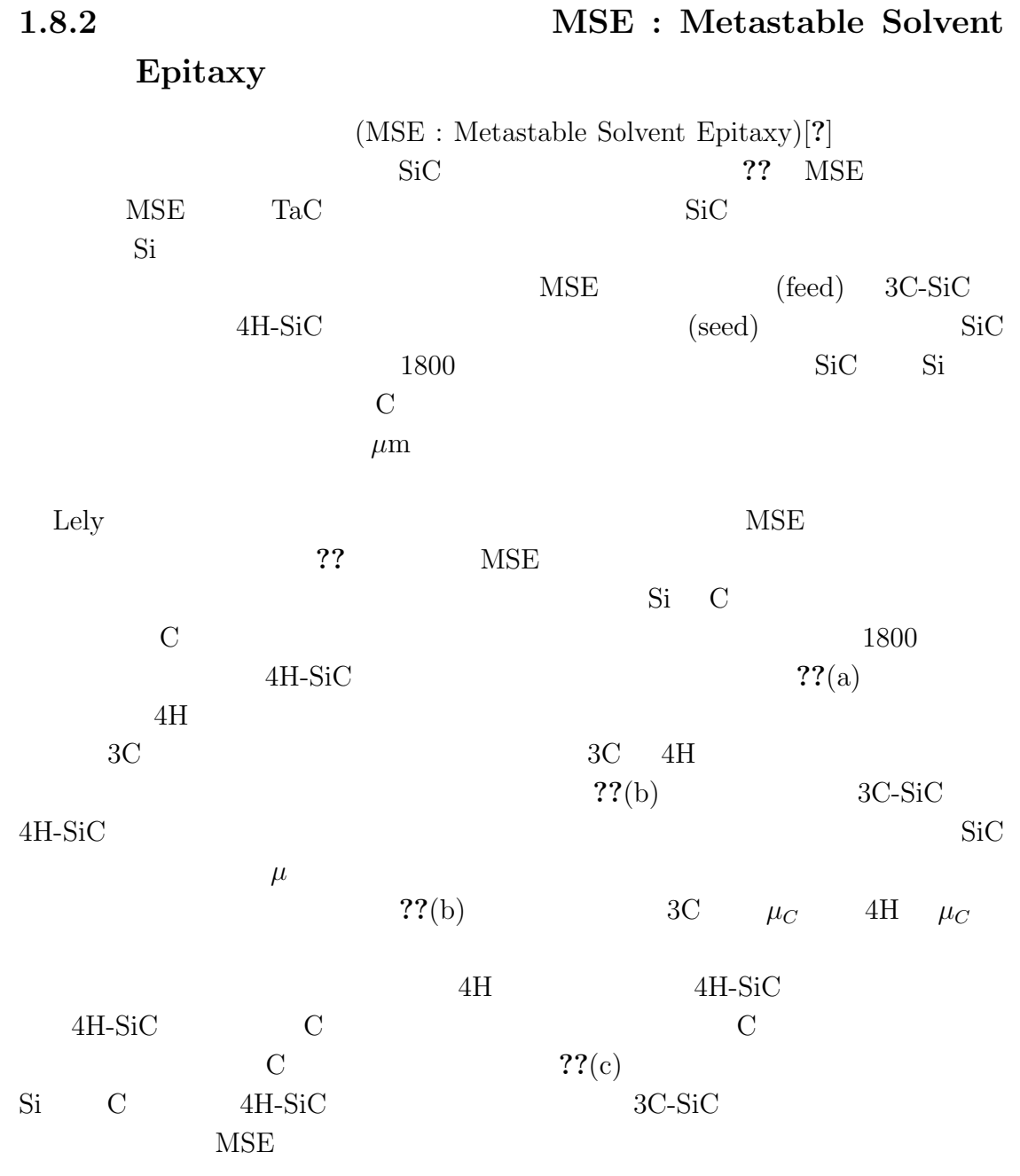

25

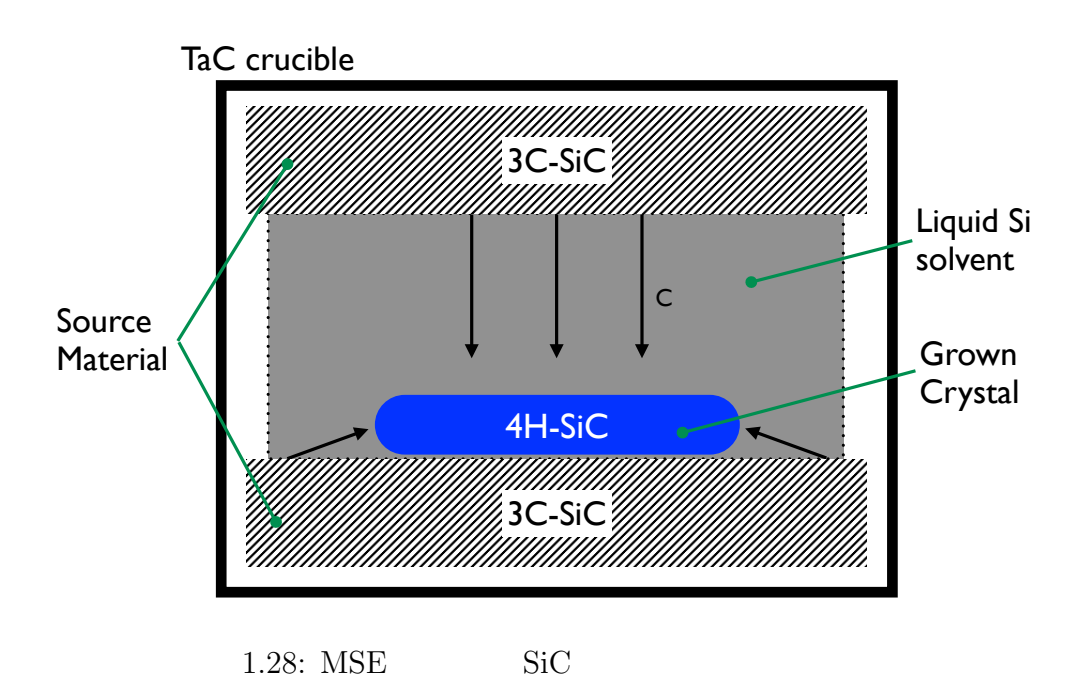

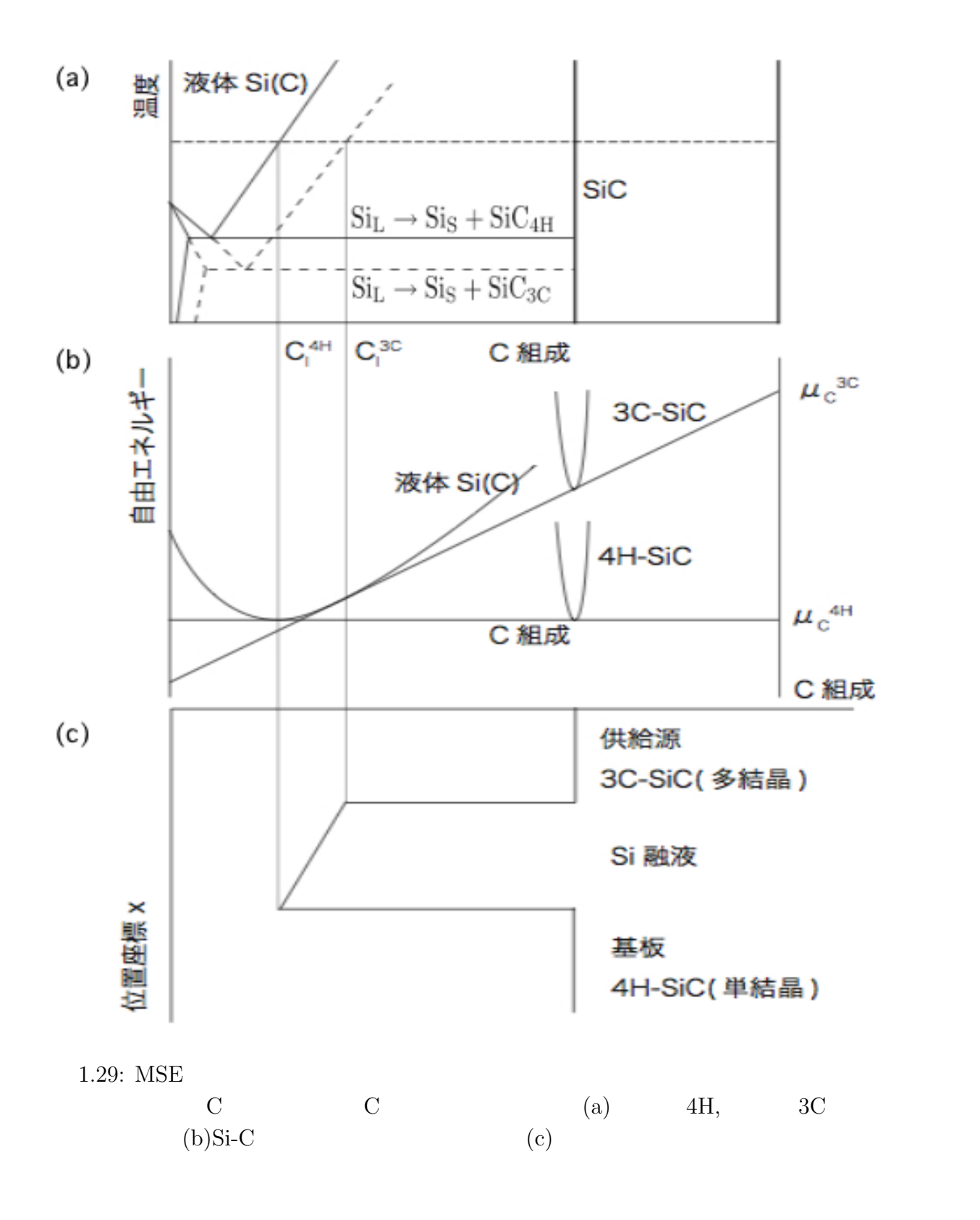

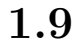

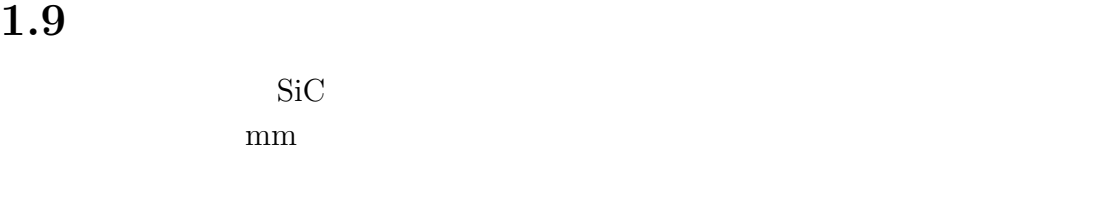

[?]. 1951 Frank (Hollow core dislocation)[?]

なる.その様子を図**??**に示す.結合の乱れた原子が存在する領域はバーガースベ

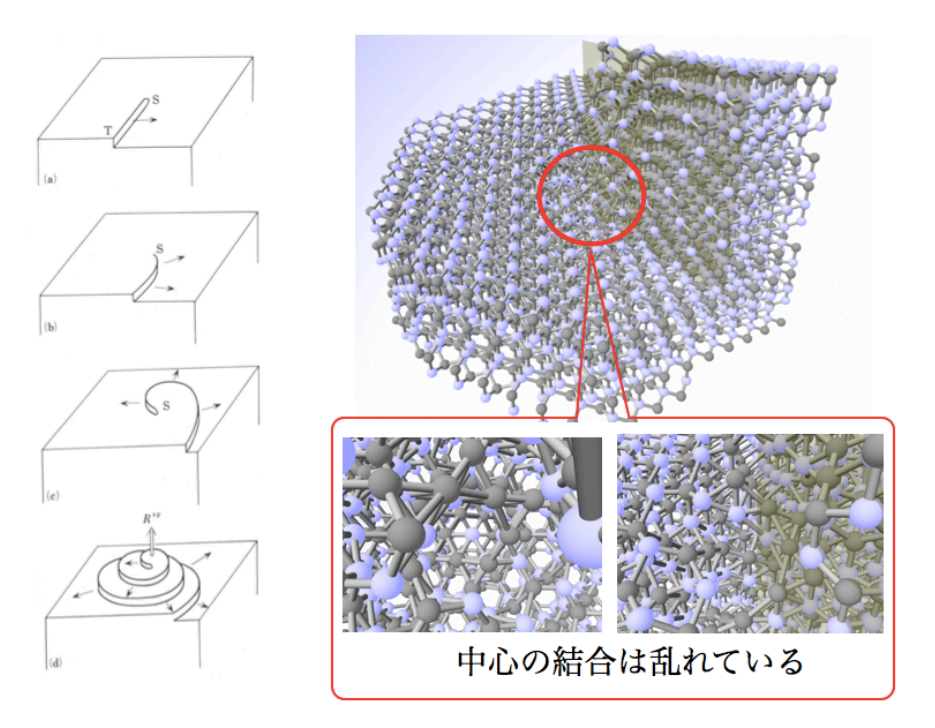

 $1.30:$  $(a), (b), (c), (d)$ 

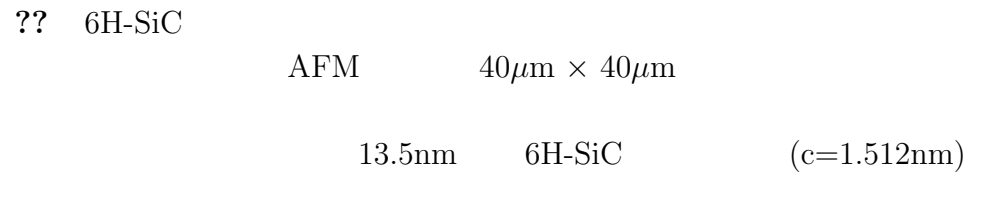

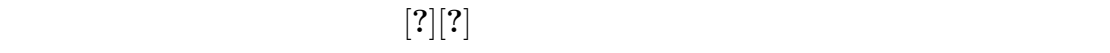

 $[?][?]$ 

 $\rm SiC$ 

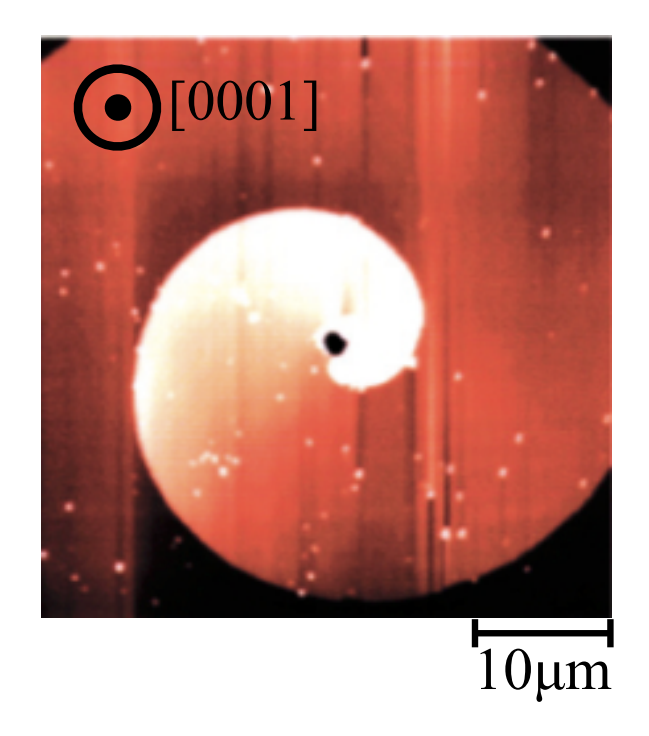

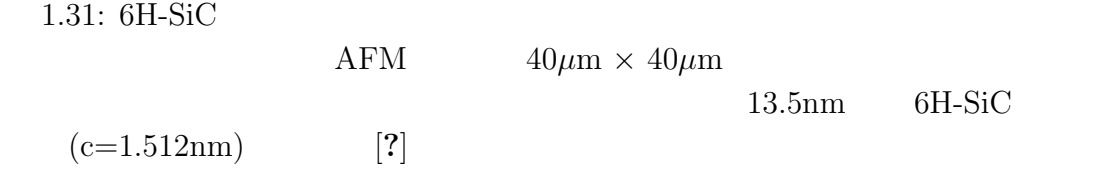

**2**章 計算原理

**2.1** 第一原理計算

first principles calculations  $\overline{\text{or}}$ 

評価することで理論構築を行った.なお,第一原理計算には VASP と呼ばれる密

少ないパラメータで系の本質を記述する作業が必要とされている [**?**].物性予測の

予測を行っている.この第一原理計算は並列 PC クラスタを用いることによって,

### Newton  $\overline{\phantom{a}}$

 $20$ 

**??** 

$$
-\frac{\hbar}{2m}\frac{d^2}{dx^2}\psi(x) + V(x)\psi(x) = E\psi(x)
$$
\n(2.1)

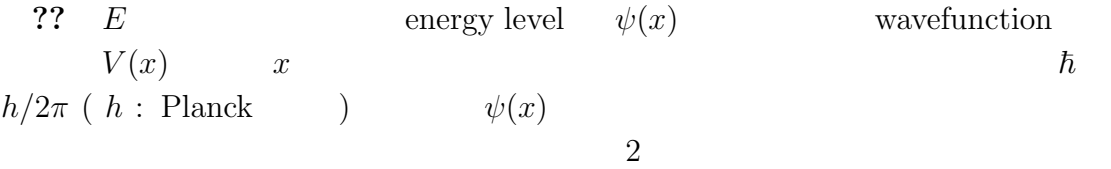

$$
V(x) \t\t \psi(x)
$$
  
\n
$$
V(x)
$$
  
\n
$$
V(x)
$$
  
\n
$$
V(x)
$$
  
\n
$$
V(x)
$$
  
\n
$$
V(x)
$$
  
\n
$$
V(x)
$$
  
\n
$$
V(x)
$$
  
\n
$$
V(x)
$$
  
\n
$$
V(x)
$$
  
\n
$$
V(x)
$$
  
\n
$$
V(x)
$$
  
\n
$$
V(x)
$$
  
\n
$$
V(x)
$$
  
\n
$$
V(x)
$$
  
\n
$$
V(x)
$$
  
\n
$$
V(x)
$$
  
\n
$$
V(x)
$$
  
\n
$$
V(x)
$$
  
\n
$$
V(x)
$$
  
\n
$$
V(x)
$$
  
\n
$$
V(x)
$$
  
\n
$$
V(x)
$$
  
\n
$$
V(x)
$$
  
\n
$$
V(x)
$$
  
\n
$$
V(x)
$$
  
\n
$$
V(x)
$$
  
\n
$$
V(x)
$$
  
\n
$$
V(x)
$$
  
\n
$$
V(x)
$$
  
\n
$$
V(x)
$$
  
\n
$$
V(x)
$$
  
\n
$$
V(x)
$$
  
\n
$$
V(x)
$$
  
\n
$$
V(x)
$$
  
\n
$$
V(x)
$$
  
\n
$$
V(x)
$$
  
\n
$$
V(x)
$$
  
\n
$$
V(x)
$$
  
\n
$$
V(x)
$$
  
\n
$$
V(x)
$$
  
\n
$$
V(x)
$$
  
\n
$$
V(x)
$$
  
\n
$$
V(x)
$$
  
\n
$$
V(x)
$$
  
\n
$$
V(x)
$$
  
\n
$$
V(x)
$$
  
\n
$$
V(x)
$$
  
\n
$$
V(x)
$$
  
\n
$$
V(x)
$$
  
\n
$$
V(x)
$$
  
\n
$$
V(x)
$$
  
\n
$$
V(x)
$$
  
\n
$$
V(x)
$$
  
\n

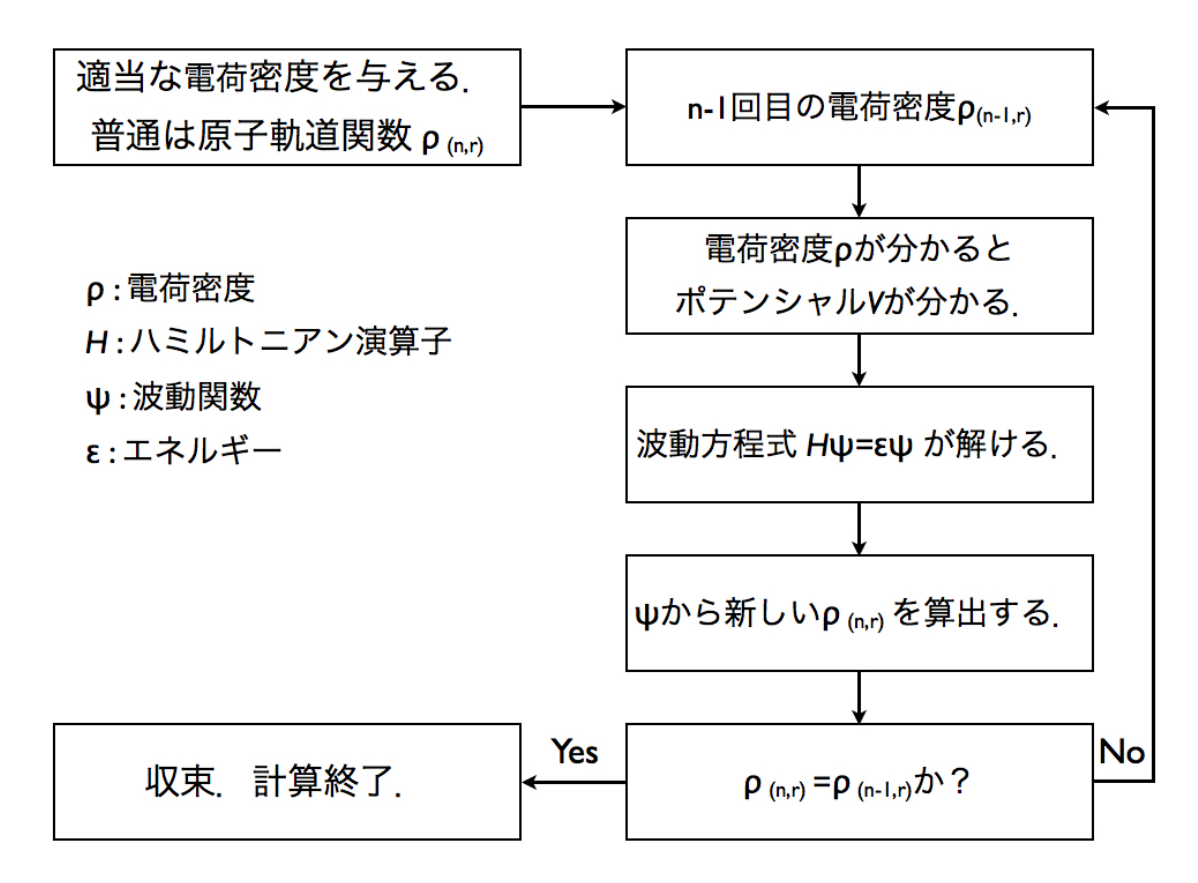

 $2.1:$  SCF

 $V(x)$  and  $x$  $\psi(x)$  2

 $|\psi(x)|^2$  $2\,$ 

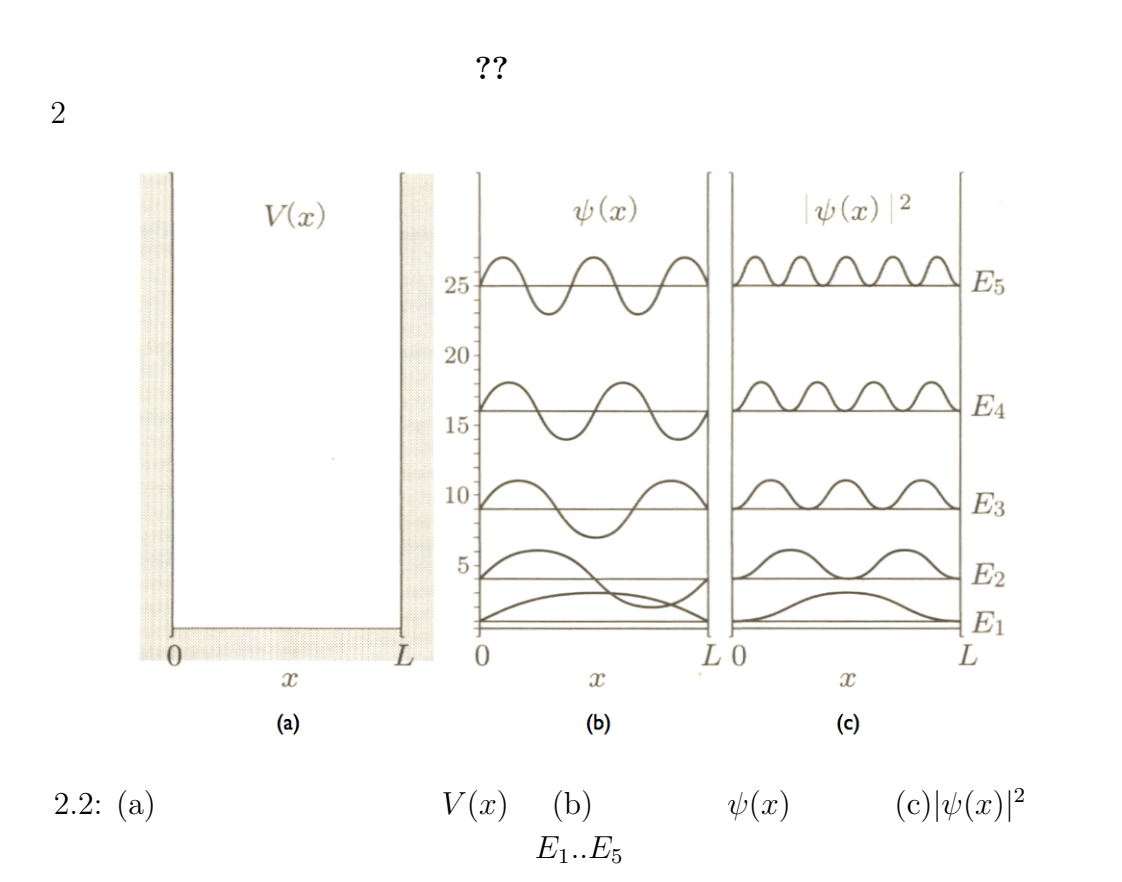

**??** (a)

 $V(x) = \begin{cases} 0 & (0 \leq x \leq L) \\ 0 & (0 \leq L) \end{cases}$ *∞* ( ) (2.2) で与えられる.したがって,式 (**??**) − <u> $\frac{\hbar}{2}$ </u> 2*m*  $d^2$  $\frac{d}{dx^2}\psi(x) = E\psi(x)$  (2.3)  $A$  *B* 

$$
\psi(x) = A \sin kx + B \cos kx \tag{2.4}
$$
$$
\frac{d^2}{dx^2}\psi(x) = -Ak^2\sin kx - Bk^2\cos kx\tag{2.5}
$$

となり,*k*

 $\overline{2}$ 

$$
\frac{\hbar^2}{2m}k^2 = E\tag{2.6}
$$

$$
\psi(0) = 0 \qquad \qquad B = 0 \tag{2.7}
$$

$$
\psi(L) = 0 \qquad kL = n\pi \tag{2.8}
$$

$$
E_n = \frac{\hbar^2}{2m} \frac{n^2 \pi^2}{L^2} = \frac{h^2}{8mL^2} n^2
$$
\n(2.9)

$$
E_1...E_5
$$
 (b) (c)  
 
$$
psix
$$
 2  $|\psi(x)|^2$ 

第一原理計算では,シュレディンガー方程式 ( **??**) に電子が感じるポテンシャ

# **2.4**

\n
$$
\begin{array}{cccc}\n 27(a) & A & B \\
& \psi_A & \psi_B \\
E & E & 2\n \end{array}
$$
\n \quad\n (b)\n

\n\n $E^+$ \n \quad\n (c)\n

\n\n $E^-$ \n \quad\n (d)\n

$$
\begin{array}{cc} & & \\ 2 & & \\ 2 & & \\ & & \\ \end{array}
$$

 $2$  $2$  $2$ ??

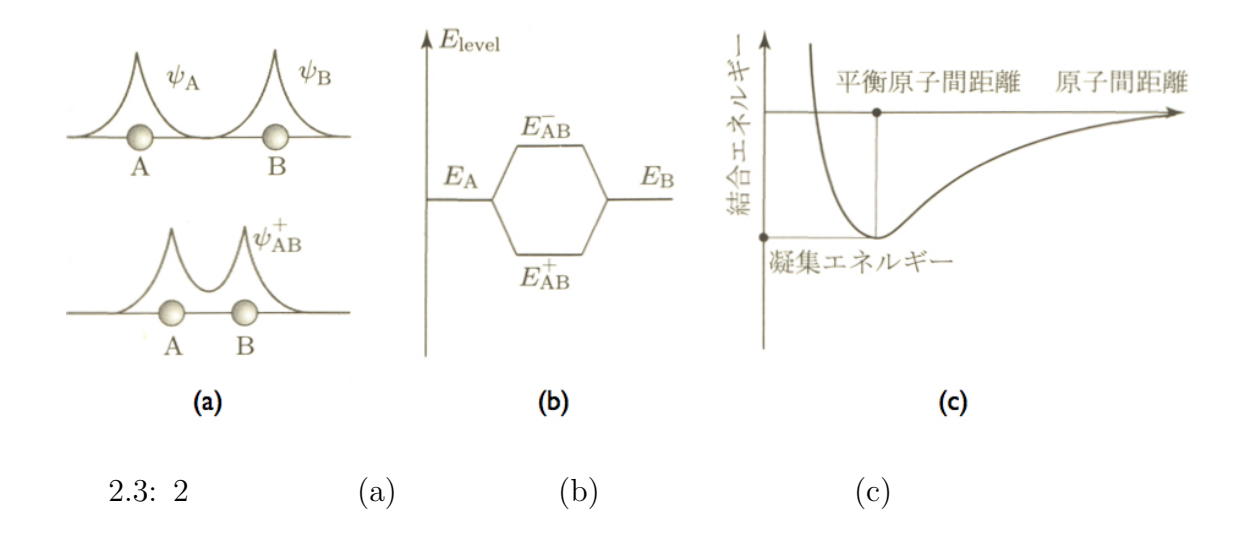

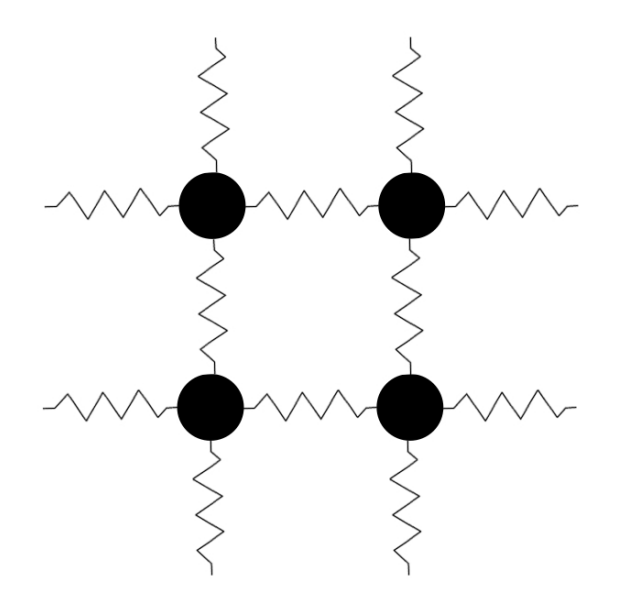

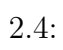

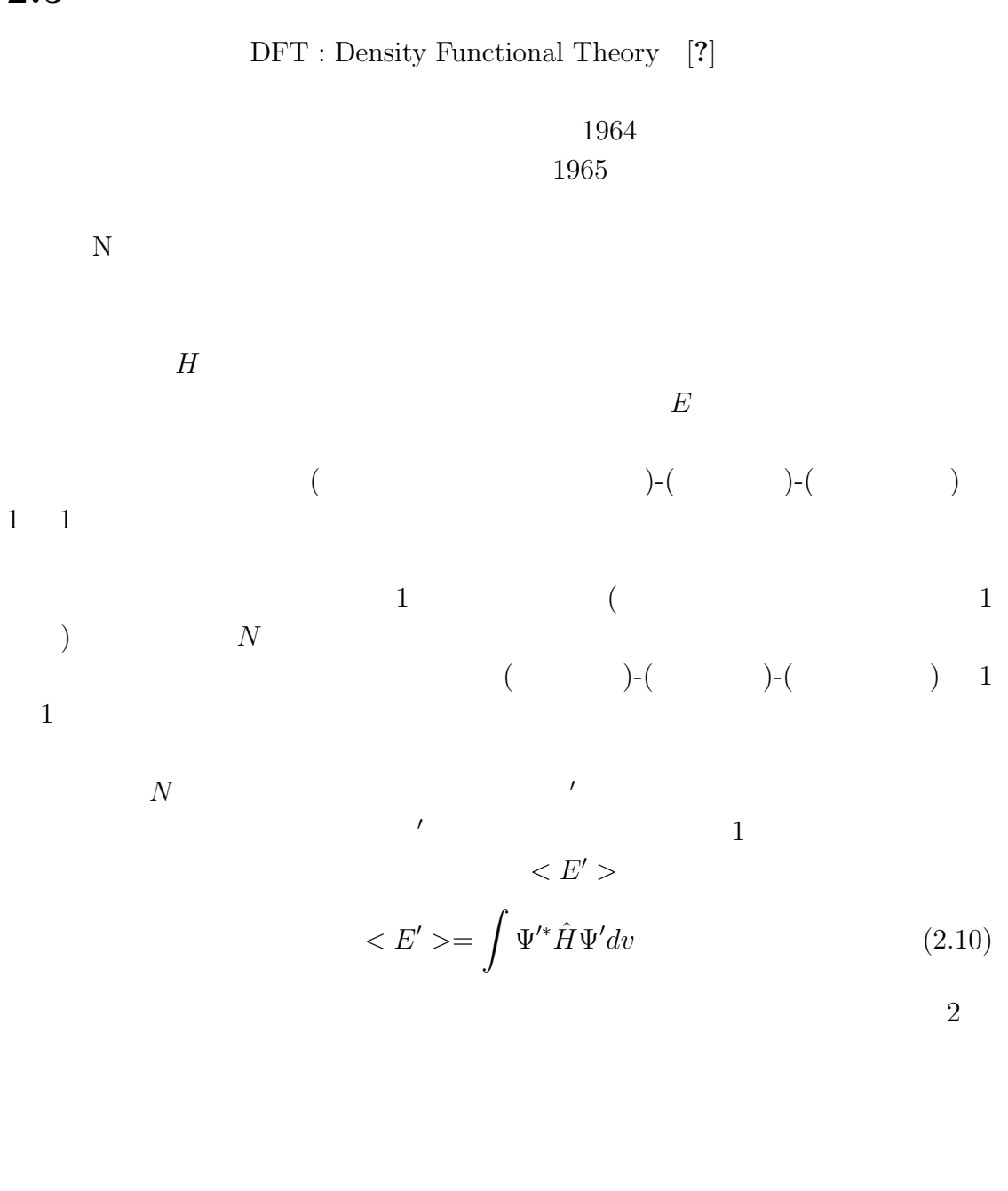

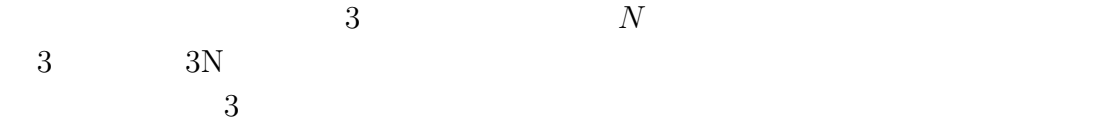

 $2.5$ 

#### PAW(Projector

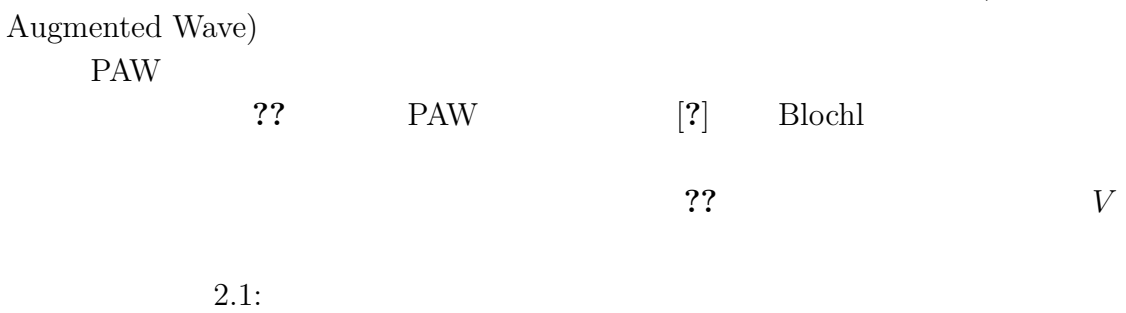

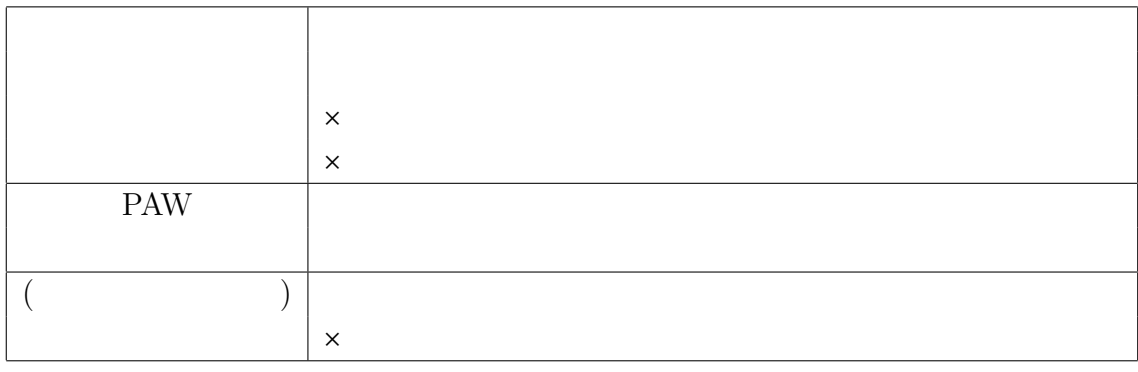

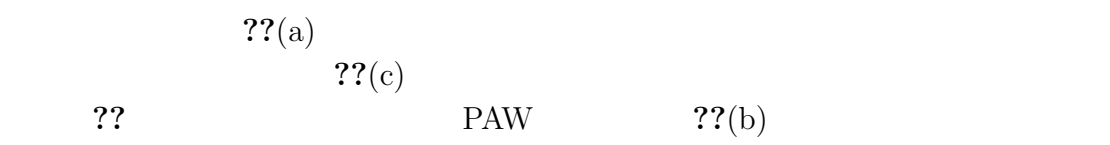

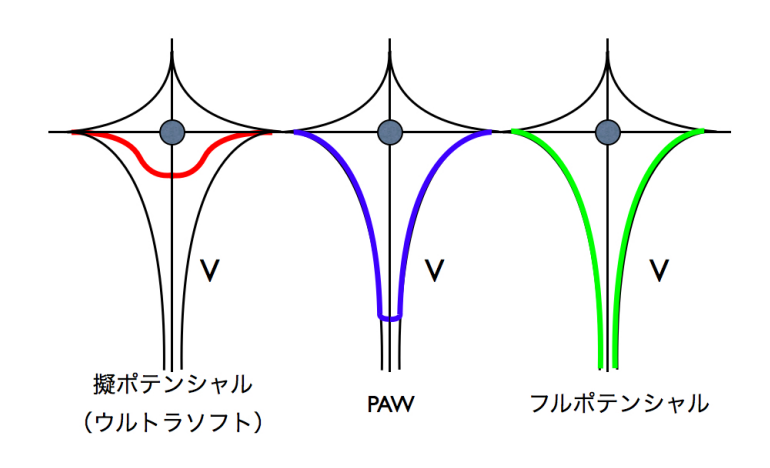

 $2.5:$ 

**??**で電子系の計算を行うには,電子交換と電子相関に由来するポテンシャル  $V_{xc}(\lambda)$ 

 $LDA$ (local density ap-

proximation) GGA(generalized gradient approximation)  $LDA$  $\epsilon_{xc}$   $E_{xc}[n]$ 式を得ることは多体効果が絡むため不可能であり,式**??**のような近似として求め  $E_{xc}[n] = \int \epsilon_{xc}(n(r))n(r)dr$  (2.11)  $2$ ?  $n(r)$  $\epsilon_{xc}$  *n(r)*  $LDA$ 

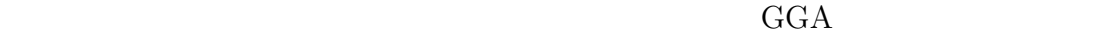

 $GGA$ 

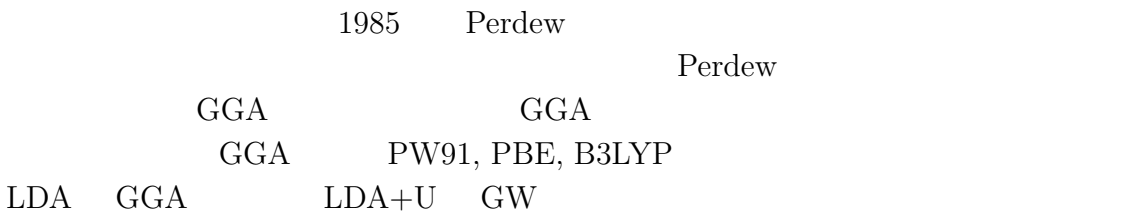

# **2.8 VASP(Vienna Ab-initio Simulation Package)**

### VASP[**?**] PAW

つ高速に行える点が挙げられる.このことから,VASP は構造最適化や第一原理

PAW PAW PAW  $\sim$ 

ある. 次小節以降に VASP に必要な入力ファイルや設定,計算条件について簡

#### **2.8.1 INCAR**

INCAR VASP VASP VASP

 $INCAR$ 

 $-$  INCAR $-$ 

# SCF input for VASP # Note that VASP uses the FIRST occurence of a keyword SYSTEM = Diamond-Si\_unitcell\_fix\_toga PREC = Accurate ENCUT = 1000 IBRION = 2 NSW = 100  $ISIF = 3$ ALGO = Normal (blocked Davidson)  $NELM = 60$ NELMIN = 2  $EDIFF = 1.0e-05$  $EDIFFG = -0.01$ VOSKOWN = 1 NBLOCK = 1 ISPIN = 1 INIWAV = 1 ISTART = 0  $ICHARG = 2$ LWAVE = .FALSE. LCHARG = .FALSE. ADDGRID = .FALSE. ISMEAR = 1  $SIGMA = 0.2$ LREAL = .FALSE.  $RWIGS = 1.11$ 

**✒ ✑**

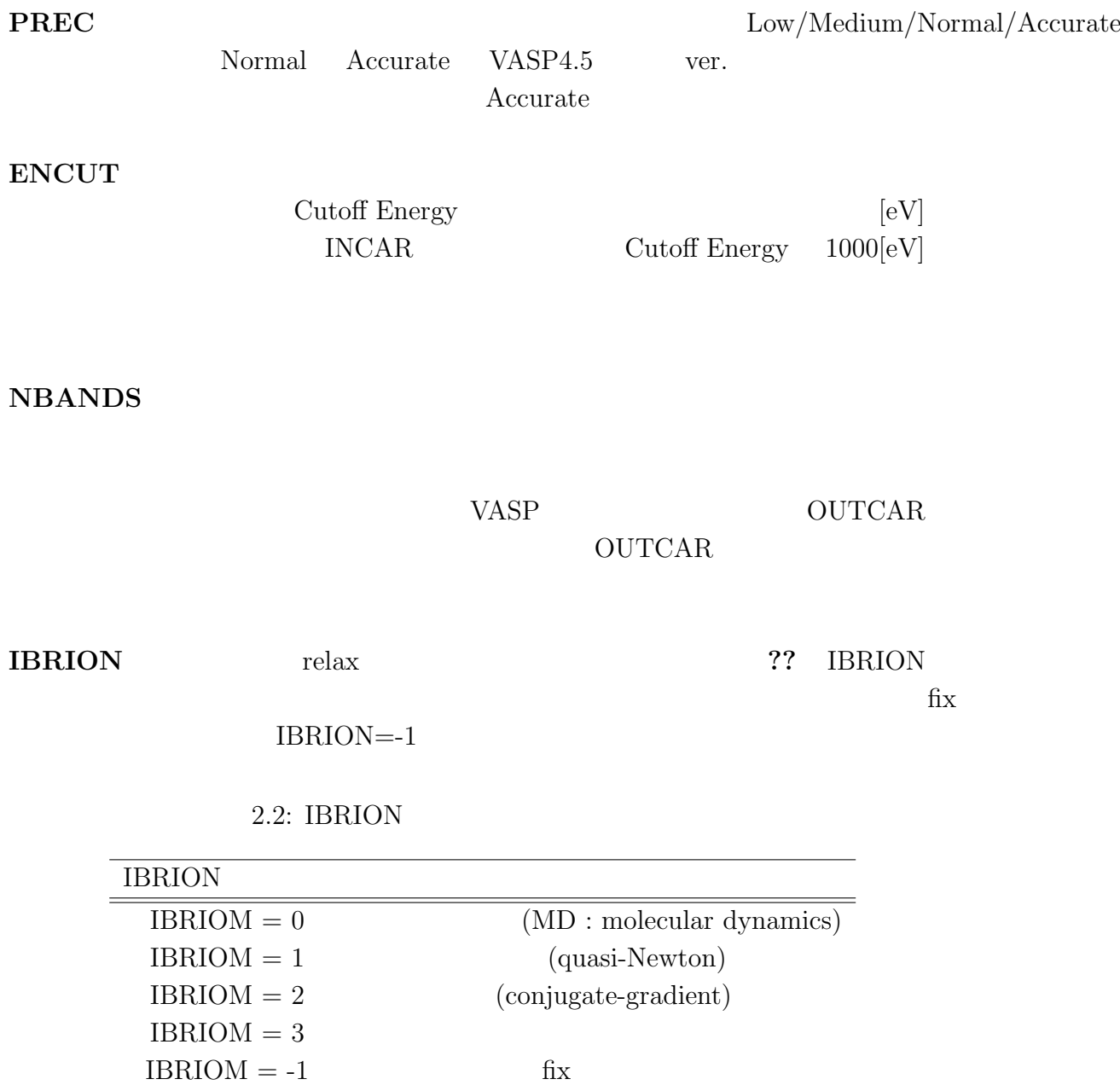

**ISIF** force

 $IBRION = 2, ISIF = 2$ 

 $\operatorname{full}$ relax

IBRION =  $2$ , ISIF =  $3$ 

| <b>ISIF</b>      | calculate | calsulate     | relax | change     | change                 |
|------------------|-----------|---------------|-------|------------|------------------------|
|                  | force     | stress tensor | ions  | cell shape | cell volume            |
| $\left( \right)$ | yes       | no            | yes   | no         | no                     |
| 1                | yes       | trace only    | yes   | no         | no                     |
| 2                | yes       | yes           | yes   | no         | $\mathbf{n}\mathbf{o}$ |
| 3                | yes       | yes           | yes   | yes        | yes                    |
| 4                | yes       | yes           | yes   | yes        | no                     |
| 5                | yes       | yes           | no    | yes        | no                     |
| 6                | yes       | yes           | no    | yes        | yes                    |
|                  | yes       | yes           | no    | no         | yes                    |

2.3:  $ISIF(0 7)$ 

 $\bf{NSW}$ 

 $NSW=100$ 

 $10$ 

 $100$ 

fix(  $\hbox{NSW}=0$  ${\rm fix} \hspace{1cm} {\rm NSW=}100 \hspace{3cm} {\rm fix} \hspace{1cm} 100$ 

**NELM** ??

 $NSW$ 

 $(default=60$ 

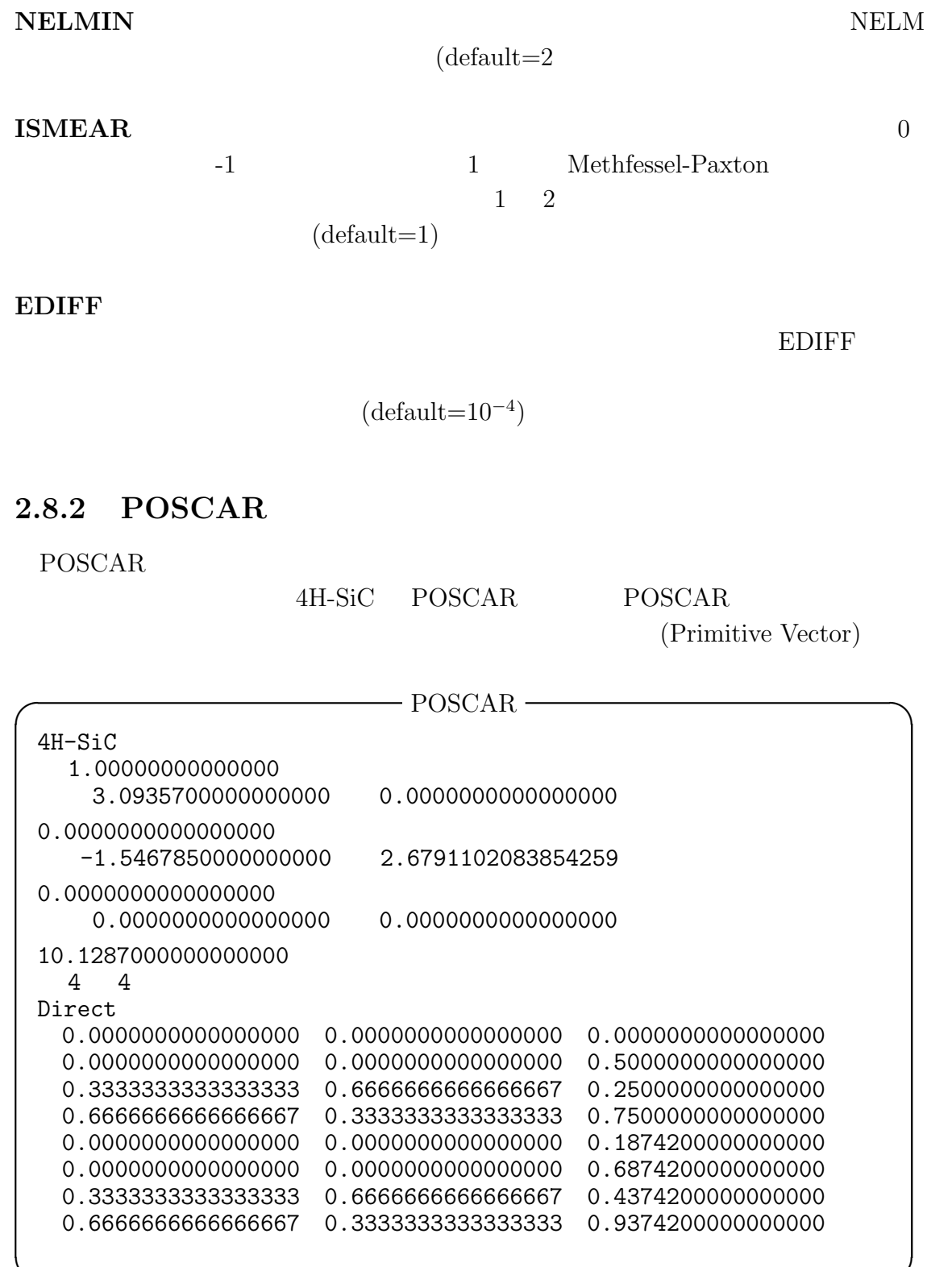

POSCAR

**✒ ✑**

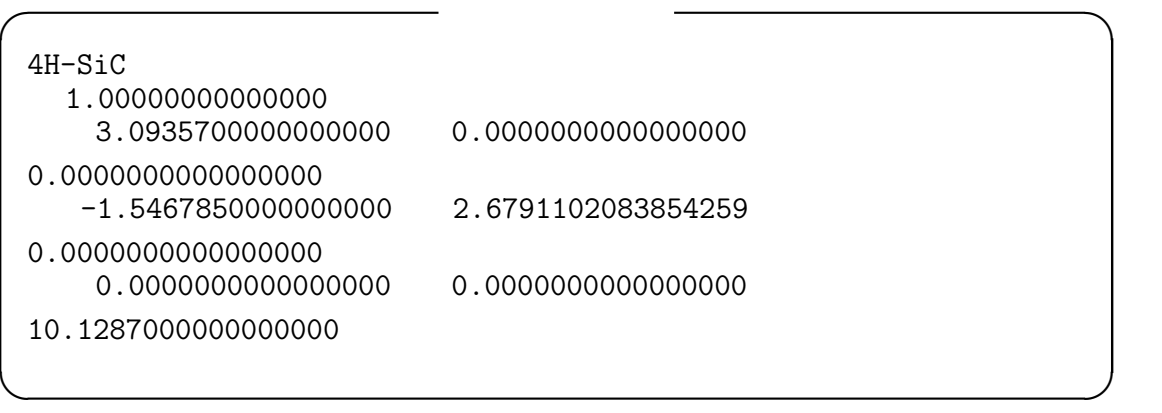

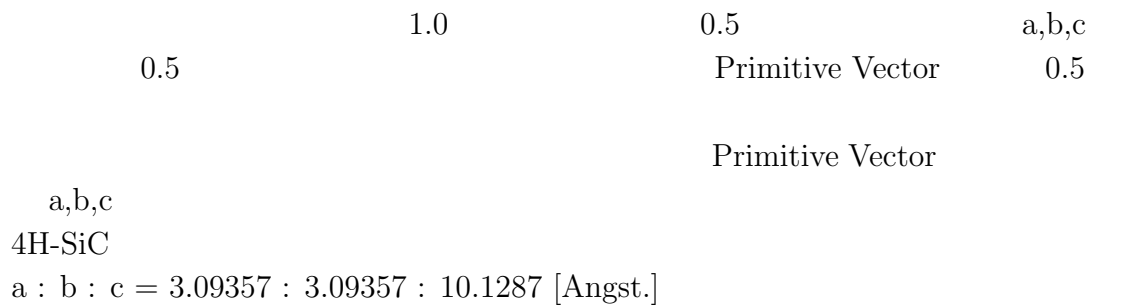

*α* :  $\beta$  :  $\gamma = 90$  : 90 : 120 [ ]

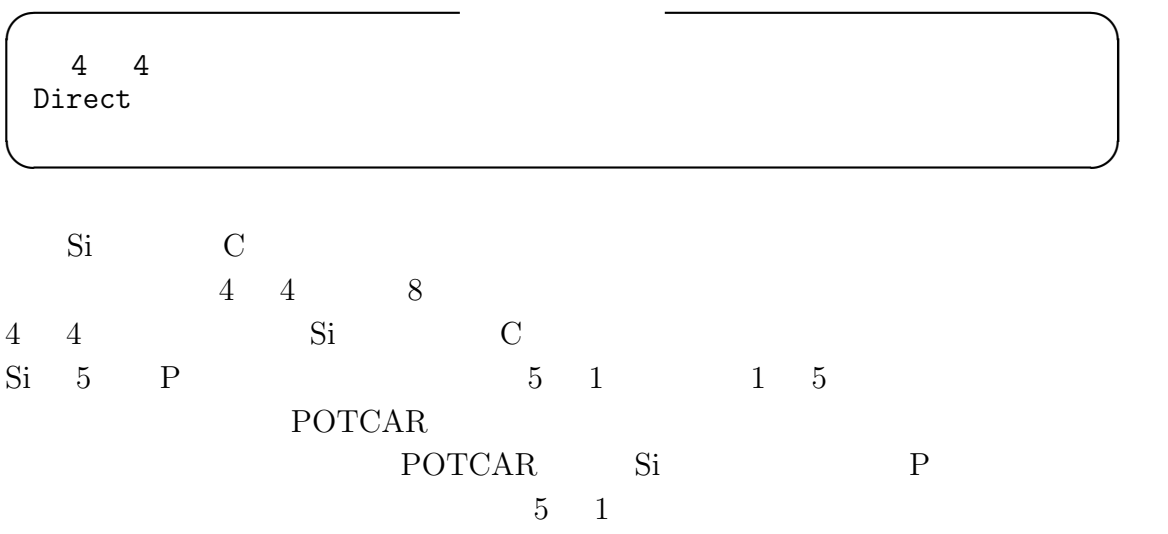

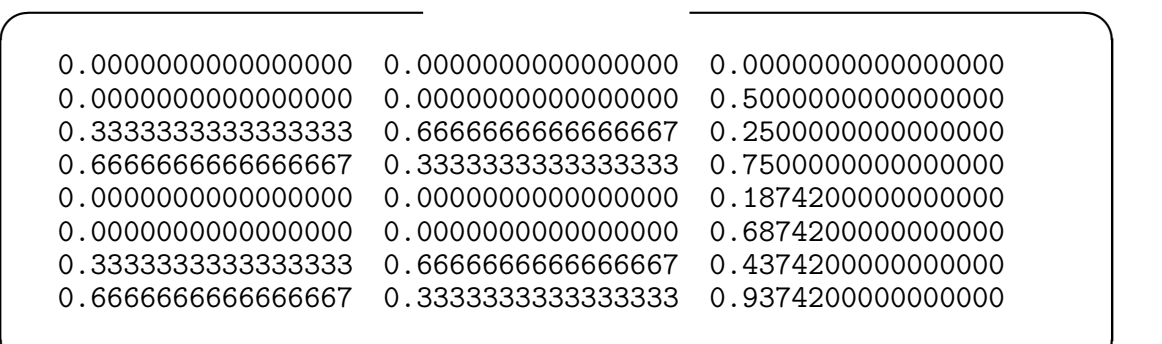

$$
(x,y,z) \t\t x,y,z
$$
\nS  
\n(i/3, 2/3, 1/4) \t\t a\n1/4\n  
\n(0,0,0) \t\t (0.773, 1.786, 2.532) \t\t P<sub>0</sub>, P<sub>1</sub>, P<sub>2</sub> \t\t (x, y, z) \t\t (X, Y, Z)

$$
P_0 = \begin{bmatrix} p_{0,0} \\ p_{0,1} \\ p_{0,2} \end{bmatrix}, P_1 = \begin{bmatrix} p_{1,0} \\ p_{1,1} \\ p_{1,2} \end{bmatrix}, P_2 = \begin{bmatrix} p_{2,0} \\ p_{2,1} \\ p_{2,2} \end{bmatrix}
$$
(2.12)

$$
B = \begin{bmatrix} x \\ y \\ z \end{bmatrix}
$$
 (2.13)

$$
\begin{bmatrix} X \\ Y \\ Z \end{bmatrix} = P_0 x + P_1 y + P_2 z \tag{2.14}
$$

POSCAR VASP

## Selective dynamics

a, b, c  
\n11 (1/3, 2/3, 1/4)  
\n
$$
F \nvert F T
$$
\nF F T  
\n
$$
F \nvert F T
$$
\nF F T  
\n(1/3, 2/3, 1/4)  
\n
$$
F F F T
$$
\nC  
\nPOSCAR

45

 $POSCAR -$ 4H-SiC 1.00000000000000 3.0935700000000000 0.0000000000000000 0.0000000000000000 -1.5467850000000000 2.6791102083854259 0.0000000000000000 0.0000000000000000 0.0000000000000000 10.1287000000000000 4 4 Selective dynamics Direct 0.0000000000000000 0.0000000000000000 0.0000000000000000 F F F 0.0000000000000000 0.0000000000000000 0.5000000000000000 F F F 0.3333333333333333 0.6666666666666667 0.2500000000000000 F F T 0.6666666666666667 0.3333333333333333 0.7500000000000000 F F F 0.0000000000000000 0.0000000000000000 0.1874200000000000 F F F 0.0000000000000000 0.0000000000000000 0.6874200000000000 F F F 0.3333333333333333 0.6666666666666667 0.4374200000000000 F F F 0.6666666666666667 0.3333333333333333 0.9374200000000000 F F F

**✒ ✑**

4H-SiC POTCAR ?? **2**? **2** POTCAR **2?** Si  $C$   $4$ 4 Si 4 Si 4 C POTCAR  $\rm Mac$ unix " grep 'Si' POTCAR " **POTCAR** 存在する.**??**で記述したが,INCAR で直接的にカットオフエネルギーの値を指定 することが出来る.ファイルサイズの小さい INCAR で操作する方が容易である. PAW PBE Si 05Jan2001 4.00000000000000000 parameters from PSCTR are:  $V$ RHFIN = Si: s2p2  $V$ <br>LEXCH = PE EATOM = 103.0669 eV, 7.5752 Ry  $\bullet$  $\bullet$ × -.631516436073E-01 -.757171941354E-01 -.896411710603E-01 -.105014918512E+00 -.121930338317E+00 -. 140479159189E+00 -. 160752140242E+00 -. 182838197398E+00 [End of Dataset ] PAW\_PBE C 08Apr2002 4.00000000000000000 parameters from PSCTR are:  $V$ RHFIN = C:  $s2p2$ LEXCH = PE EATOM = 147.1560 eV, 10.8157 Ry  $\bullet$ ۰ .647658834662E+00 .943081468528E+00 .716950416187E+00 .789437621611E+00 .647658834662E+00 I02360696409E+0I .10605024916E+0I .108988811168E+0I **End of Dataset** 

2.6: POTCAR

POTCAR

End of Dataset

**2.8.4 OUTCAR**

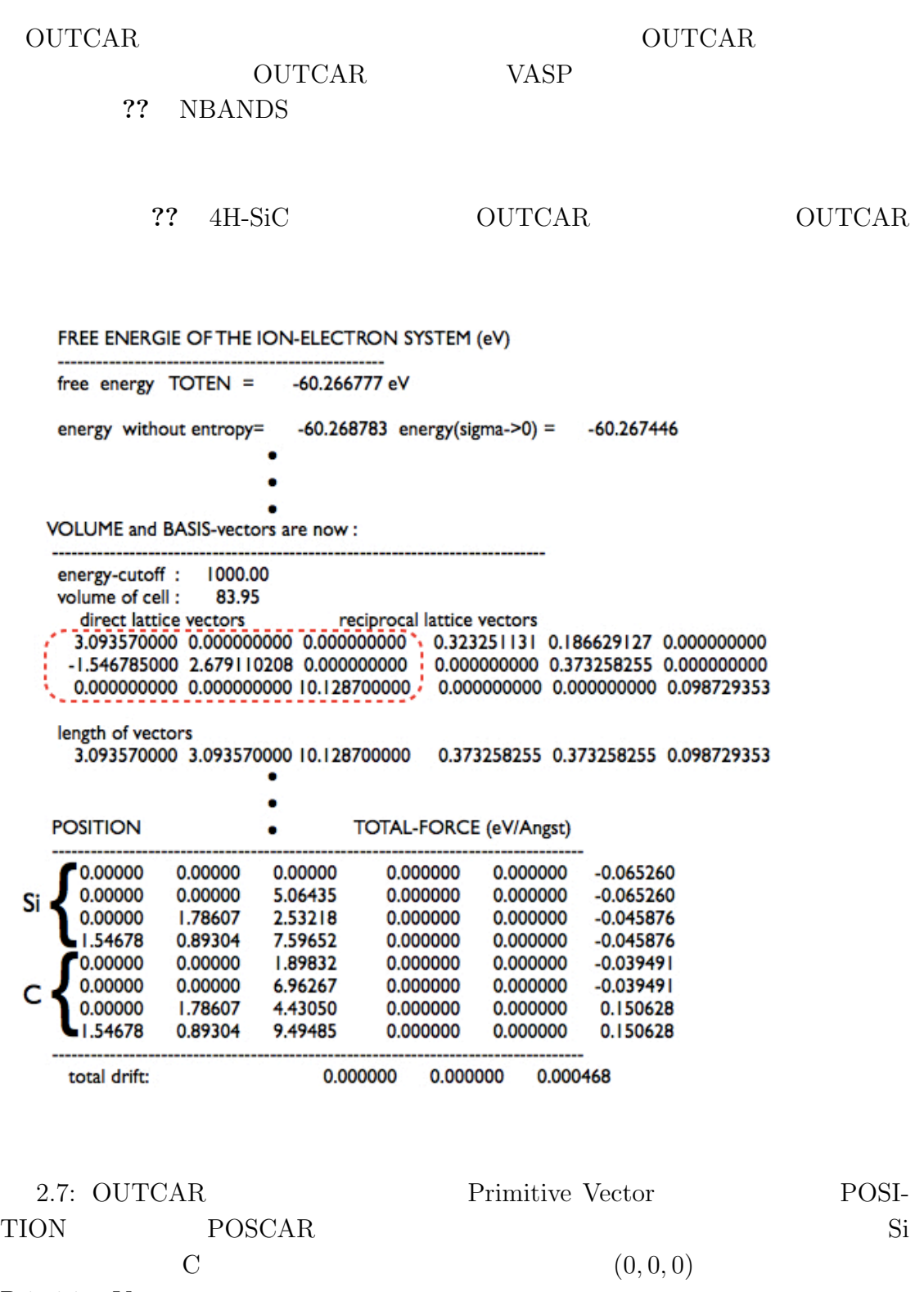

Primitive Vector

# **2.8.5 KPOINTS**

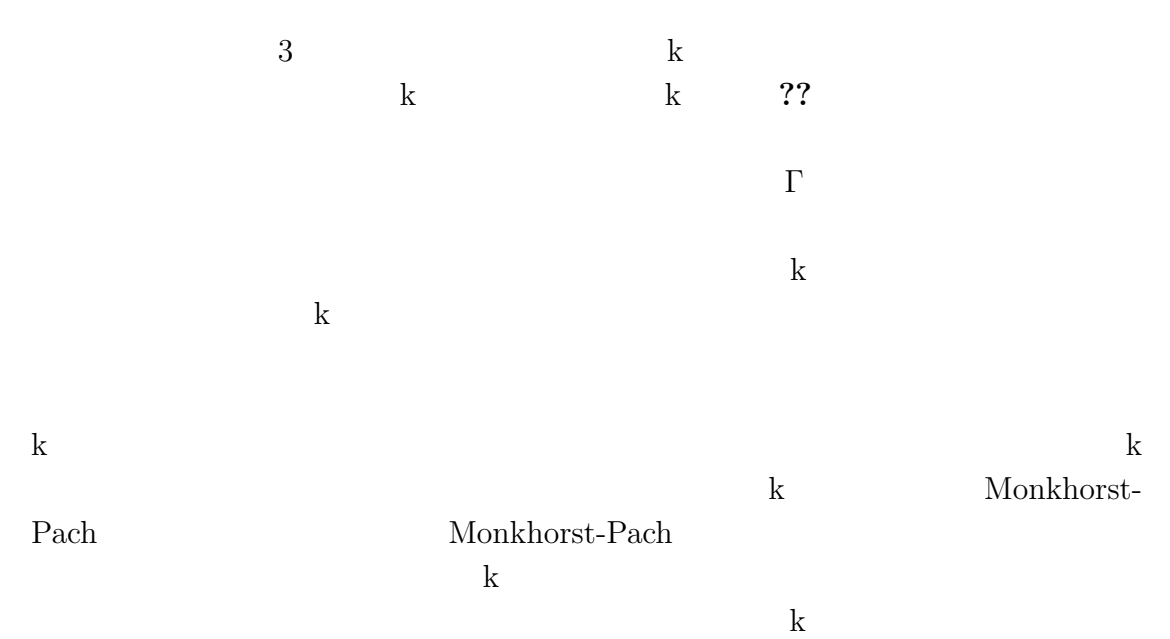

 $a,b,c$ 

 $k$  is the contract of the contract  $k$ 

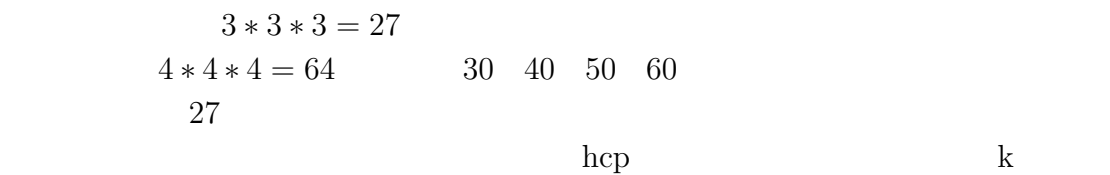

 $\bf k$ 

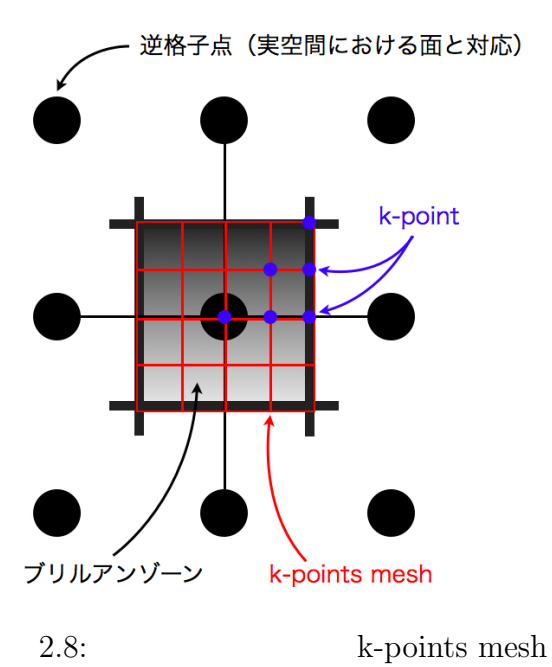

50

# **3**章 ドーパントによる**Si**中の積層

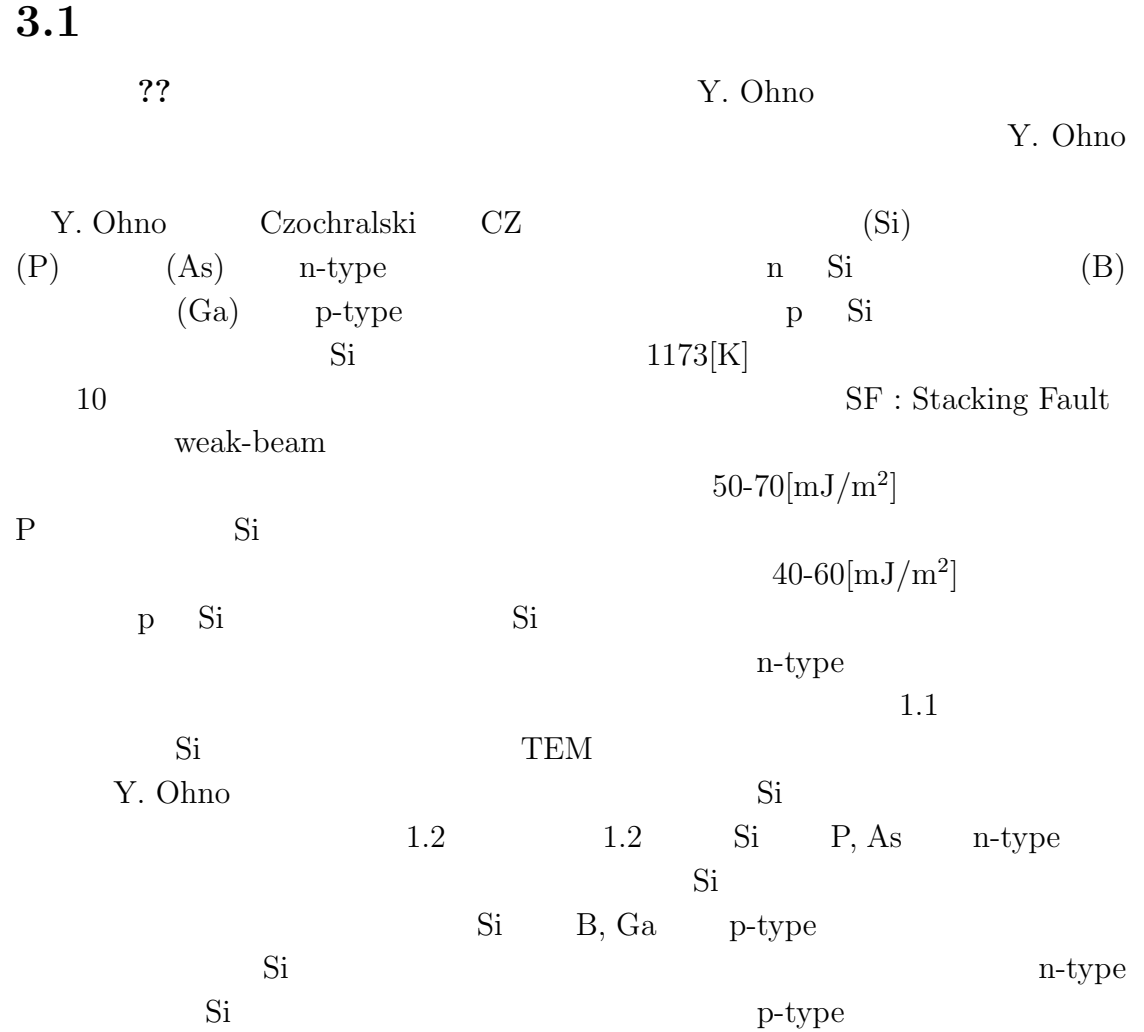

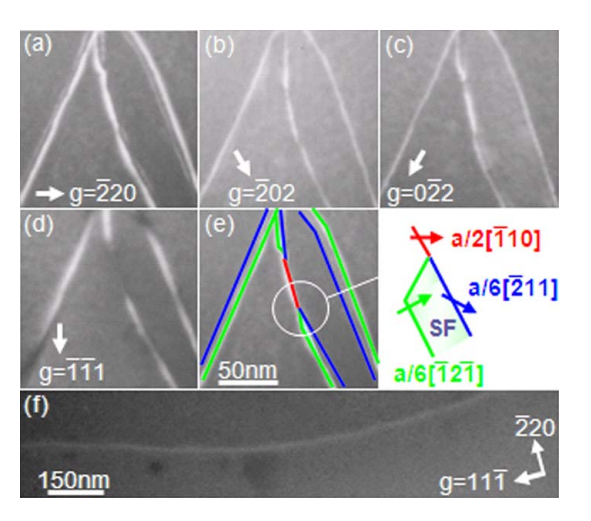

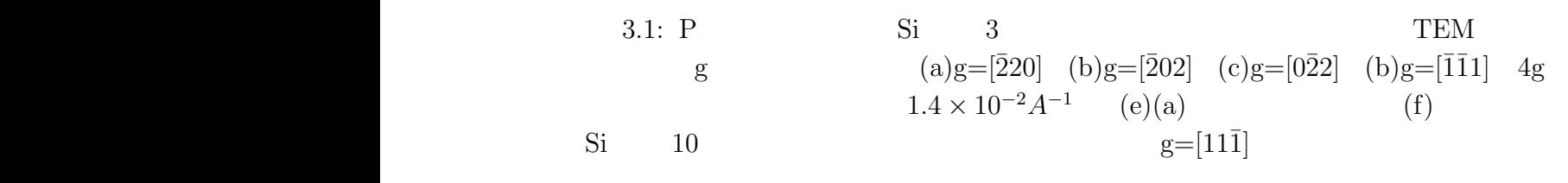

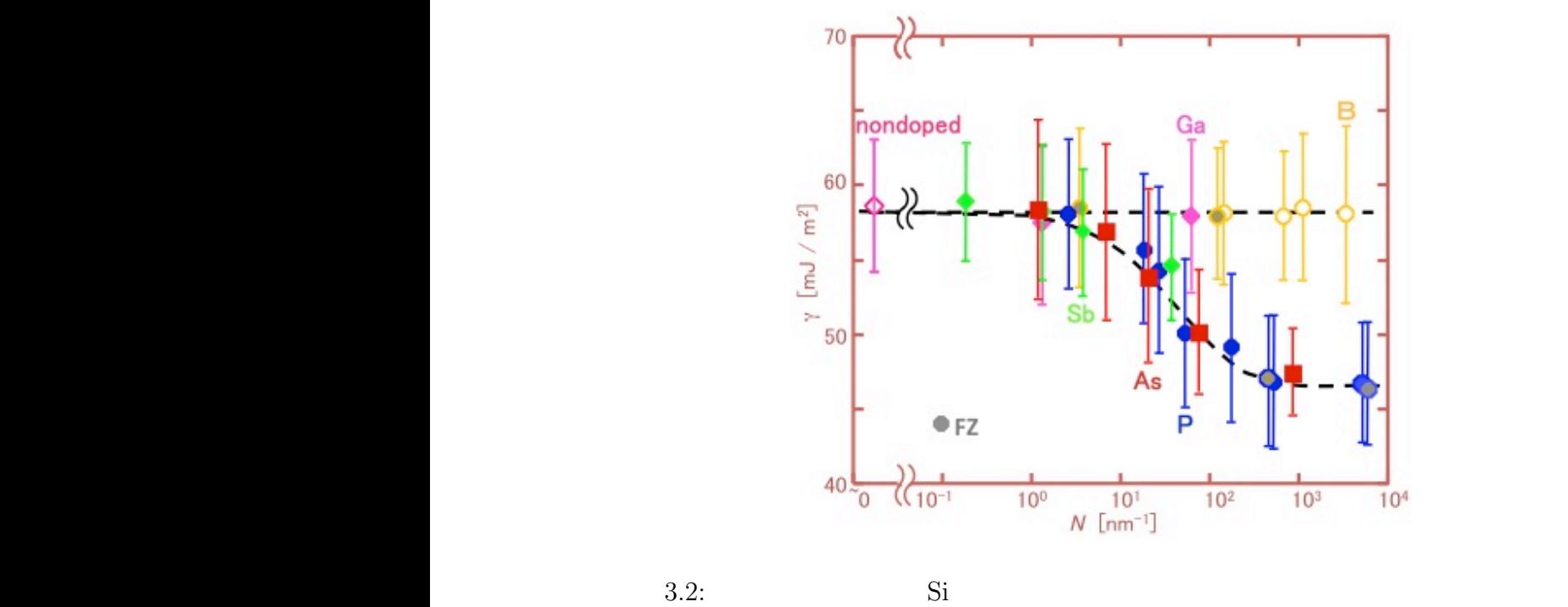

 $(\gamma)$  **FZ** Floating Zone FZ Si

## **3.2 2H**構造と**3C**構造の構造エネルギー差

#### $3.2.1$

**??, ??** cubic  $3C$   $2H$ hexagonal  $2H, 3C$ 構造エネルギー差は,相関があることが報告されている [**?**]  $2H$  3C  $\text{I}$ II  $,B, Ga, V$  P, As  $1.3$  $1.1 \t\t 1.3(a)$  c  $12 \hspace{3.1em} 1 \times 1 \times 3 \hspace{3.1em} 2H$  $(E_{2H})$  and  $2H$  $1.3(b)$   $3C$   $3C$  $c$  6  $1 \times 1 \times 2$   $1.3(b)$  $(E_{3C})$  2H 3C  $(\Delta E = E_{2H} - E_{3C})$  1.3(c), (d) Si(dopant) 2H 3C 12 nondoped-Si  $\text{Si}$  12  $(n_{Si} = 12)$   $n_{Si} : n_{\text{dopant}} = 11 : 1$ Cutoff-Energy  $1000\text{[eV]}$ , k-mesh  $12 \times 12 \times 3$ 3.1:  $2H$   $:u = 0.3742$ 

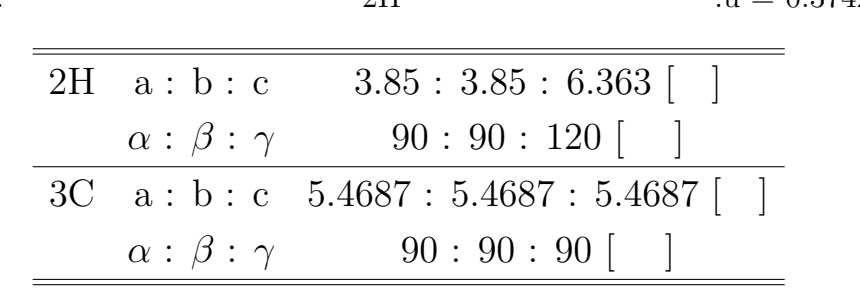

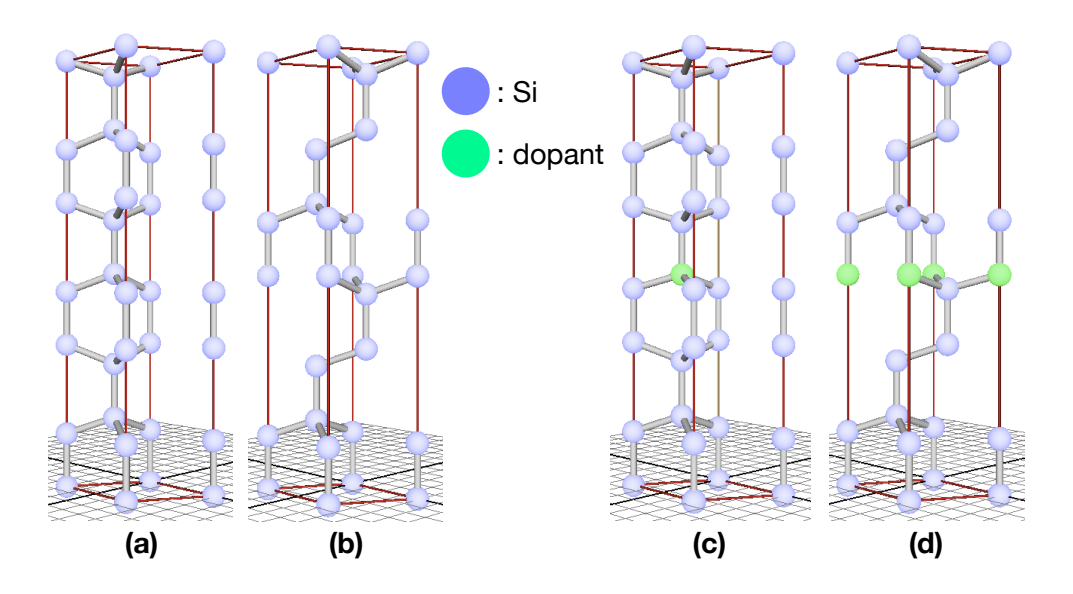

3.3: 12 nondoped-Si  $n_{\text{Si}} = 12$ , doped-Si  $n_{\text{Si}}$ :  $n_{\text{dopant}} = 11$ : 1 (a)2H-Si. (b)3C-Si. (c)2H-Si(dopant).  $n_{\rm Si}$  :  $n_{\rm dopant}$  = 11 : 1  $\,$  (a)2H-Si. (b)3C-Si. (c)2H-Si(dopant). (d)3C-Si(dopant).

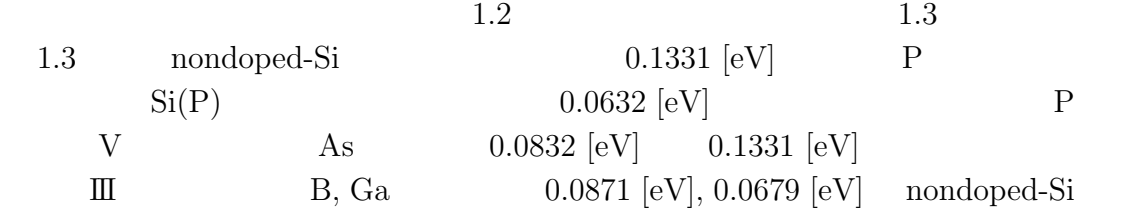

## $3.2:$   $2\mathrm{H},$   $3\mathrm{C},$  dopant

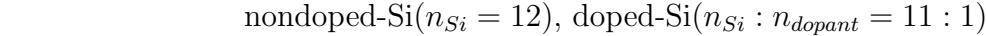

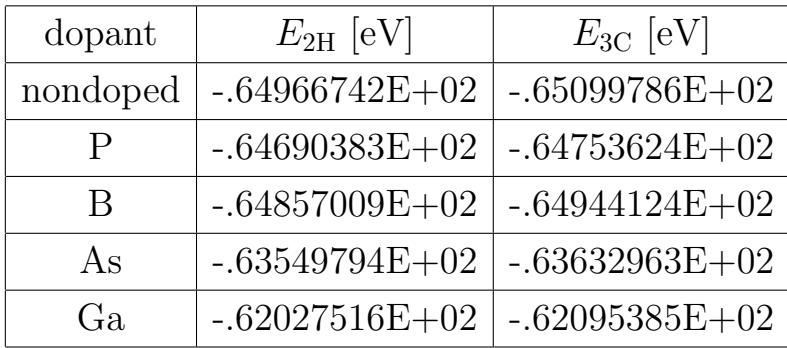

3.3: 2H 3C  $\Delta E = E_{2H} - E_{3C}$ 

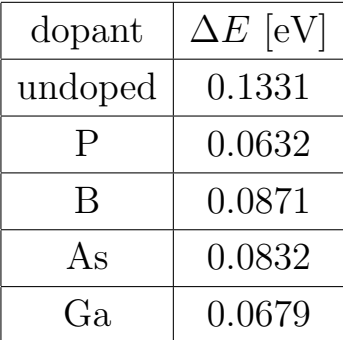

#### $3.2.3$

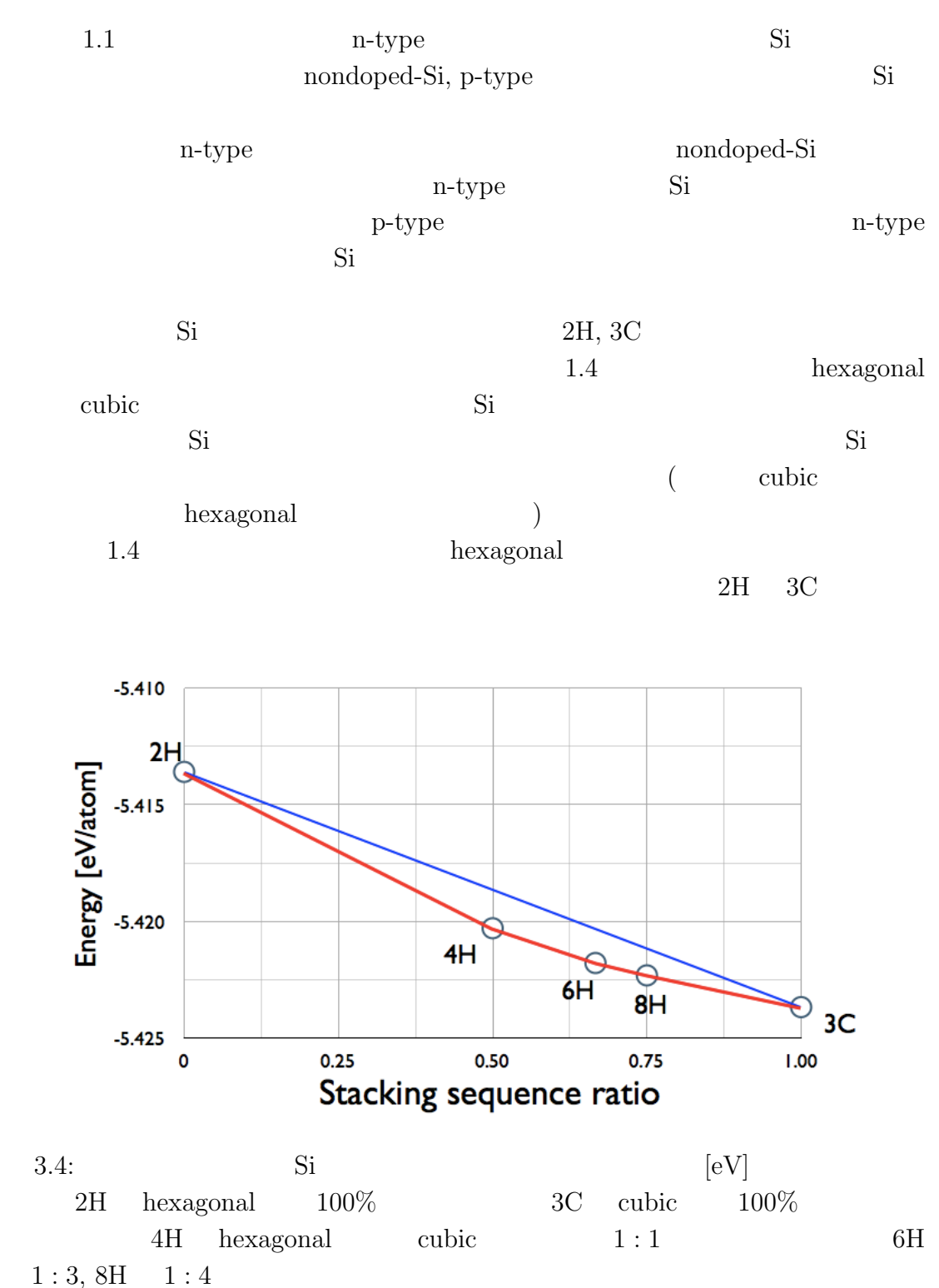

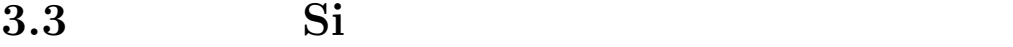

 $3.3.1$ 

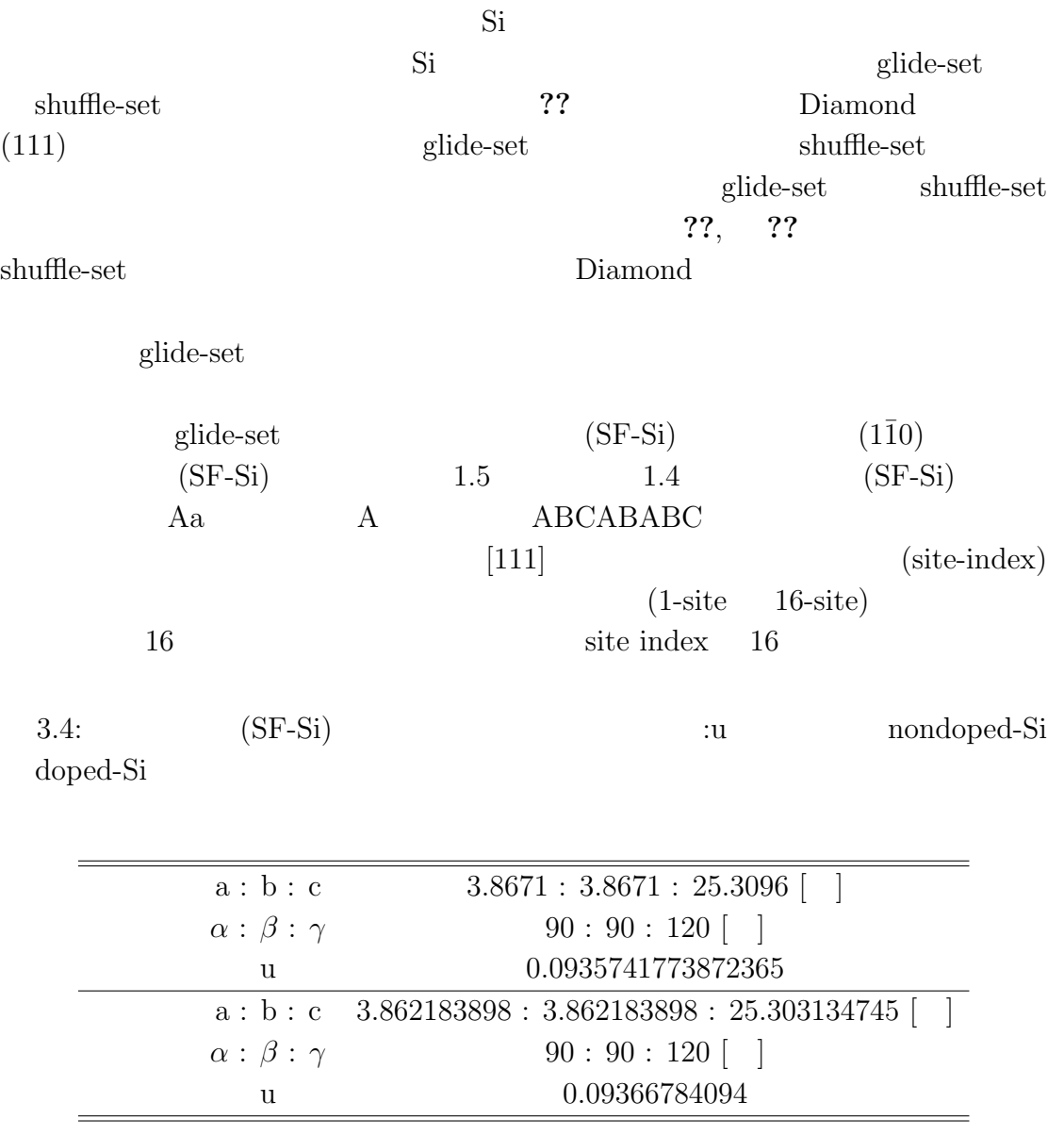

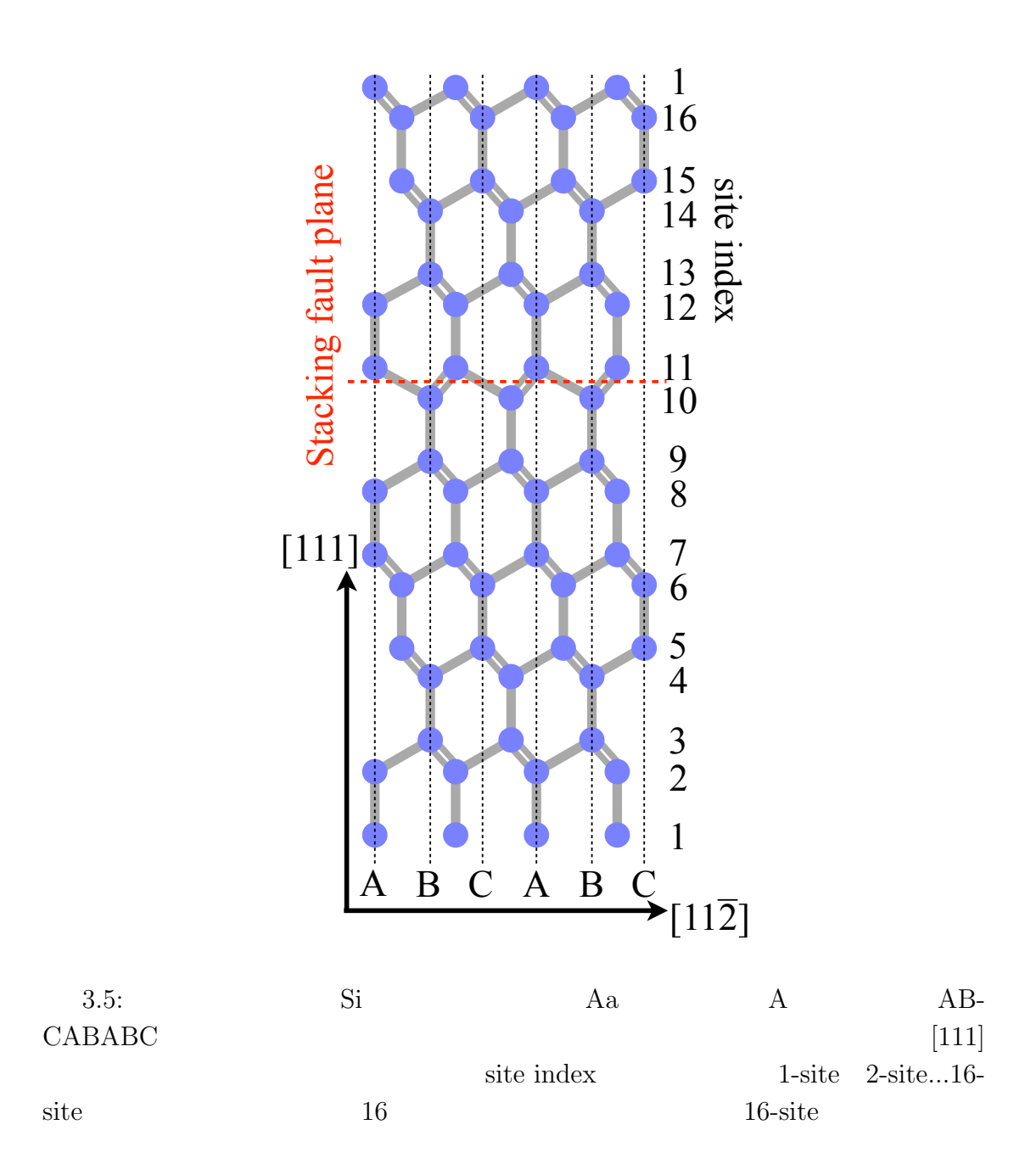

Cutoff-Energy  $1000 \text{eV}$ , k-mesh  $25 \times 25 \times 3$ 

#### P, B, As, Ga

1. SF-Si (*E*<sub>SF−Si</sub>) 2. SF-Si 1-site  $(SF-Si(dopant))$  $(E_{\text{SF}-\text{Si(dopant)}})$ 3. SF-Si(dopant) SF-Si  $\Delta E = E_{\text{SF-Si(dopant)}} - E_{\text{SF-Si}}$ 4. 2, 3 1-site 16-site 1.4  $SF-Si \t 2 \times 2 \times 1$  $1.6$  $(0001)$  and  $1.6(a)$  $[0001]$  $1.6(b)$ 

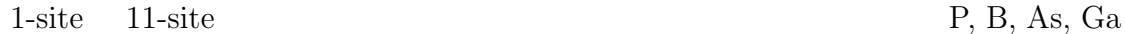

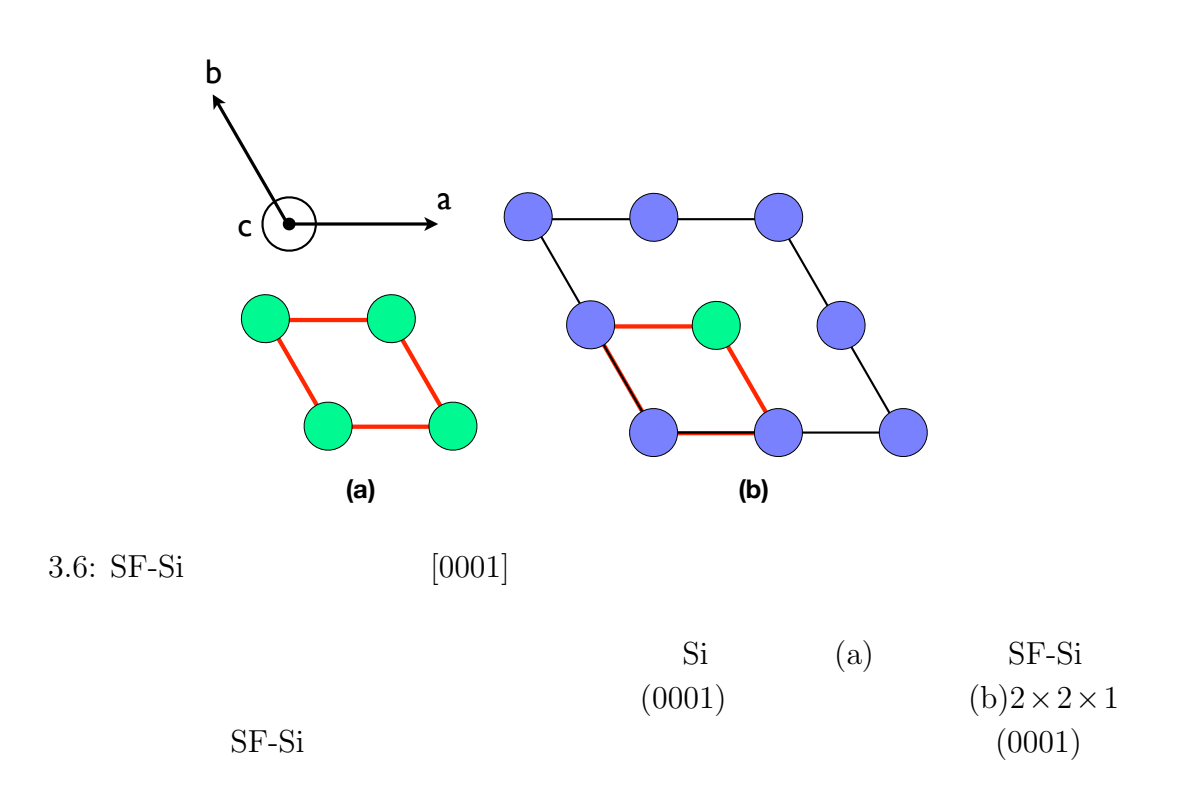

# **3.3.2** 計算結果

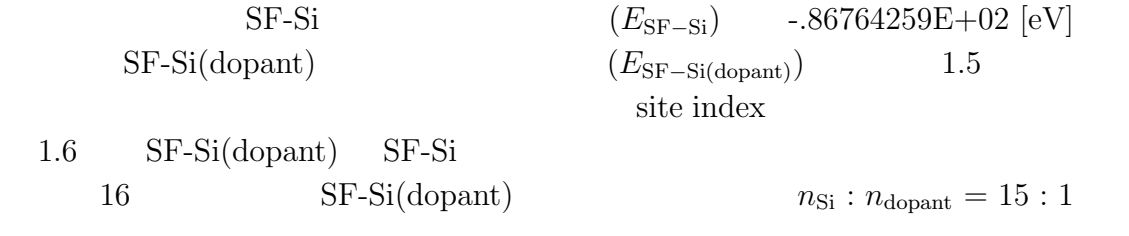

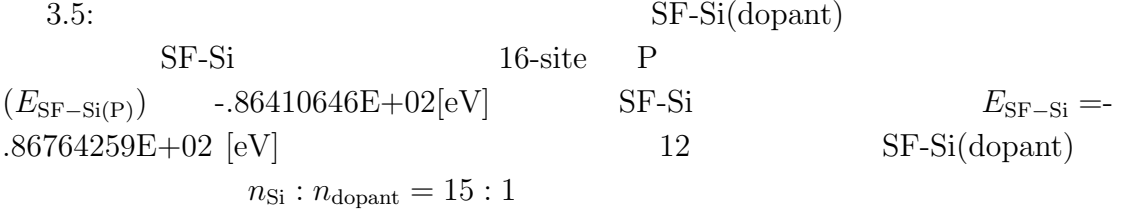

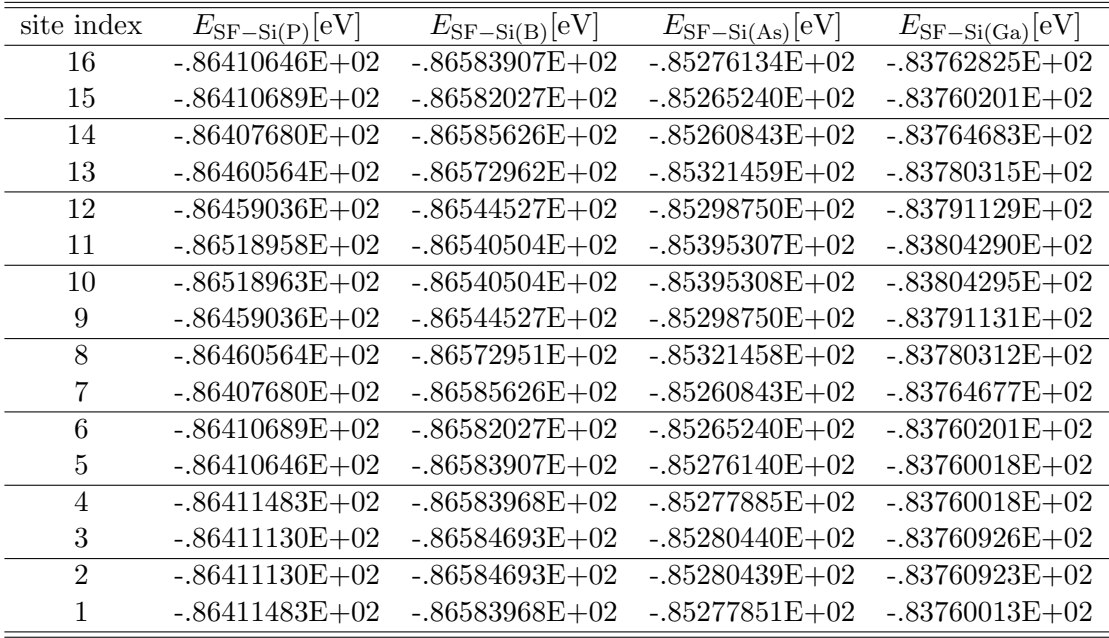

3.6:  $SF-Si(dopant)$  SF-Si

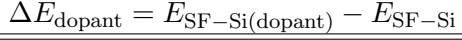

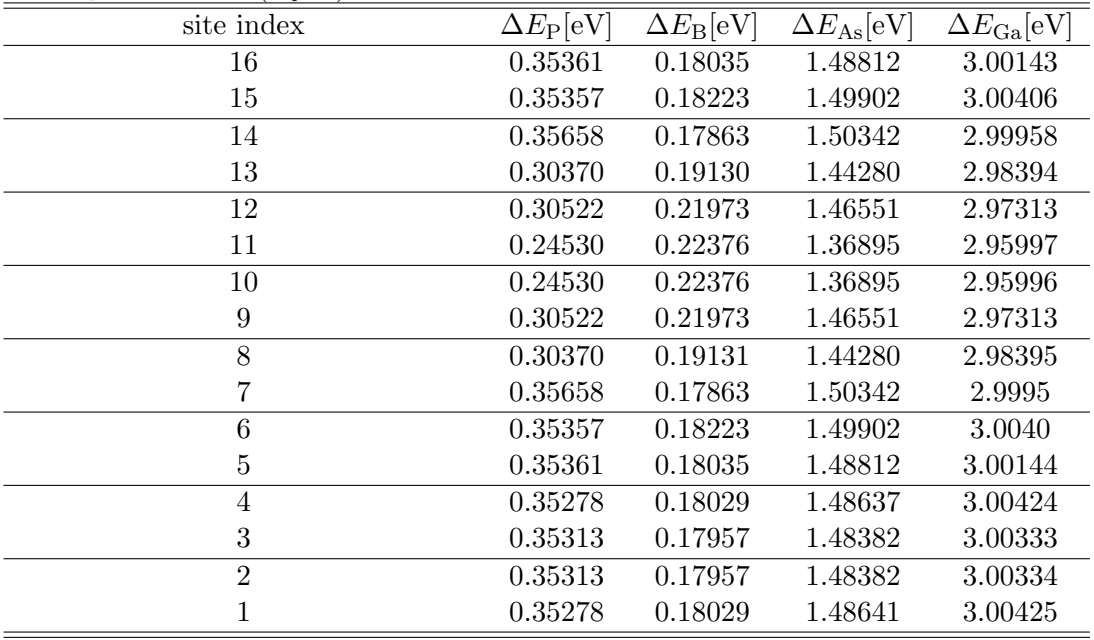

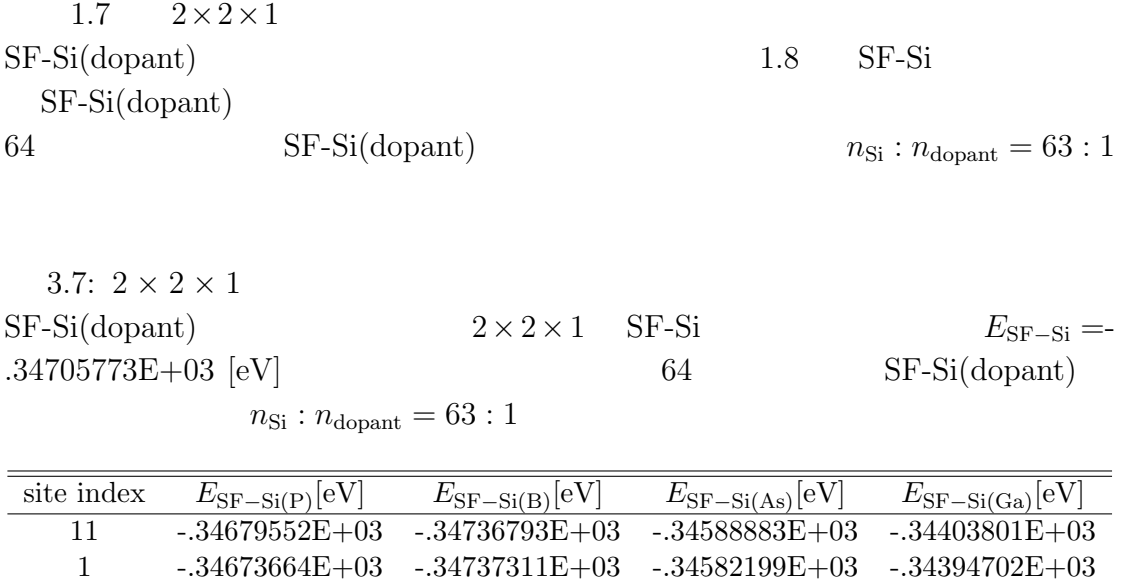

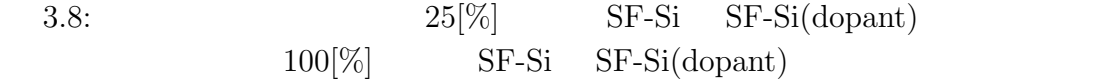

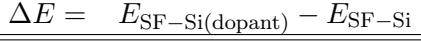

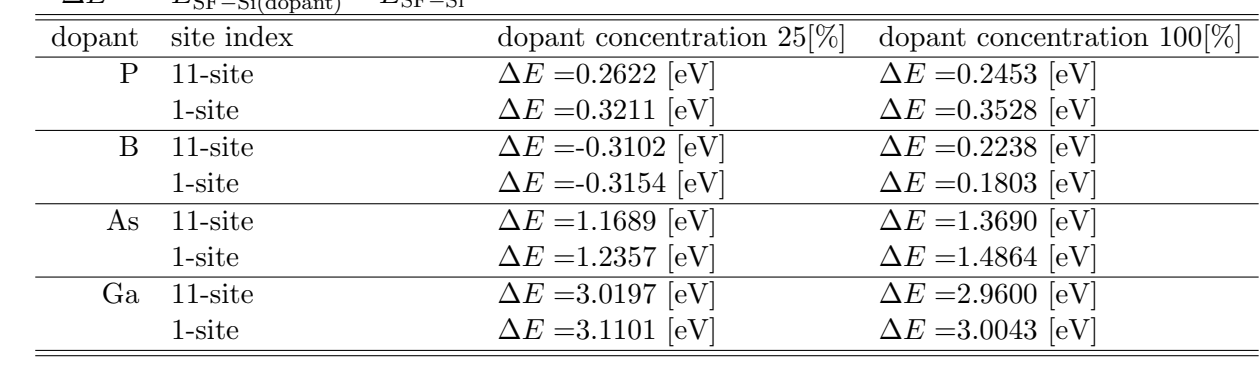

## $3.3.3$

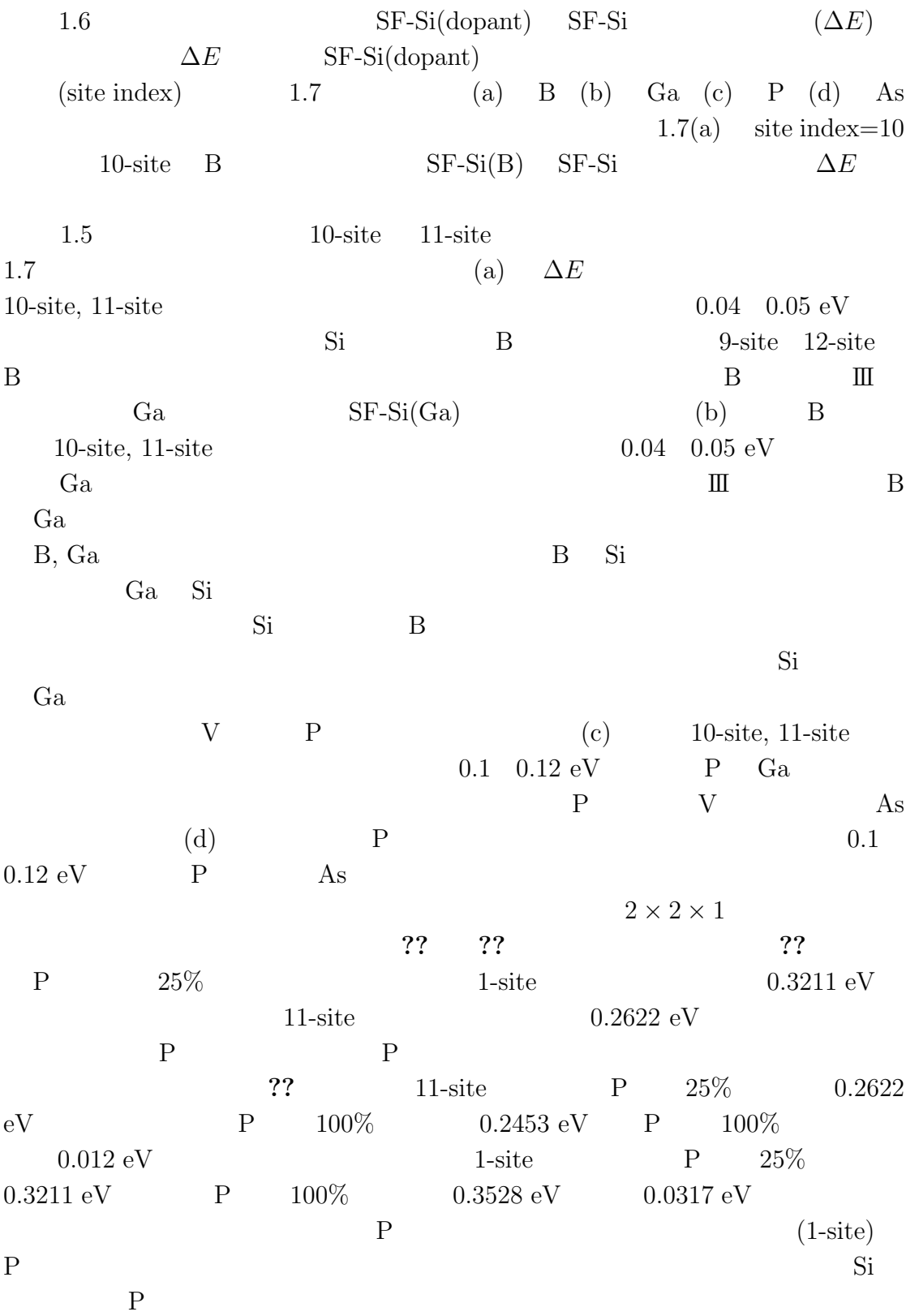

 $1.8$  $1.8(a)$  P  $25[\%]$  $(1\mbox{-site})\qquad \qquad (1\mbox{-site})$  $(1\mbox{-site}) \qquad \mbox{P}$  $(11\mbox{-site})$   ${\bf P}$  $P$ を低下させることが示唆された.続いて,B の場合について考察する.B の場合,  $1.8(b)$  $B$  $1.8(c)$  As P  $\mathbf P$  and  $\mathbf A$ s and  $\mathbf A$ s of  $\mathbf A$ s of  $\text{As} \quad \text{Si}$  $1.8(d)$  Ga

 $Ga$ 

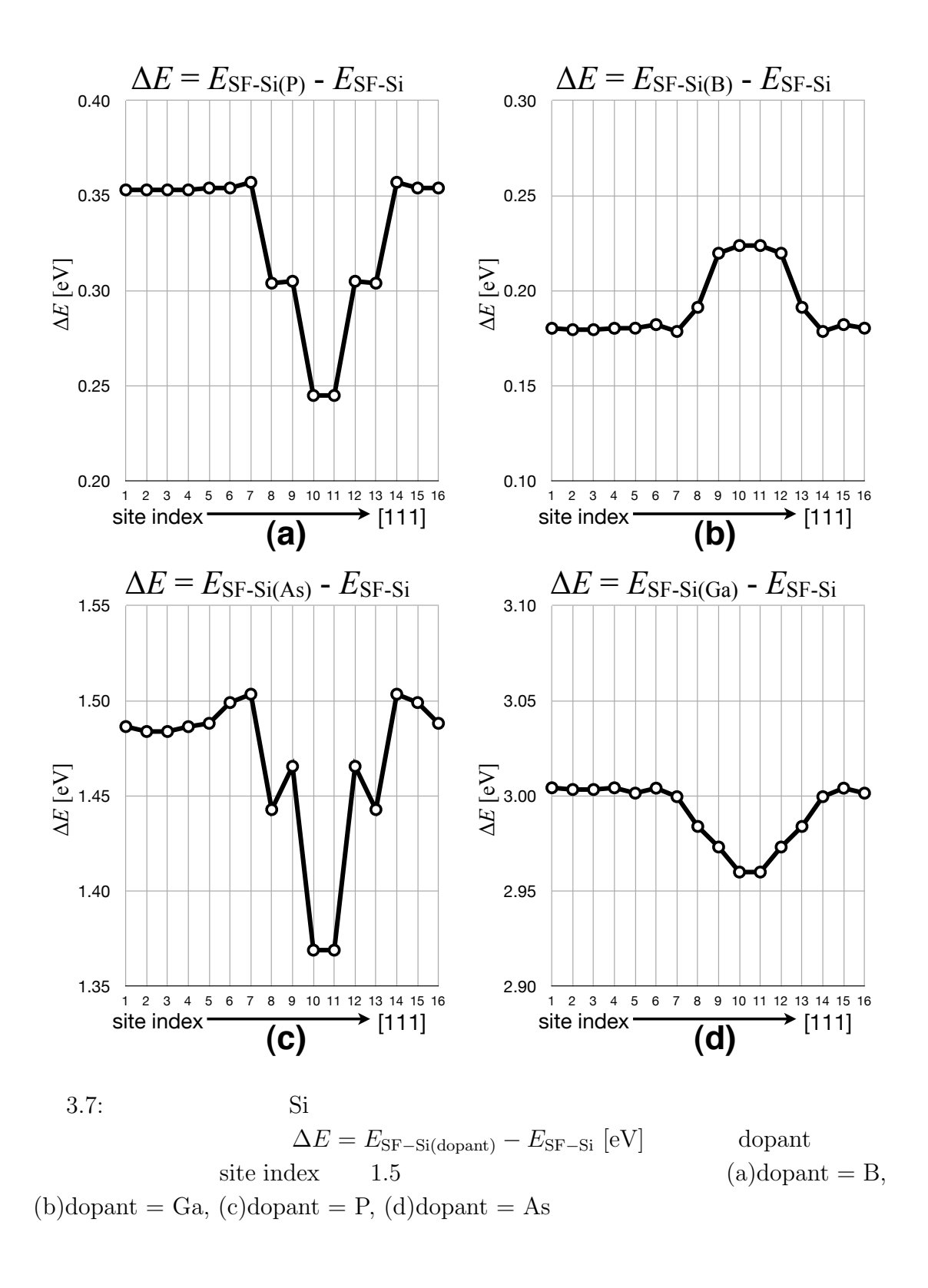

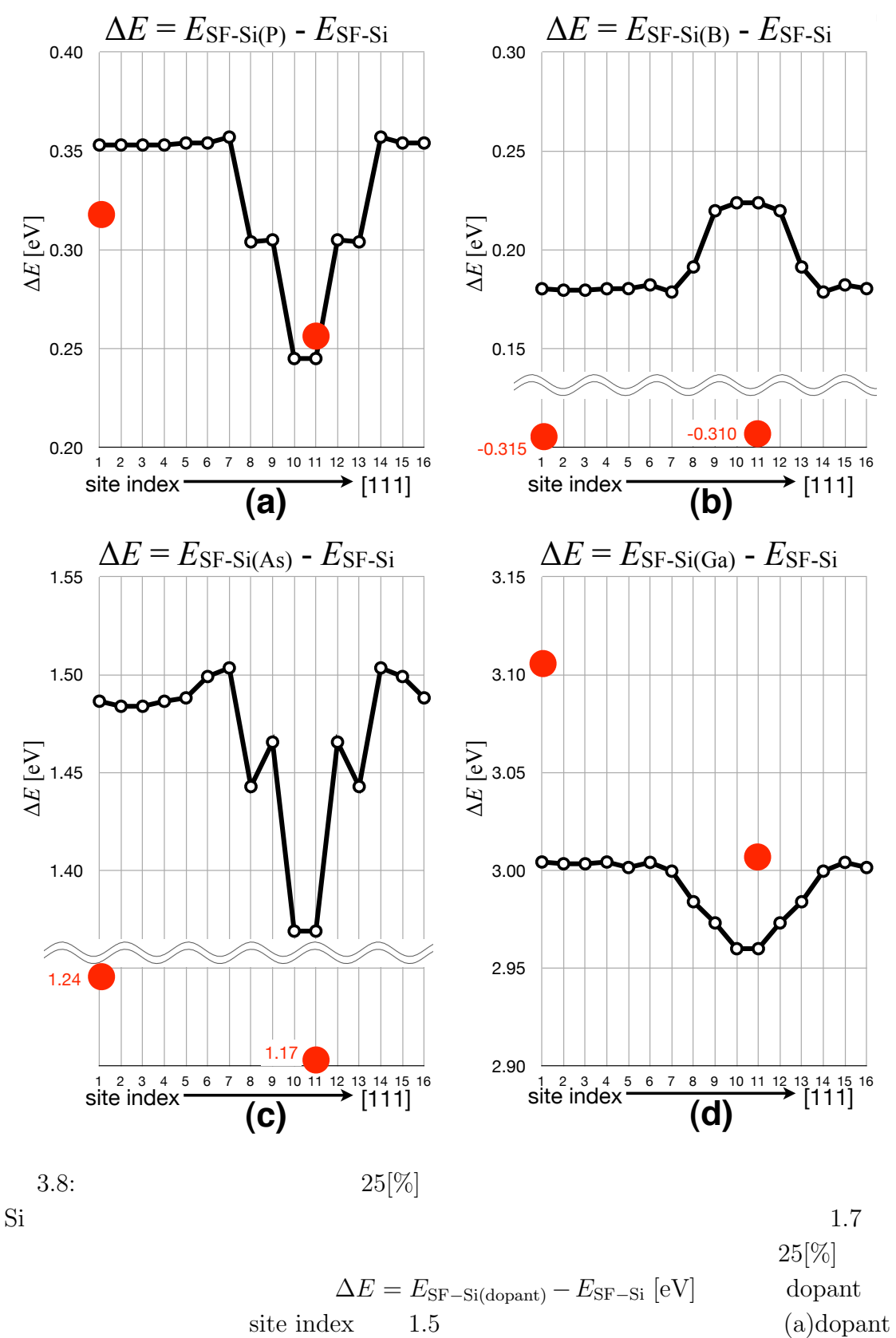

 $= B$ , (b)dopant  $= Ga$ , (c)dopant  $= P$ , (d)dopant  $= As$ 

# **4 SiC**マイクロパイプ欠陥の環

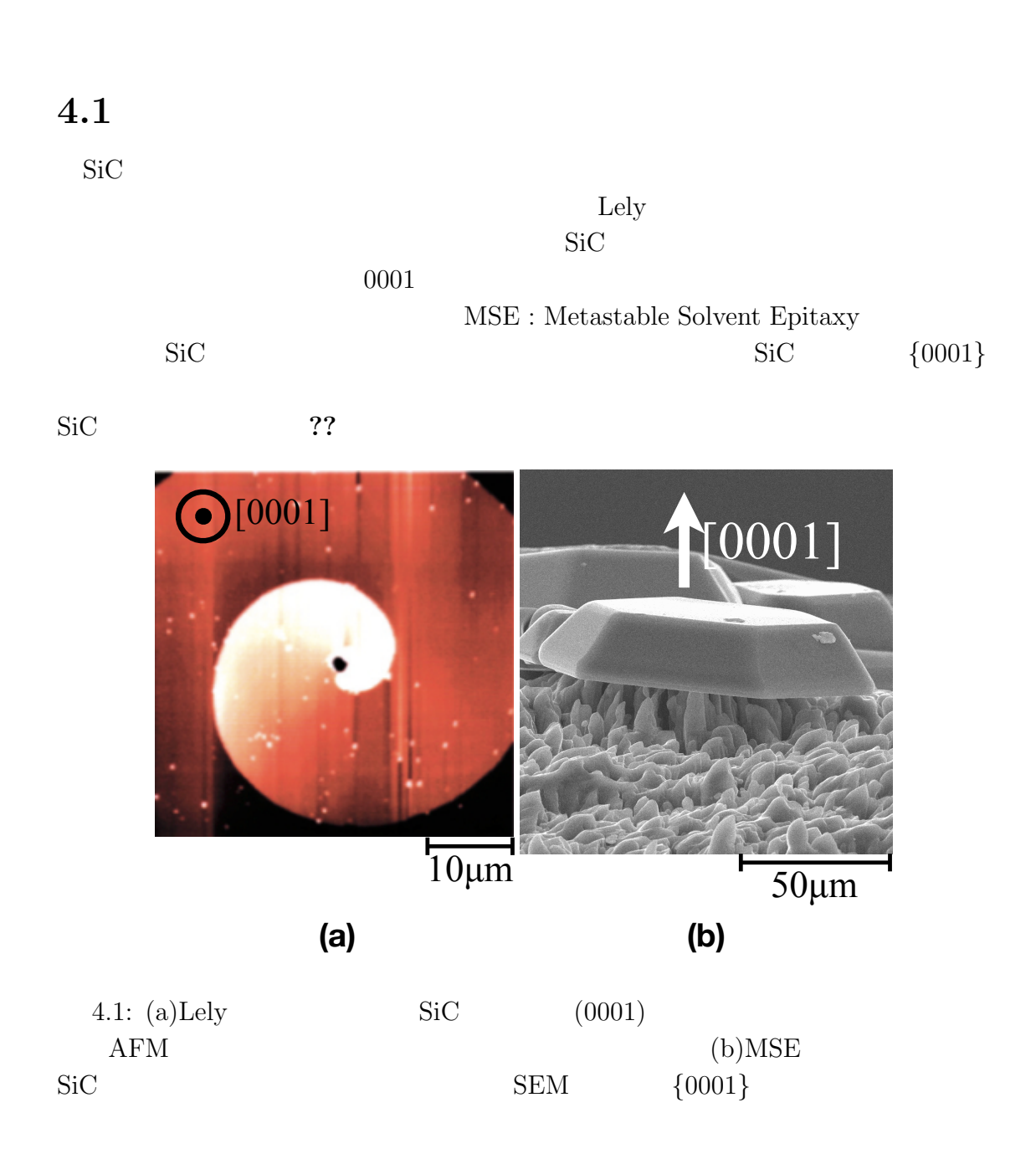

 $SiC$ Frank  $\frac{1}{\pi}$  $L$ ely  $\frac{d\mathbf{r}}{d\mathbf{r}}$ 

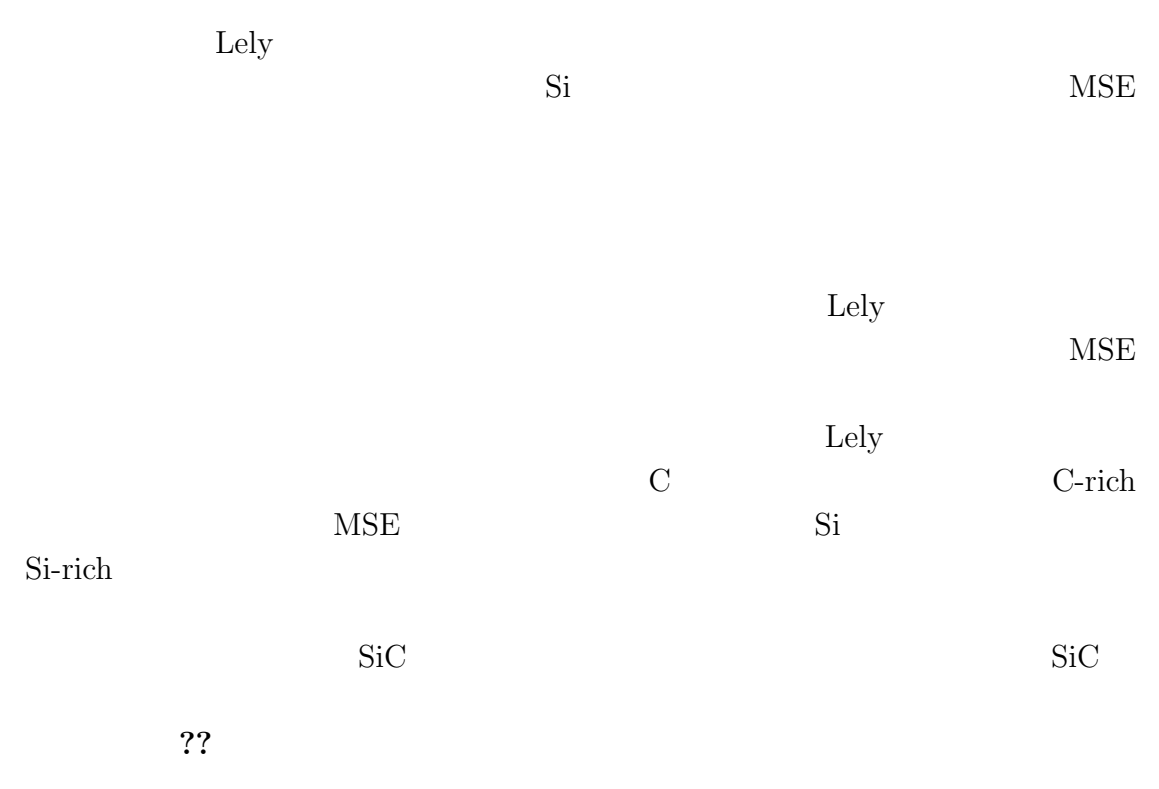

4.1: SiC

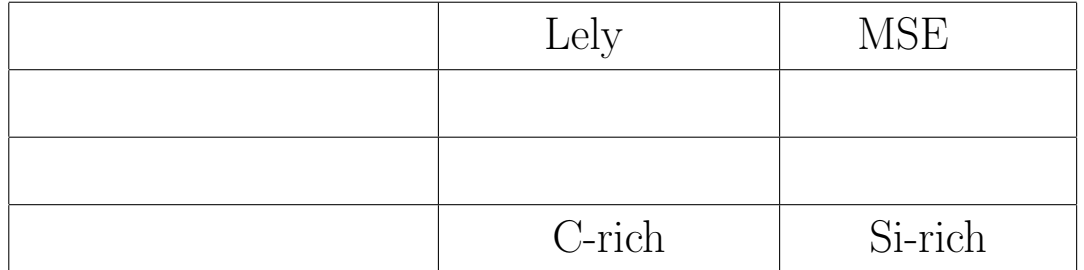

**4.2** 表面エネルギー計算

SiC 3C, 4H, 6H-SiC 4H, 6H-SiC  $\{0001\}$   $\{11\overline{2}0\}$   $\{1\overline{1}00\}$  $3C-SiC$ 

$$
\{111\} \qquad \{1\overline{1}0\} \qquad \{11\overline{2}\}\n \qquad \text{VASP}\n \tag{111}
$$
\n
$$
(E_{\text{bulk}}, E_{\text{slab}})
$$

<u>Lely - MSE - MSE</u>

して,界面の環境について述べる.本研究では真空-固体界面のスラブモデルを作

て定義されるので,式**??**のようにバルクモデルとスラブモデルのエネルギー差か

 $\Delta E = E_{\text{slab}} - E_{\text{bulk}}$  (4.1)

??  $\Delta E$  S [m<sup>2</sup>]

 $E_{\rm surface}$ 

$$
E_{\text{surface}} = \frac{\Delta E}{S} \tag{4.2}
$$

 $]$ 

$$
\begin{array}{ccc}\n & & 7? \\
& & 7? \\
& & 10 & \times 2\n\end{array}
$$

4.2: 計算に使用した SiC 多形の格子定数.

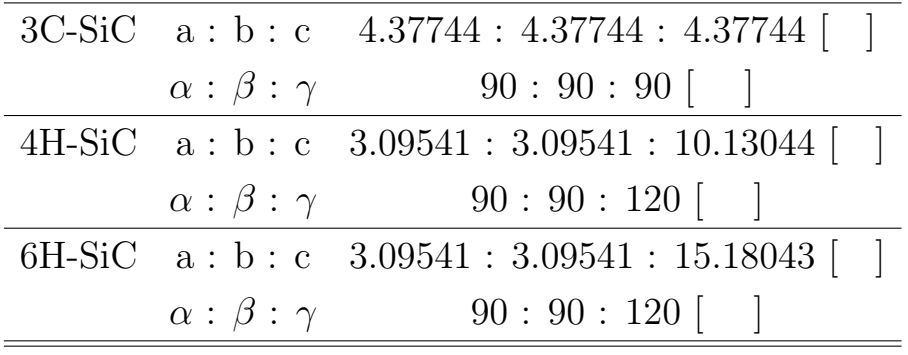
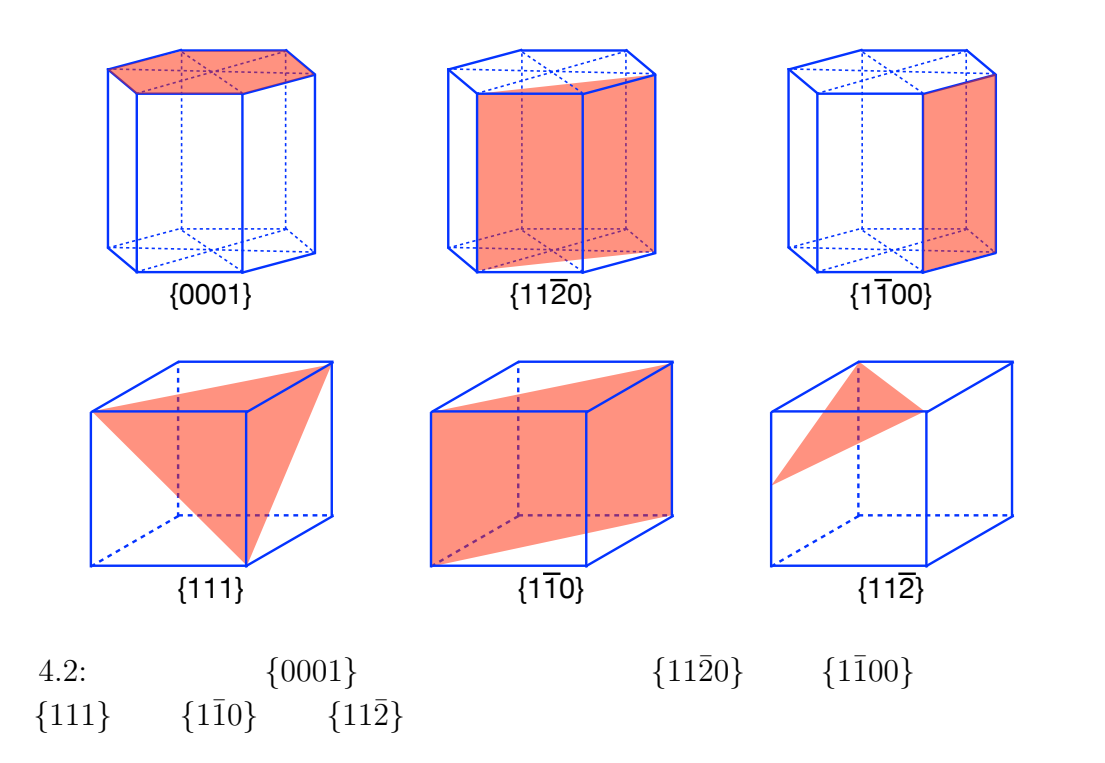

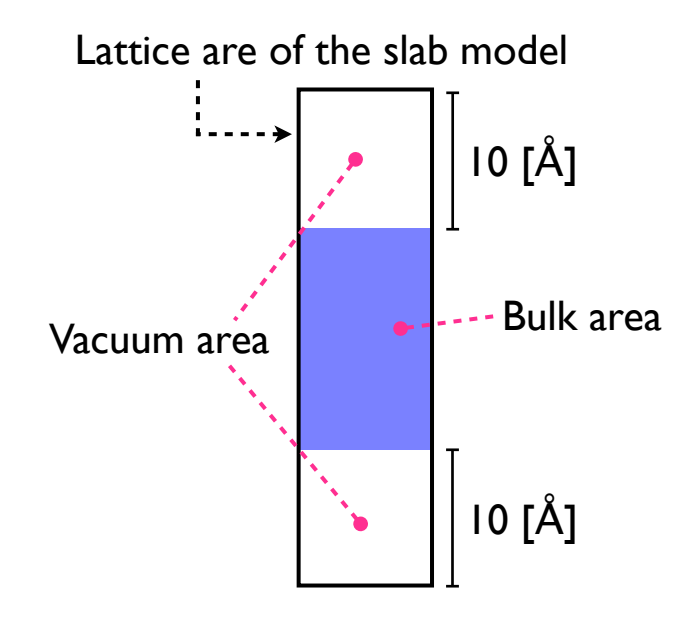

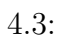

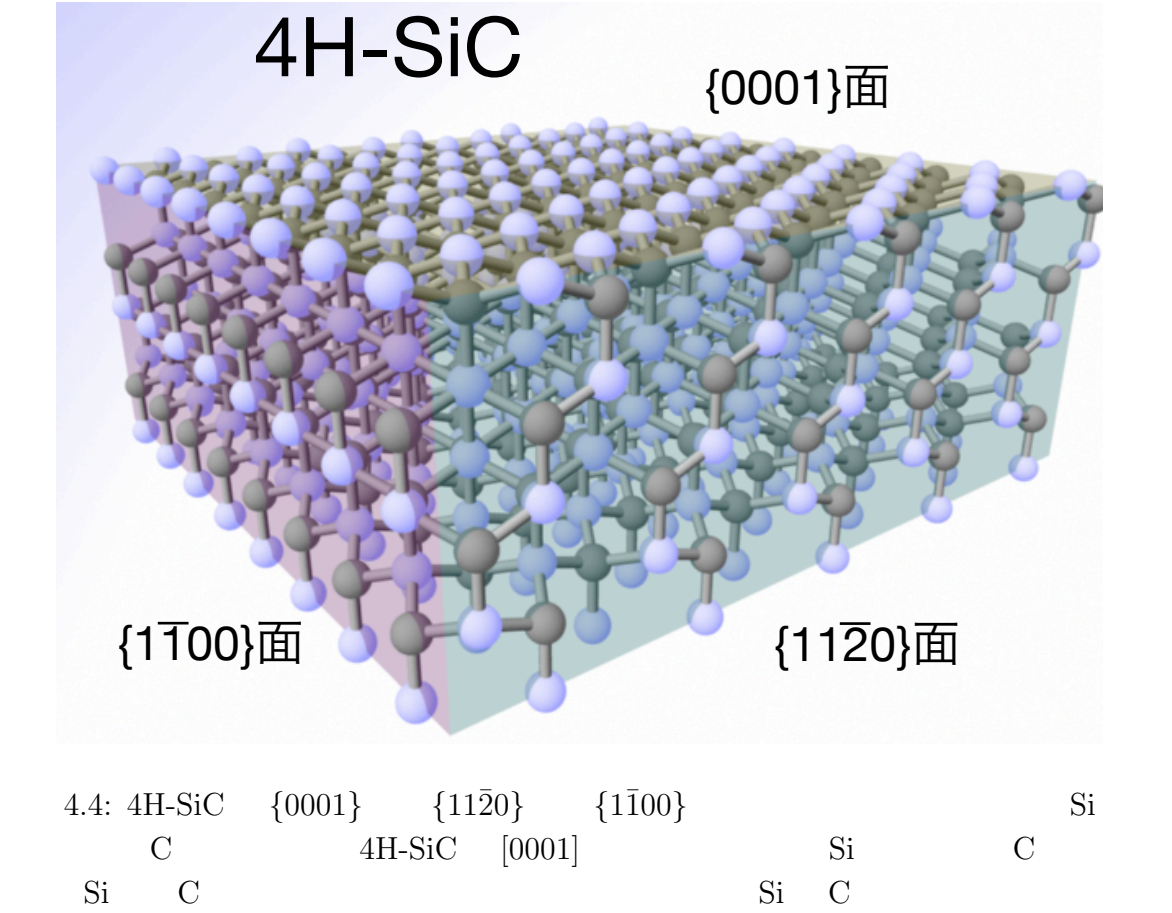

 $\rm Si$   $\rm C$ 

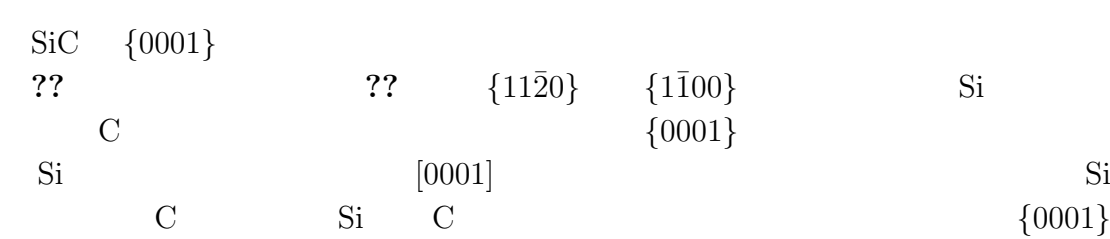

 $4.3.1$ 

**4.3** 極性面の表面エネルギー計算

# **4.3.2**

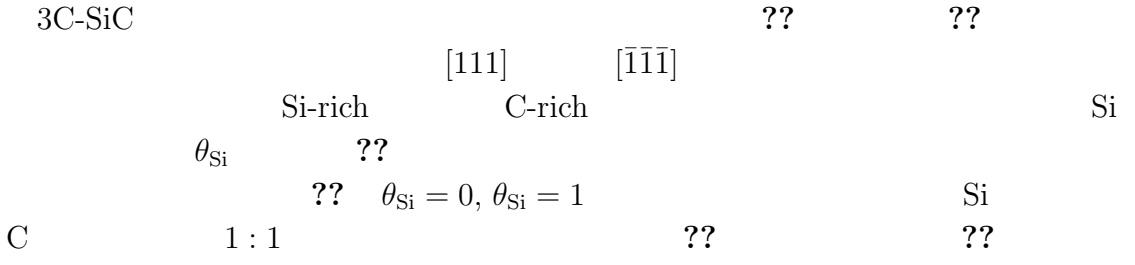

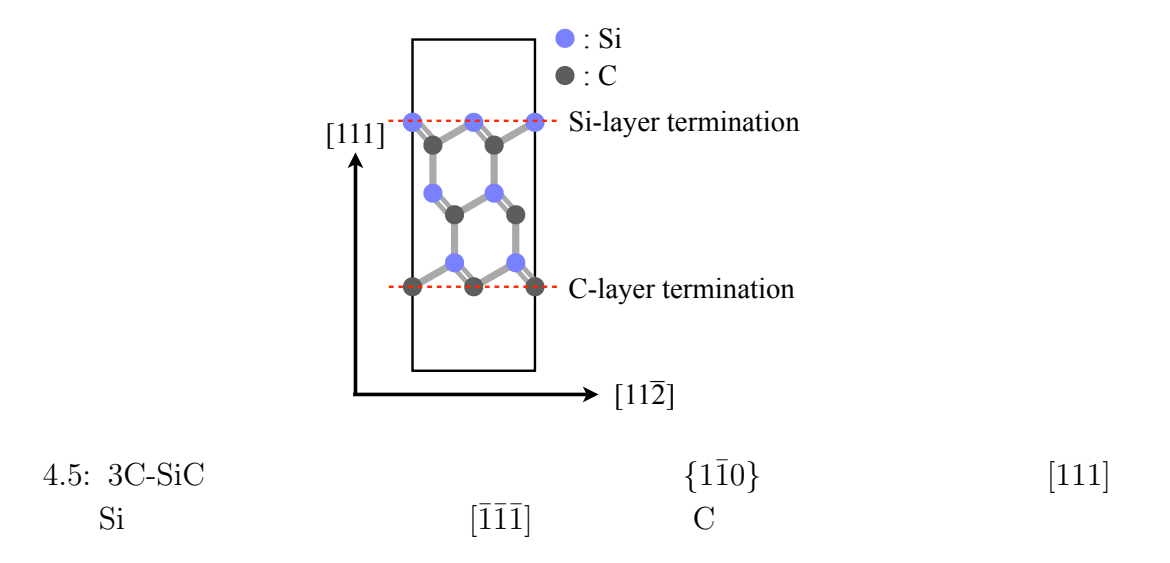

# $4.3.3$

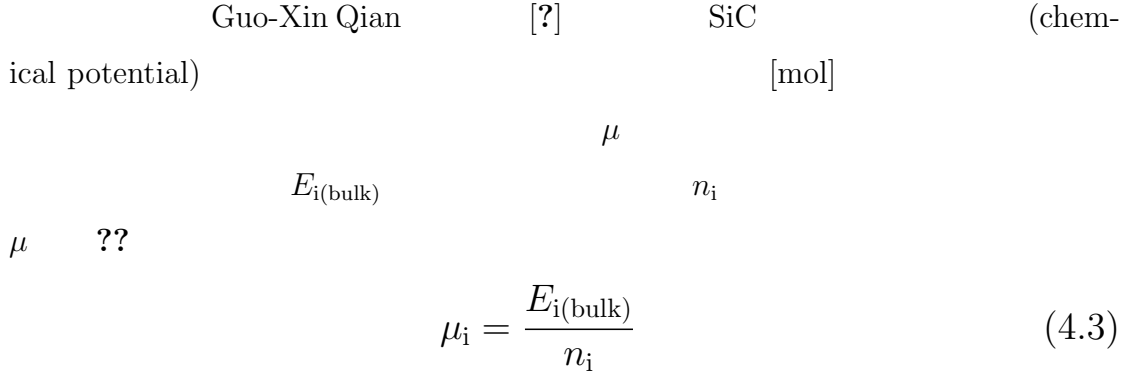

?? SiC  $\mu_{\text{SiC(bulk)}}$  Si

 $\mu_{\rm Si} \quad \ \ {\rm C} \qquad \qquad \ \mu_{\rm C}$ 

72

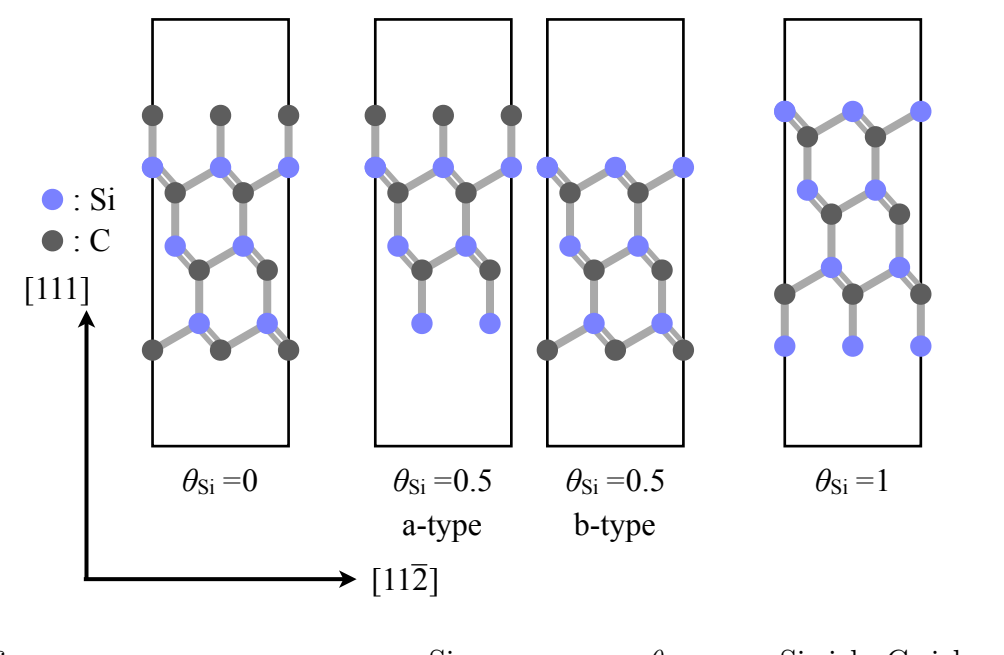

4.6: Si 8i-rich, C-rich 9si 8i-rich, C-rich 0.  $\theta_{\text{Si}} = 0.5$  a-type

b-type

A, B  
\n
$$
AB
$$
  $AB = A + B + \Delta H_f$   
\nSiC  
\n??  $\Delta H_f$ 

$$
\mu_{\rm Si} + \mu_{\rm C} = \mu_{\rm SiC(bulk)} \tag{4.4}
$$

$$
= \mu_{\text{Si(bulk)}} + \mu_{\text{C(bulk)}} + \Delta H_f \tag{4.5}
$$

そして,式**??**より,SiC 中の化学ポテンシャル(*µ*Si *µ*C)が示し得るエネルギー

$$
\Delta H_f \le 0 \tag{4.6}
$$

$$
\mu_{\text{Si(bulk)}} + \Delta H_f \le \mu_{\text{Si}} \le \mu_{\text{Si(bulk)}} \tag{4.7}
$$

$$
\mu_{\text{C(bulk)}} + \Delta H_f \le \mu_{\text{C}} \le \mu_{\text{C(bulk)}} \tag{4.8}
$$

\n
$$
77.7
$$
\n
$$
\mu_{\text{Si}} = \mu_{\text{Si(bulk)}}
$$
\n
$$
\mu_{\text{C}} = \mu_{\text{C(bulk)}} + \Delta H_f
$$
\n
$$
77.7
$$
\n
$$
\mu_{\text{Si}} = \mu_{\text{Si(bulk)}}
$$
\n
$$
\mu_{\text{C}} = \mu_{\text{C(bulk)}} + \Delta H_f
$$
\n
$$
8i100\%
$$
\n
$$
1 : 1
$$
\n
$$
1 : 1
$$
\n
$$
1 : 1
$$
\n
$$
1 : 1
$$
\n
$$
1 : 1
$$
\n
$$
1 : 1
$$
\n
$$
1 : 1
$$
\n
$$
1 : 1
$$
\n
$$
1 : 1
$$
\n
$$
1 : 1
$$
\n
$$
1 : 1
$$
\n
$$
1 : 1
$$
\n
$$
1 : 1
$$
\n
$$
1 : 1
$$
\n
$$
1 : 1
$$
\n
$$
1 : 1
$$
\n
$$
1 : 1
$$
\n
$$
1 : 1
$$
\n
$$
1 : 1
$$
\n
$$
1 : 1
$$
\n
$$
1 : 1
$$
\n
$$
1 : 1
$$
\n
$$
1 : 1
$$
\n
$$
1 : 1
$$
\n
$$
1 : 1
$$
\n
$$
1 : 1
$$
\n
$$
1 : 1
$$
\n
$$
1 : 1
$$
\n
$$
1 : 1
$$
\n
$$
1 : 1
$$
\n
$$
1 : 1
$$
\n
$$
1 : 1
$$
\n
$$
1 : 1
$$
\n
$$
1 : 1
$$
\n
$$
1 : 1
$$
\n
$$
1 : 1
$$
\n
$$
1 : 1
$$
\n
$$
1 : 1
$$
\n
$$
1 : 1
$$
\n
$$
1 : 1
$$
\n
$$
1 : 1
$$
\n
$$
1 : 1
$$
\n
$$
1 :
$$

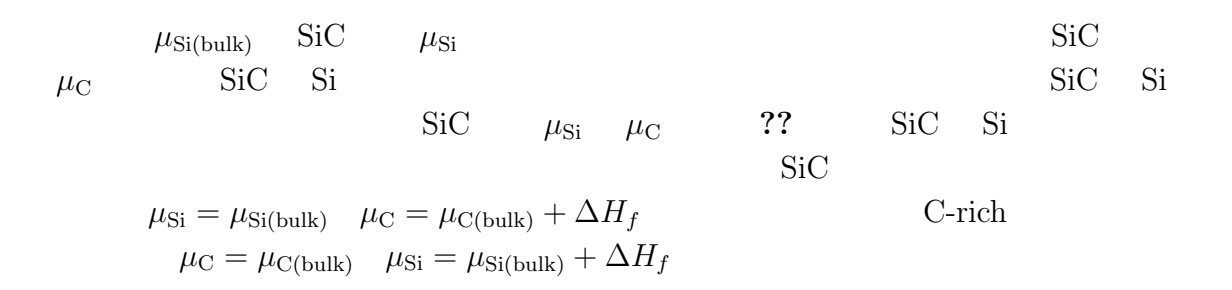

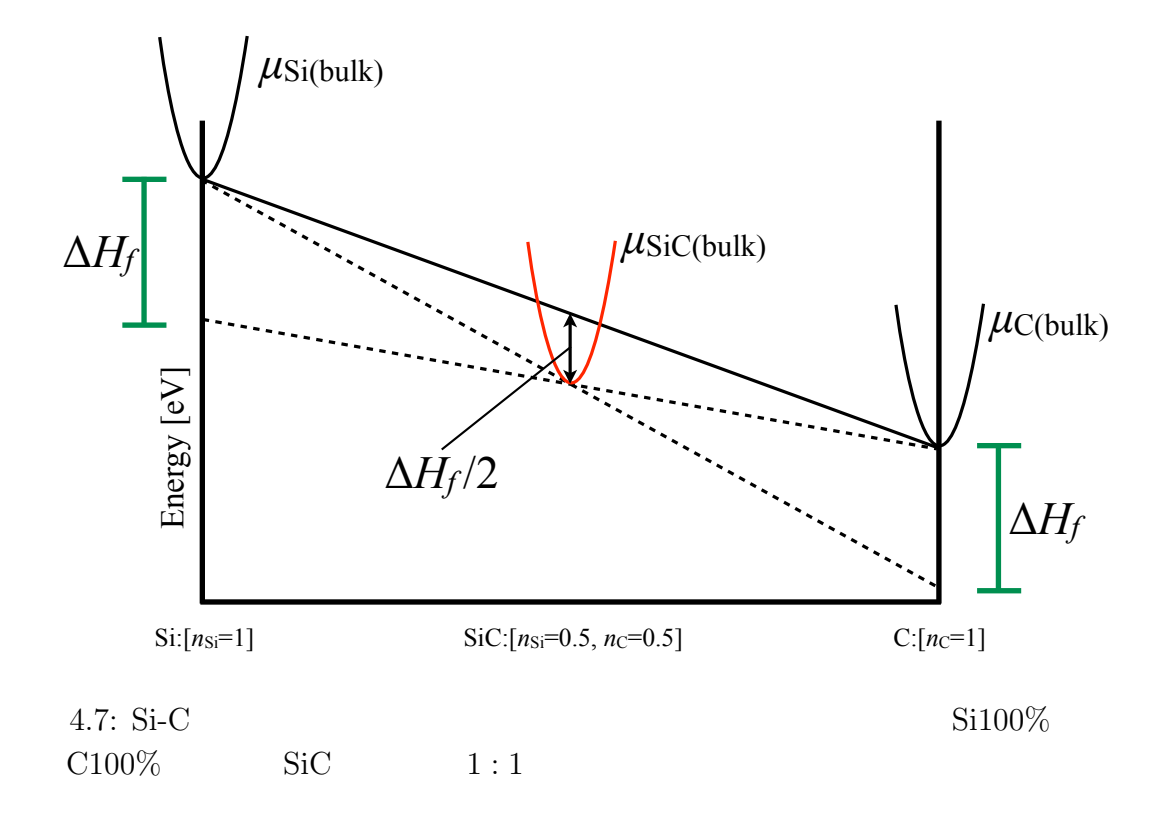

**4.4** 計算結果

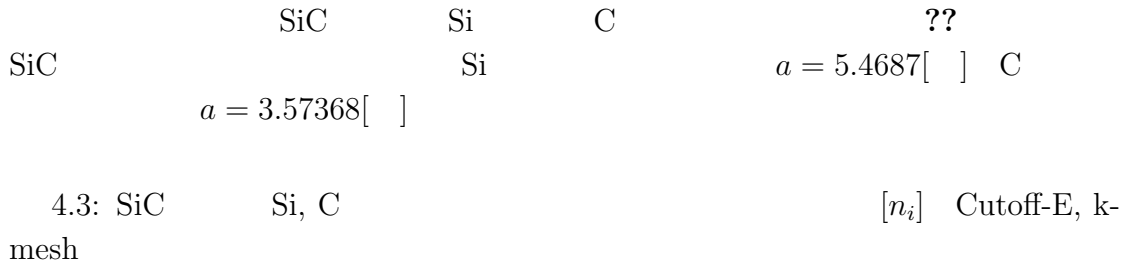

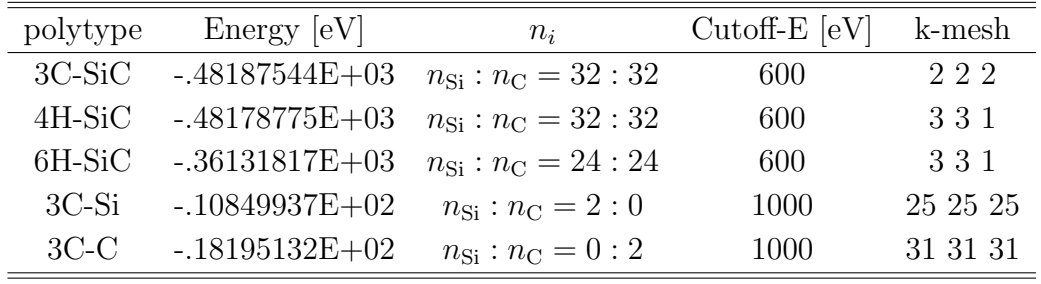

 続いて,*{*0001*}* 面に直交する *{*11¯20*}* 面,*{*1¯100*}* 面できったスラブモデルの計 算結果を表**??**にまとめた.

4.4:  ${0001}$   ${11\bar{20}$   ${1\bar{100}}$  $[n_i]$  Cutoff-E, k-mesh

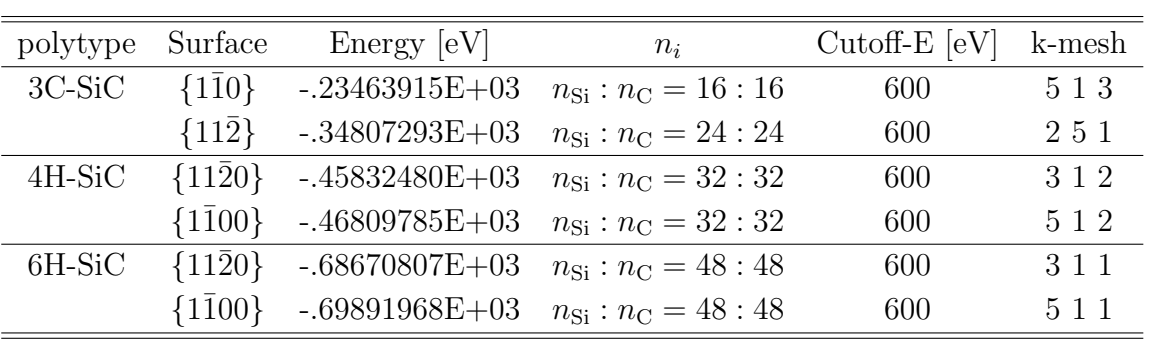

 $\begin{array}{lll} \{0001\} & \text{??} & \text{polytype} \\ \text{a-type} & \text{b-type} & \text{??} & \theta_{\text{Si}} = 1/2 & \end{array}$ a-type b-type **??** 

 $4.5: \{0001\}$  ( $\theta_{\text{Si}}$ )

 $[n_i]$  Cutoff-E, k-mesh a-type b-type ??  $\theta_{\text{Si}} = 1/2$ 

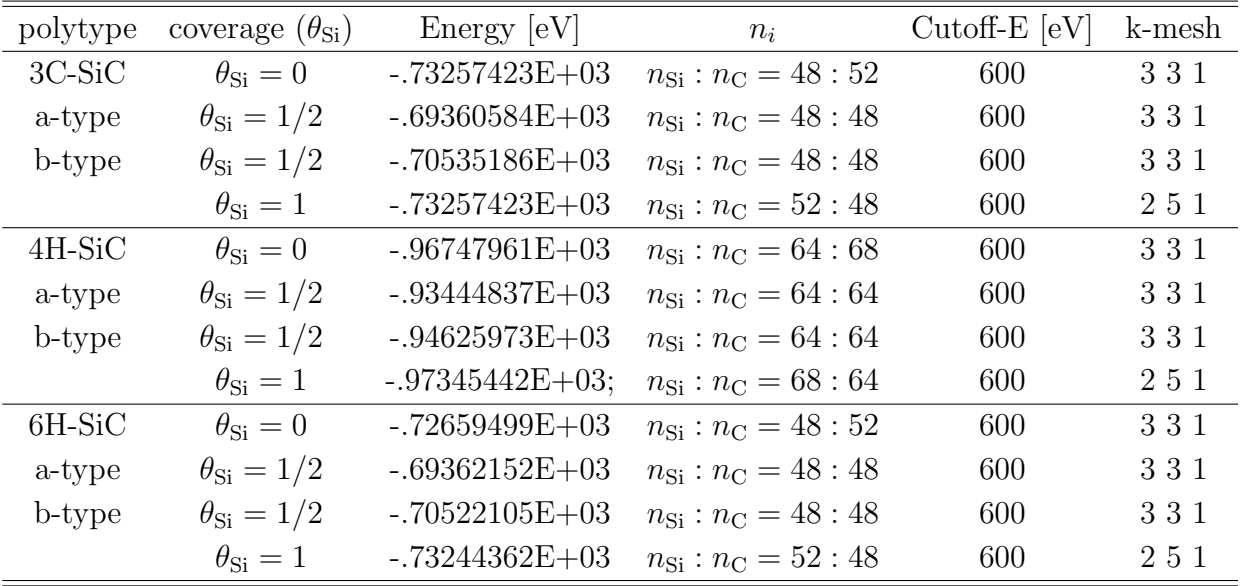

 $4.6:$ 

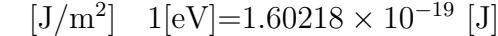

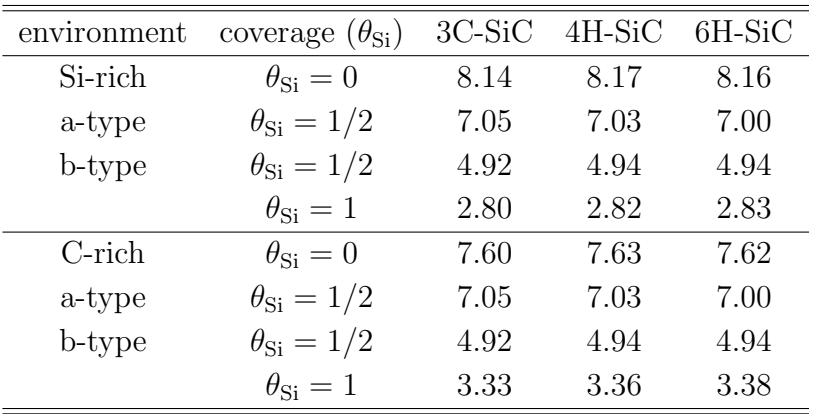

 $[3/m^2]$  1[eV]=1.60218 × 10<sup>-19</sup> [J]

|                | Surface 3C-SiC 4H-SiC 6H-SiC |      |       |
|----------------|------------------------------|------|-------|
| ${11\bar{2}0}$ | 3.53                         | 3.31 | -3.39 |
| ${1\bar{1}00}$ | 4.45                         | 4.40 | 4.27  |

 $4.5$ 

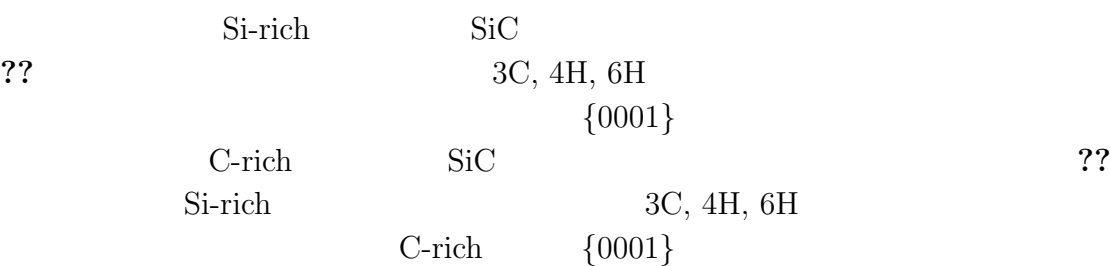

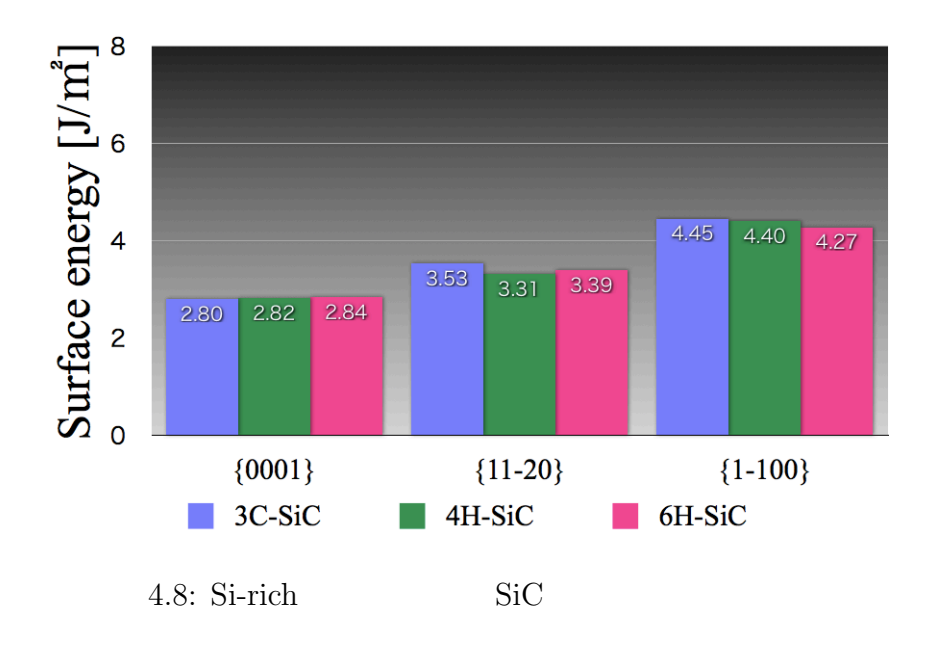

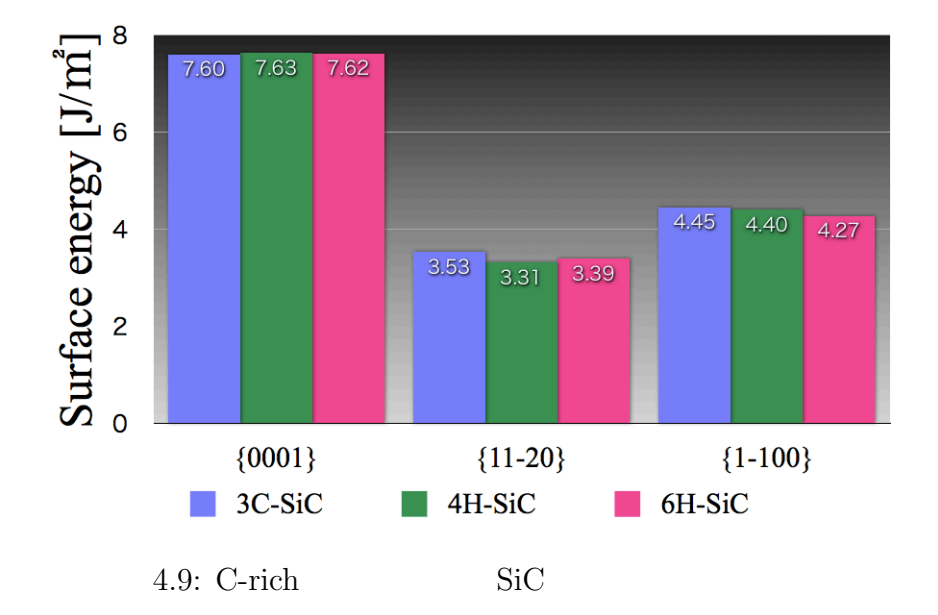

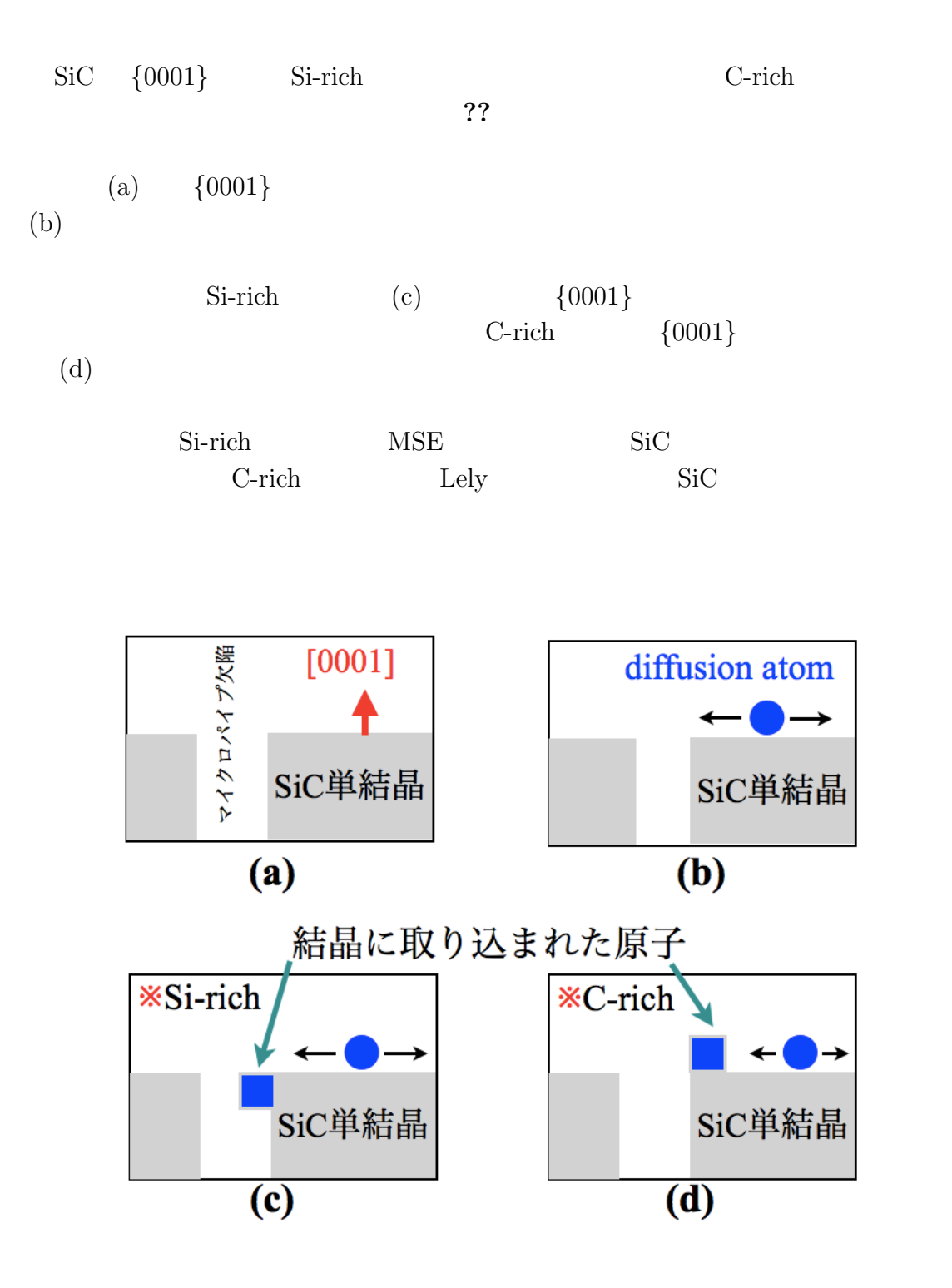

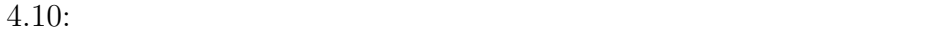

**5**章 総括

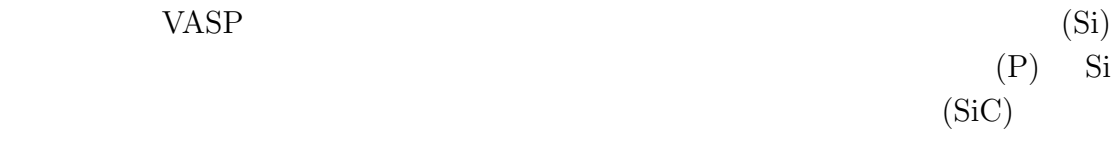

 $\overline{\text{Si}}$ 

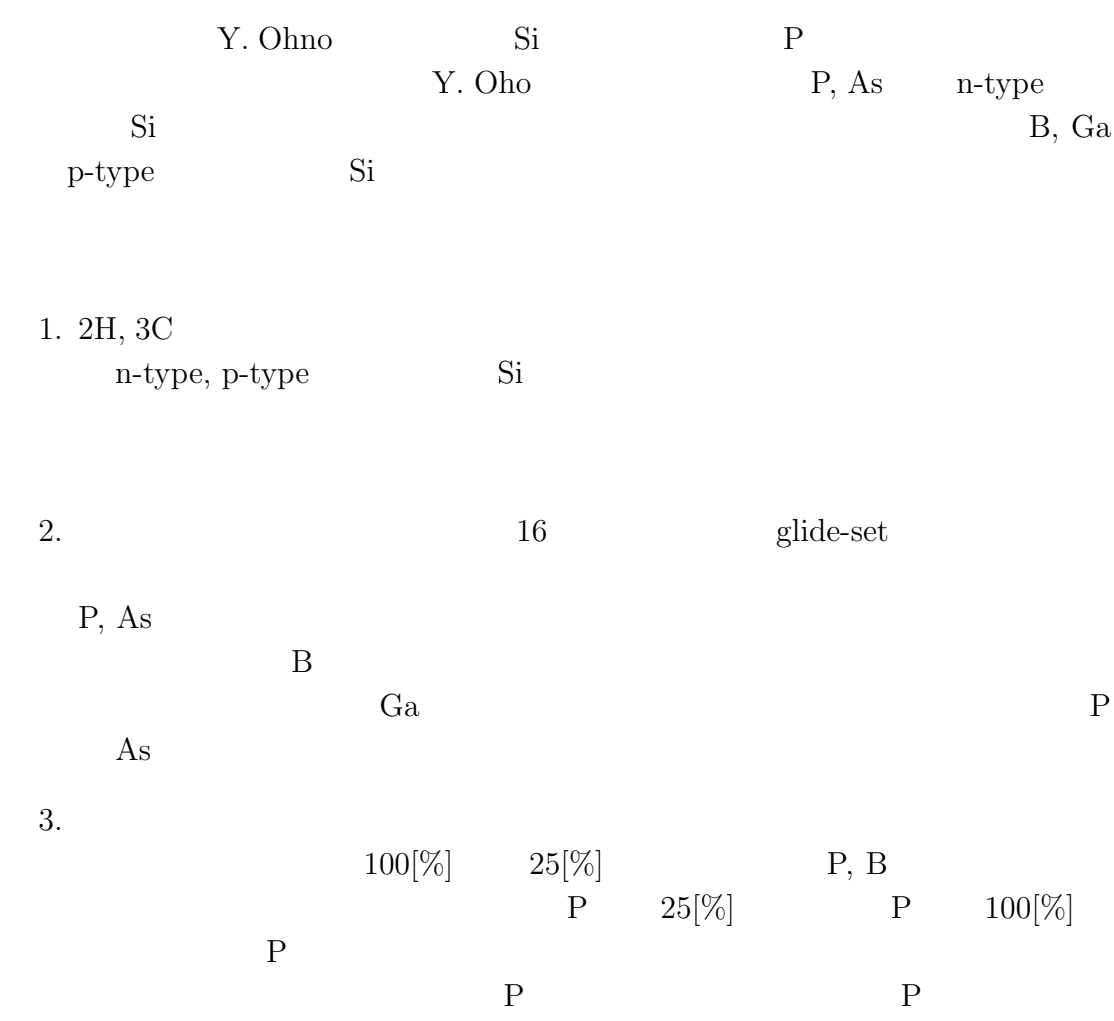

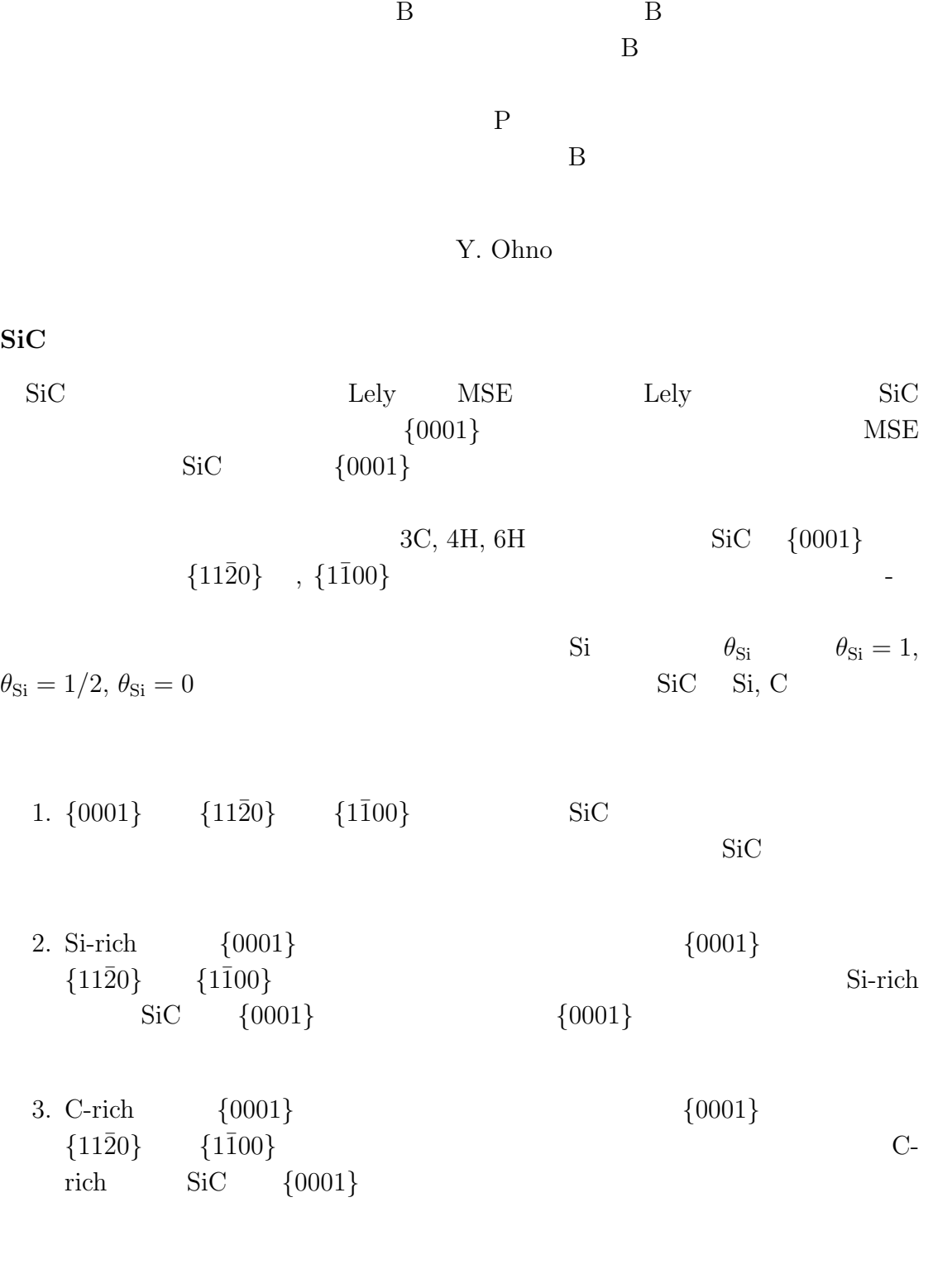

1. Si-rich  $\{0001\}$   $\{0001\}$ 

2. C-rich {0001}

 $SiC$ 

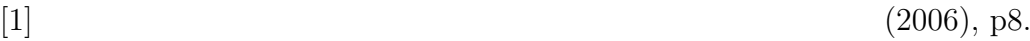

- [2] Y. Ohno, T. Shirakawa, T. Taishi and I. Yonenaga, *Applied Physics Letters* **95**, (2009), p091915.
- $[3]$  (2006).
- [4] Tairov Yu.M. and Tsvetkov V.F., *Journal of Crystal Growth* **43**, (1978), p209.
- [5] N. Ohtani, M.Katsuno, T. Fjimoto and H. Yashiro, *Silicon Garbide Recent Major Advances*, Springer-Verlag Berlin, (2004), p137-162.
- [6] S. R. Nishitani and T. Kaneko, *Journal of Crystal Growth* **310**, (2008), p1815- 1818..
- $[7]$

 $(1984)$ , p8-23

## $[8]$  (1967).

- [9] Hirth and Lothe, "*Theory of Dislocations*", McGraw-Hill, (1968).
- [10] Neudeck P.G., Powell J.A., *IEEE Electron Device Letters* **15**, (1994), p63.
- [11] Frank F.C., *Acta Crystallographica* **4**, (1951), p497.
- [12] Giocondi J., Rohrer G.S., Skowronski M.,Balakrishna V., Augustine G., Hobgood H.M., Hopkins R.H., *Journal Crystal Growth* **181**, (1997), p351.
- [13] Liliental-Weber Z., Chen Y., Ruvimov S., Swider W., Washburn J., *Materials. Research Society Symposium Proceedings* **449**, (1997), p417.
- [14] Pirouz P., *Philosophical Magazine A* **78**, (1998), p727.
- [15] Heindl J., Strunk H.P., Heydemann V.D., Pensl G., *Physica Status Solidi (a)* **162**, (1997), p251.

# [16] MARUZEN Advanced Technology- $(1998)$

- [17] David S. Sholl and Janice A. Steckel, "*DENSITY FUNCTIONAL THEORY -A PRACTICAL INTRODUCTION-*" WILEY, (2009).
- [18] P. E. Blochl, *Physical Review B* **50**, (1994), p17953.
- [19] VASP the GUIDE, http://cms.mpi.univie.ac.at/vasp/vasp/vasp.html,  $(2011/01/10)$ .
- [20] S. Takeuchi, K. Suzuki, *Physica Status Solidi (a)* **171**, (1999), p99.
- [21] G.-X. Qian, R. M. Martin and D. J. Chadi, *Physical Review B* **38**, (1988), p7649.

# A Maple

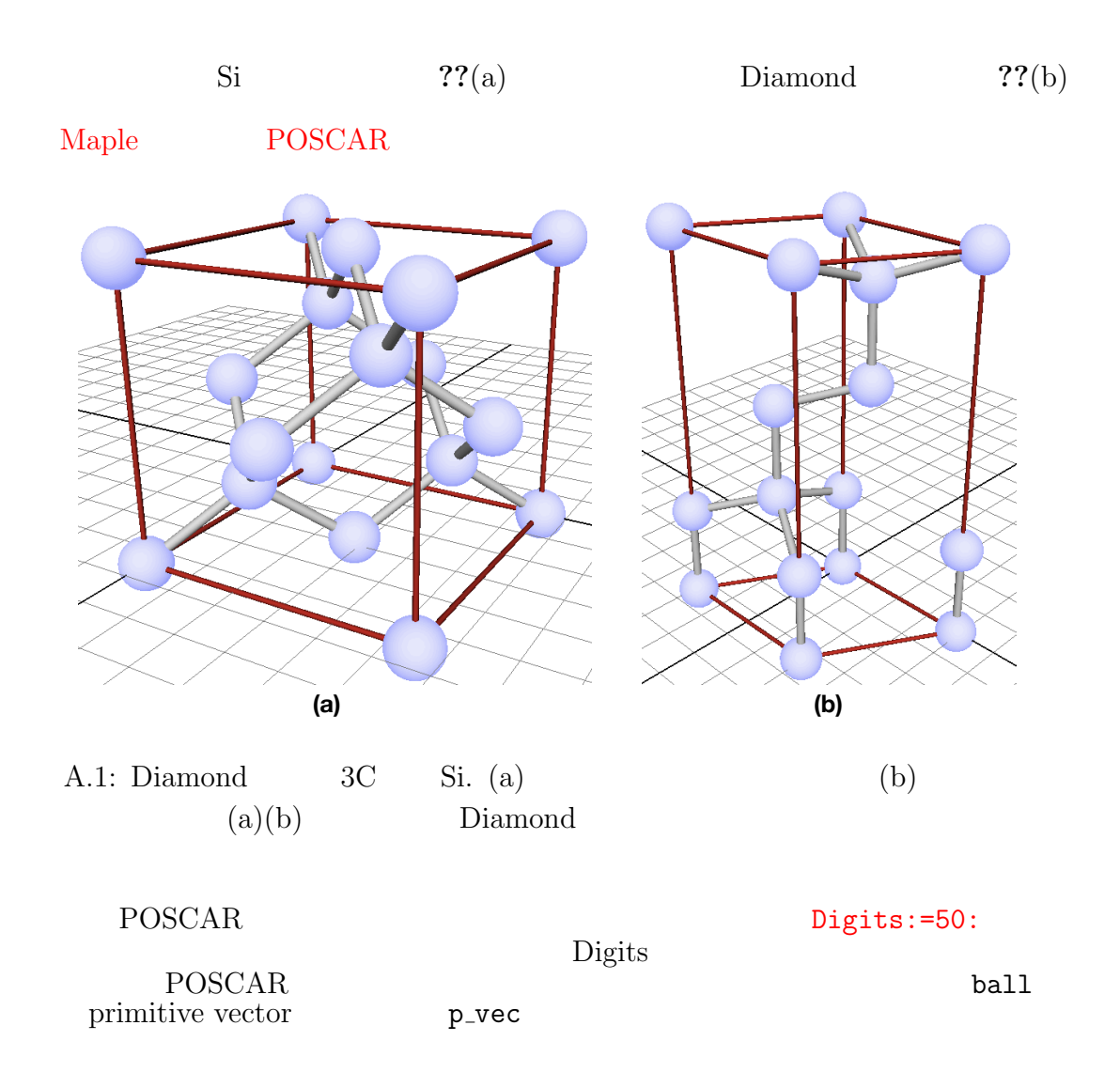

```
<u>Maple</u>
restart:
with(LinearAlgebra):
Digits:=50:
POSCAR:=proc(ball,p_vec) # for VASP calculation
local v,i;
printf("POSCAR\n");
printf(" 1.000000000000000\n");<br>printf(" %1.16f %1.16f
printf(" \frac{\%1.16f}{\%1.16f} \frac{\%1.16f\ln\eta, p\_vec[1][1], p\_vec[2][1], p\_vec[3][1])}{\%1.16f}:<br>printf(" \frac{\%1.16f\ln\eta, p\_vec[1][2], p\_vec[2][2], p\_vec[3][2])}{\%1.16f}:
printf(" %1.16f %1.16f %1.16f\n",p_vec[1][2],p_vec[2][2],p_vec[3][2]):
printf(" %1.16f %1.16f %1.16f\n",p_vec[1][3],p_vec[2][3],p_vec[3][3]):
printf(" %d\n",nops(ball)):
printf("Direct\n"):
for i from 1 to nops(ball) do
   v:=ball[i];
   printf(" %1.16f %1.16f %1.16f\n",v[1],v[2],v[3]);
end do:
end proc:
```

| Si                                                                         | Si | a=5.4687[ | a  | a | b | c | u |
|----------------------------------------------------------------------------|----|-----------|----|---|---|---|---|
| $a * \sqrt{(1/4)^2 + (1/4)^2 + (1/4)^2}$                                   | U  | C         |    |   |   |   |   |
| $a \cdot 5 \cdot 4687$ ;<br>\n <td>a</td> \n <td>19</td> \n <td>10</td> \n | a  | 19        | 10 |   |   |   |   |
| $a0:=5.4687$ ;<br>\n <td>a</td> \n <td>10</td> \n                          | a  | 10        |    |   |   |   |   |
| $a0:=5.4687$ ;<br>\n <td>a</td> \n <td>11</td> \n                          | a  | 11        |    |   |   |   |   |
| $a \cdot 5 \cdot 4687$ ;<br>\n <td>a</td> \n <td>120</td> \n               | a  | 120       |    |   |   |   |   |
| $a \cdot 5 \cdot 4687$ ;<br>\n <td>a</td> \n <td>13</td> \n                | a  | 13        |    |   |   |   |   |
| $a \cdot 5 \cdot 4687$ ;<br>\n <td>a</td> \n <td>14</td> \n                | a  | 14        |    |   |   |   |   |
| a                                                                          | 15 | 16        |    |   |   |   |   |
| a                                                                          | 19 |           |    |   |   |   |   |
| a                                                                          | 19 |           |    |   |   |   |   |
| a                                                                          | 19 |           |    |   |   |   |   |

\nprimitive vector, **a1, a2, a3**

\nTherefore, **a1, a2, a3**

\nTherefore, **a1, a2, a3**

\nExample

\nand, **a1:–Vector([a, 0, 0, 0, 0])**.

\nand, **a2, -Vector([a, 0, 0, 0, 0])**.

\nand, **a3**:–Vector([0, 0, 0, 0, 0])

\nand, **a3**:–Vector([0, 0, 0, 0, 0])

\nand, **a3**:–Vector([0, 0, 0, 0, 0])

\nand, **a3**:–Factor([0, 0, 0, 0, 0])

\nand, **a3**:–Factor([0,

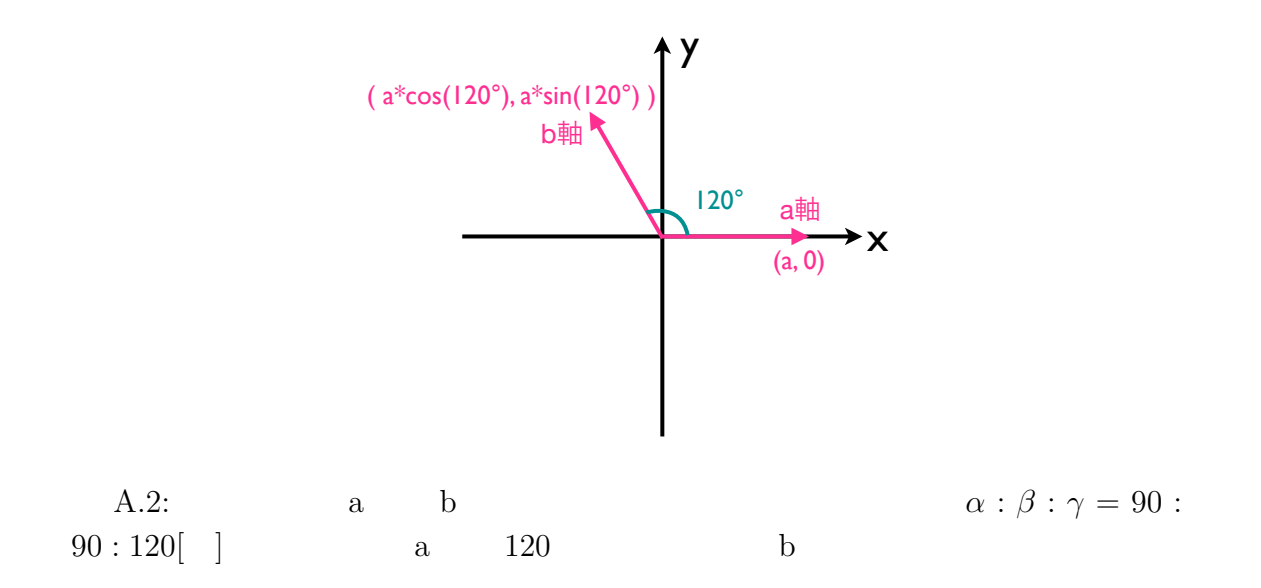

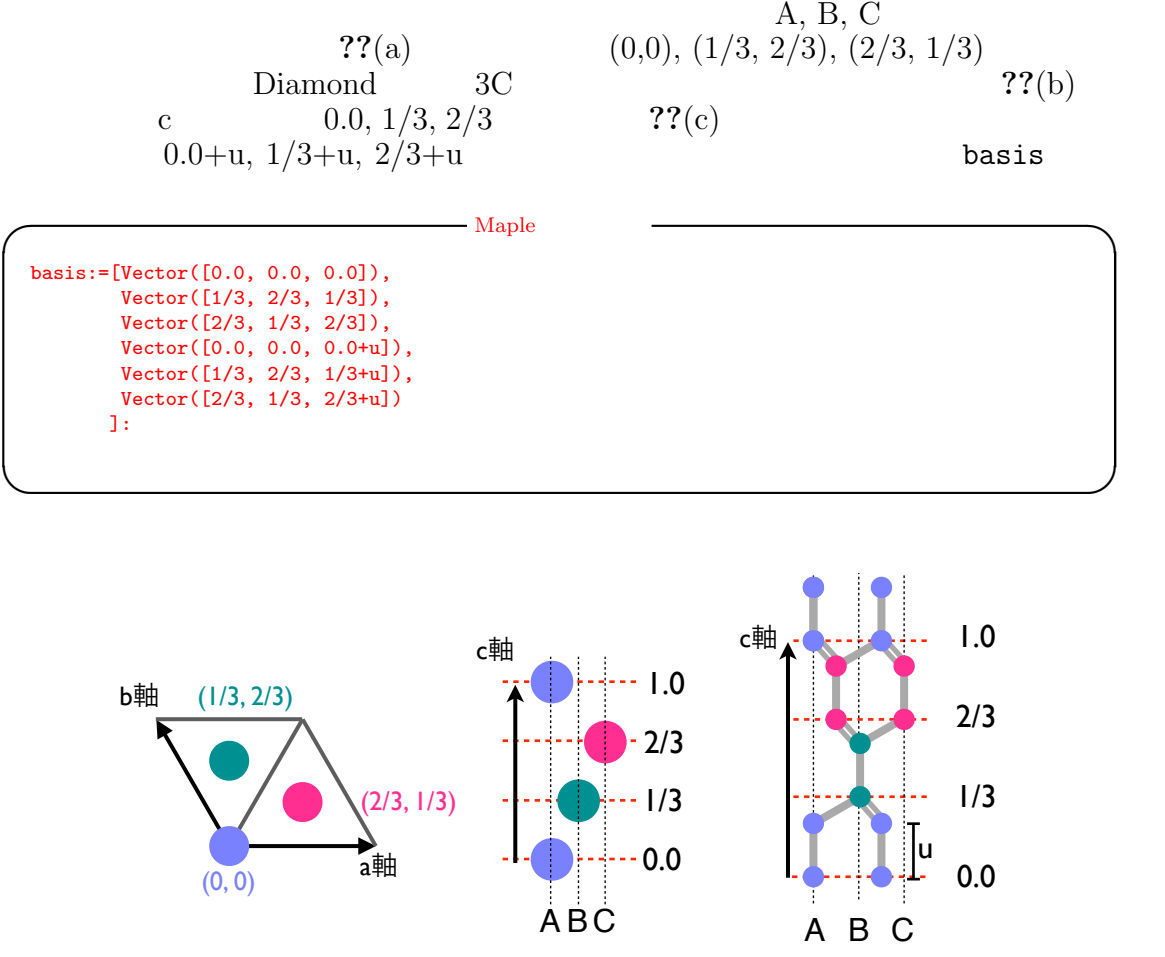

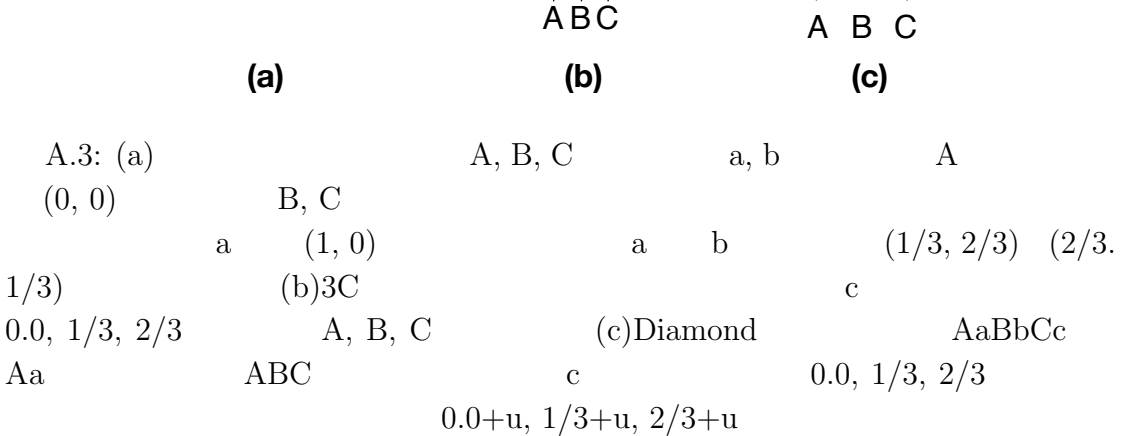

Maple POSCAR(basis, p\_vec);

POSCAR

 $S$  $S:=[2, 2, 1]$   $2 \times 2 \times 1$  ball

primitive vector<br>
Maple p\_vec.basi

Maple p\_vec.basis[i]<br>?? POSCAR

**POSCAR** 

 **→** Maple **→** → Maple **→** 

**✒ ✑**

```
S:=[1,1,1]: # supercell : SxSxSball:=[]:for x from 0 to S[1]-1 by 1 do
 for y from 0 to S[2]-1 by 1 do
   for z from 0 to S[3]-1 by 1 do
     for i from 1 to nops(basis) do
       v:=p\_vec.basis[i] + p\_vec.Vector([x,y,z]);ball:=[op(ball),v];
     end do:
   end do:
 end do:
end do:
```
 $\mathrm{POSCAR}$  ball

 $\text{primitive}$ vector primitive vector

## Maple with(LinearAlgebra): MatrixInverse  $p_{\text{v} \text{e} \text{c}} := \text{Matrix}(\text{a1} * \text{S}[1], a2 * \text{S}[2], a3 * \text{S}[3])$ ;<br>Maple  $v := \text{ip\_vec}.\text{ball}[i]$  $v:=ip\_vec.ball[i];$ <br>POSCAR  $\texttt{basis}$  end  $\texttt{POSCAR}$

**◯** Maple  $\qquad$  → Maple  $\qquad$  → Maple  $\qquad$  →  $\qquad$   $\qquad$  p\_vec:=Matrix([a1\*S[1],a2\*S[2],a3\*S[3]]); ip\_vec:=MatrixInverse(p\_vec):  $basis := []$ : for i from 1 to nops(ball) do v:=ip\_vec.ball[i];  $basis:=[op(basis),v];$ end do: POSCAR(basis, p\_vec); POSCAR 1.00000000000000 3.8669548542748724 0.0000000000000000 0.0000000000000000 -1.9334774271374362 3.3488811390895915 0.0000000000000000 0.0000000000000000 0.0000000000000000 9.4720662513519193 6 Direct 0.0000000000000000 0.0000000000000000 0.0000000000000000 0.3333333333333333 0.6666666666666667 0.3333333333333333 0.6666666666666667 0.3333333333333333 0.6666666666666667 0.0000000000000000 0.0000000000000000 0.2500000000000000 0.3333333333333333 0.6666666666666667 0.5833333333333333 0.6666666666666667 0.3333333333333333 0.9166666666666667

# **B** Maple

3C-SiC *{*111*}* POSCAR Maple 2? POSCAR **?**<br>3C-SiC  $p$  vec  $3C-SiC$   $a=4.37754$  ]  **→** Maple **→** → Maple **→** restart: with(LinearAlgebra): Digits:=50: POSCAR:=proc(ball,p\_vec) # for VASP calculation local v,i; printf("POSCAR\n"); printf(" 1.00000000000000\n");<br>printf(" %1.16f %1.16f printf("  $\frac{\%1.16f}{\%1.16f} \frac{\%1.16f}{\%1.16f\ln\eta}$ , p\_vec[1][1], p\_vec[2][1], p\_vec[3][1]):<br>printf("  $\frac{\%1.16f}{\%1.16f} \frac{\%1.16f\ln\eta}{}$ , p\_vec[1][2], p\_vec[2][2], p\_vec[3][2]): printf(" %1.16f %1.16f %1.16f\n",p\_vec[1][2],p\_vec[2][2],p\_vec[3][2]): printf(" %1.16f %1.16f %1.16f\n",p\_vec[1][3],p\_vec[2][3],p\_vec[3][3]): printf("  $\sqrt[n]{d\cdot n}$ , nops(ball)): printf("Direct\n"): for i from 1 to nops(ball) do  $v:=ball[i];$ printf(" %1.16f %1.16f %1.16f\n",v[1],v[2],v[3]); end do: end proc: a0:=4.37754; a := sqrt $((0.5*a0)^2+(0.5*a0)^2+(0.0)^2)$ ; c :=  $sqrt(3.0*((a0)^2));$ u :=  $sqrt(3.0*((a0/4)^2))/c$ ; a1:=Vector([a,0.0,0.0]): a2:=Vector([-a\*0.5, a\*0.5\*sqrt(3),0.0]):  $a3:=Vector([0.0, 0.0, c])$ : p\_vec:=Matrix([a1,a2,a3]);

```
basis:=[Vector([1/3, 2/3, 1/3-u]),
        Vector([2/3, 1/3, 2/3-u]),
        Vector([0.0, 0.0, 3/3-u]),
        Vector([0.0, 0.0, 0.0]),
        Vector([1/3, 2/3, 1/3]),
        Vector([2/3, 1/3, 2/3])
       ]:
```
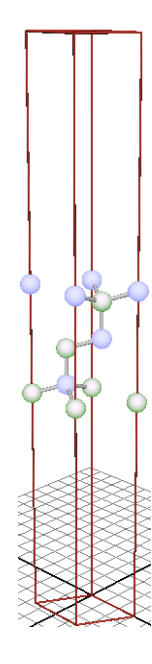

B.1:  $3C-SiC$ 

**◯** Maple  $\qquad$  → Maple

続いて,相対座標を入力する.以下のように入力しているのは,図**??**のような

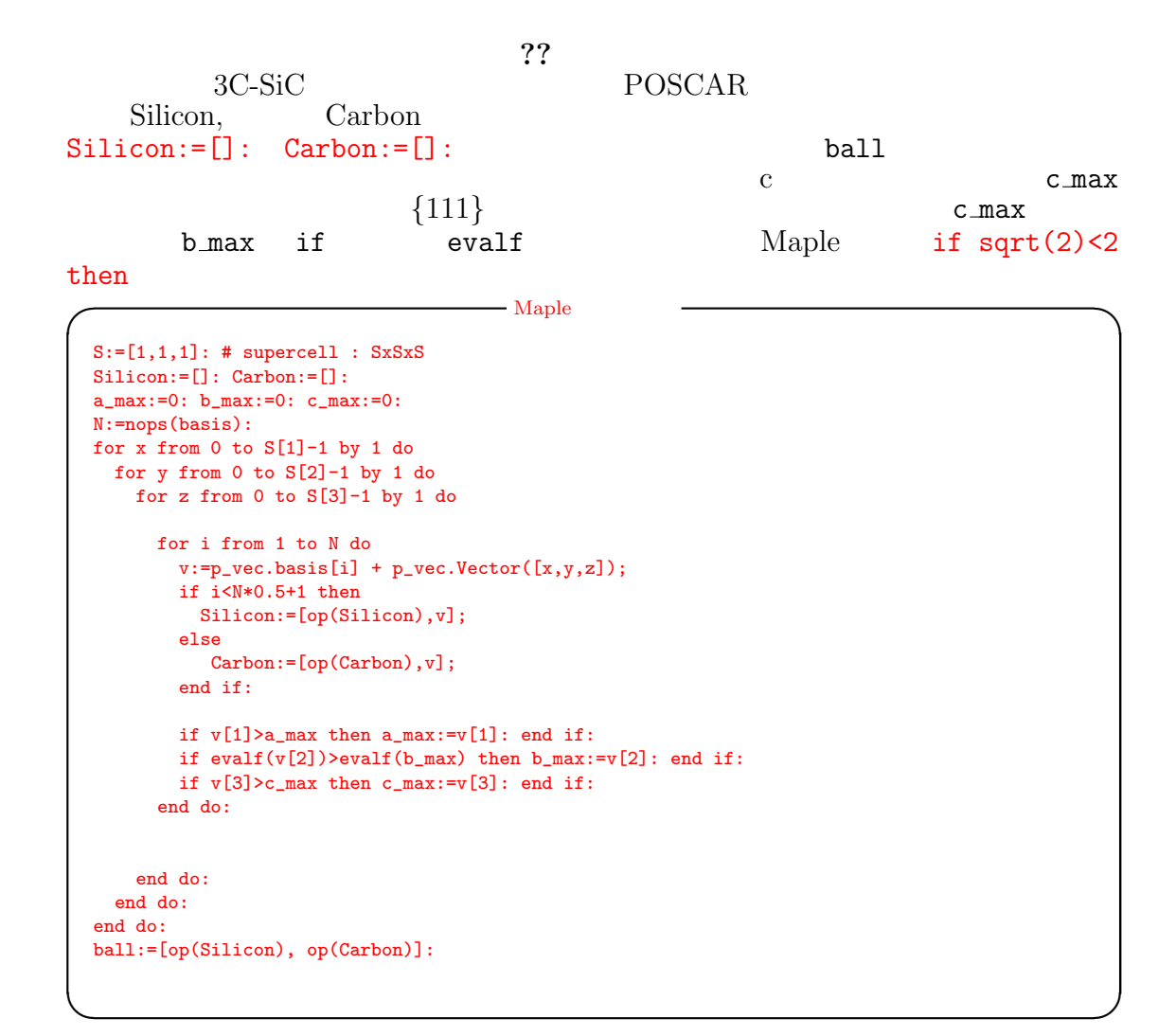

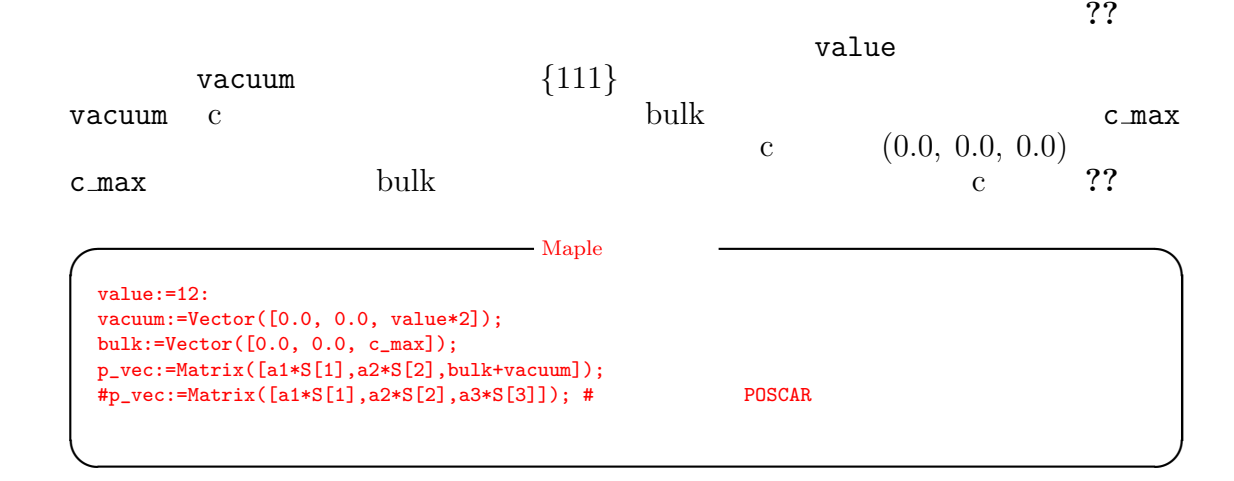

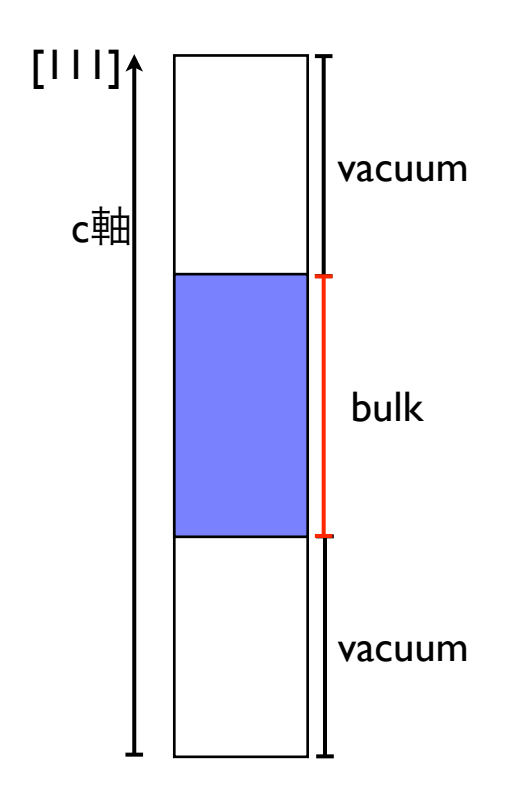

 $B.2$ :

primitive vector and primitive vector and primitive vector and primitive vector and primitive vector  $POSCAR$  $\bf c$  $v:=ip\_vec.(\text{ball}[i]+0.5*\text{vacuum});$  $\begin{array}{ccc}\n 6 & 1 \times 1 \times 1 & 3C-SiC\n \end{array}$ 6  $1 \times 1 \times 1$  3C-SiC  $33$ **◯** Maple  $\qquad$  → Maple ip\_vec:=MatrixInverse(p\_vec): basis:=[]: for i from 1 to nops(ball) do v:=ip\_vec.(ball[i]+0.5\*vacuum); basis:=[op(basis),v]; end do: POSCAR(basis, p\_vec); POSCAR 1.0000000000000<br>3.0953882189153592 3.0953882189153592 0.0000000000000000 0.0000000000000000 -1.5476941094576796 2.6806848321557684 0.0000000000000000 0.0000000000000000 0.0000000000000000 29.6865912691237973 6 Direct 0.3333333333333333 0.6666666666666667 0.4255066996353037 0.6666666666666667 0.3333333333333333 0.5106419000520995 0.0000000000000000 0.0000000000000000 0.5957771004688953 0.0000000000000000 0.0000000000000000 0.4042228995311047 0.3333333333333333 0.6666666666666667 0.4893580999479005 0.6666666666666667 0.3333333333333333 0.5744933003646963

**✒ ✑**

```
Maple
```

```
◯ Maple \qquad → Maple
   restart:
   with(LinearAlgebra):
   Digits:=50:
  POSCAR:=proc(ball,p_vec) # for VASP calculation
   local v,i;
   printf("POSCAR\n");
  printf(" 1.00000000000000\n");<br>printf(" %1.16f %1.16f
   printf(" \frac{\text{1.16f}}{\text{1.16f}} \frac{\text{1.16f}}{\text{1.16f}} \frac{\text{1.16f}}{\text{1.16f}} \frac{\text{1.16f}}{\text{1.16f}} \frac{\text{1.16f}}{\text{1.16f}} \frac{\text{1.16f}}{\text{1.16f}} \frac{\text{1.16f}}{\text{1.16f}} \frac{\text{1.16f}}{\text{1.16f}} \frac{\text{1.16f}}{\text{1.16f}} \frac{\text{1.16f}}{\text{1.16f}} \frac{\text{1.16f}}\frac{1.16f}{1.16f} %1.16f \n", p_vec[1][2], p_vec[2][2], p_vec[3][2]):<br>%1.16f %1.16f \n", p_vec[1][3], p_vec[2][3], p_vec[3][3]):
   printf(" \frac{1.16f}{1.16f} \frac{1.16f}{1.16f\ln r},p_vec[1][3],p_vec[2][3],p_vec[3][3]):<br>printf(" \frac{1}{6}\ln r,nops(ball)):
                   \%\d\n",nops(ball)):
   printf("Direct\n"):
   for i from 1 to nops(ball) do
     v:=ball[i];printf(" %1.16f %1.16f %1.16f\n",v[1],v[2],v[3]);
   end do:
   end proc:
```

```
◯ Maple \qquad → Maple
  a0:=4.37754;
  a := sqrt((0.5*a0)^2+(0.5*a0)^2+(0.0)^2);
 c := sqrt(3.0*((a0)^2));u := sqrt(3.0*((a0/4)^2))/c;
  a1:=Vector([a,0.0,0.0]):
  a2:=Vector([-a*0.5, a*0.5*sqrt(3),0.0]):
  a3:=Vector([0.0,0.0,c]):
 p_vec:=Matrix([a1,a2,a3]);
 basis:=[Vector([1/3, 2/3, 1/3-u]),
         Vector([2/3, 1/3, 2/3-u]),
         Vector([0.0, 0.0, 3/3-u]),
         Vector([0.0, 0.0, 0.0]),
         Vector([1/3, 2/3, 1/3]),
         Vector([2/3, 1/3, 2/3])
        ]:
 S:=[1,1,1]: # supercell : SxSxSSilicon:=[]: Carbon:=[]:
  a_max:=0: b_max:=0: c_max:=0:
 N:=nops(basis):
 for x from 0 to S[1]-1 by 1 do
   for y from 0 to S[2]-1 by 1 do
     for z from 0 to S[3]-1 by 1 do
       for i from 1 to N do
         v:=p_vec.basis[i] + p_vec.Vector([x,y,z]);
         if i<N*0.5+1 then
          Silicon:=[op(Silicon),v];
         else
            Carbon:=[op(Carbon),v];
         end if:
         if v[1] > a_max then a_max:=v[1]: end if:
         if evalf(v[2])>evalf(b_max) then b_max:=v[2]: end if:
         if v[3]>c_max then c_max:=v[3]: end if:
       end do:
     end do:
   end do:
  end do:
 ball:=[op(Silicon), op(Carbon)]:
 value:=12:
  vacuum:=Vector([0.0, 0.0, value*2]);
  bulk:=Vector([0.0, 0.0, c_max]);
 p_vec:=Matrix([a1*S[1],a2*S[2],bulk+vacuum]);
 #p\_vec:=Matrix([a1*S[1],a2*S[2],a3*S[3]]);#POSCARip_vec:=MatrixInverse(p_vec):
 basis:=[]:
 for i from 1 to nops(ball) do
   v:=ip_vec.(ball[i]+0.5*vacuum);
   basis:=[op(basis),v];
  end do:
```
# C Maya

#### $Maya$

# $C.1$

 $\overline{\mathcal{C}}$ ??

**✓** カレントディレクトリ **✏**

**✒ ✑**

[togase-kensuke-no-macbook-pro-2:~/Desktop/maya\_test] toga% ls anime.rb\* lib/ plot.mel data/ outcar.rb\* poscar.rb\* [togase-kensuke-no-macbook-pro-2:~/Desktop/maya\_test] toga%

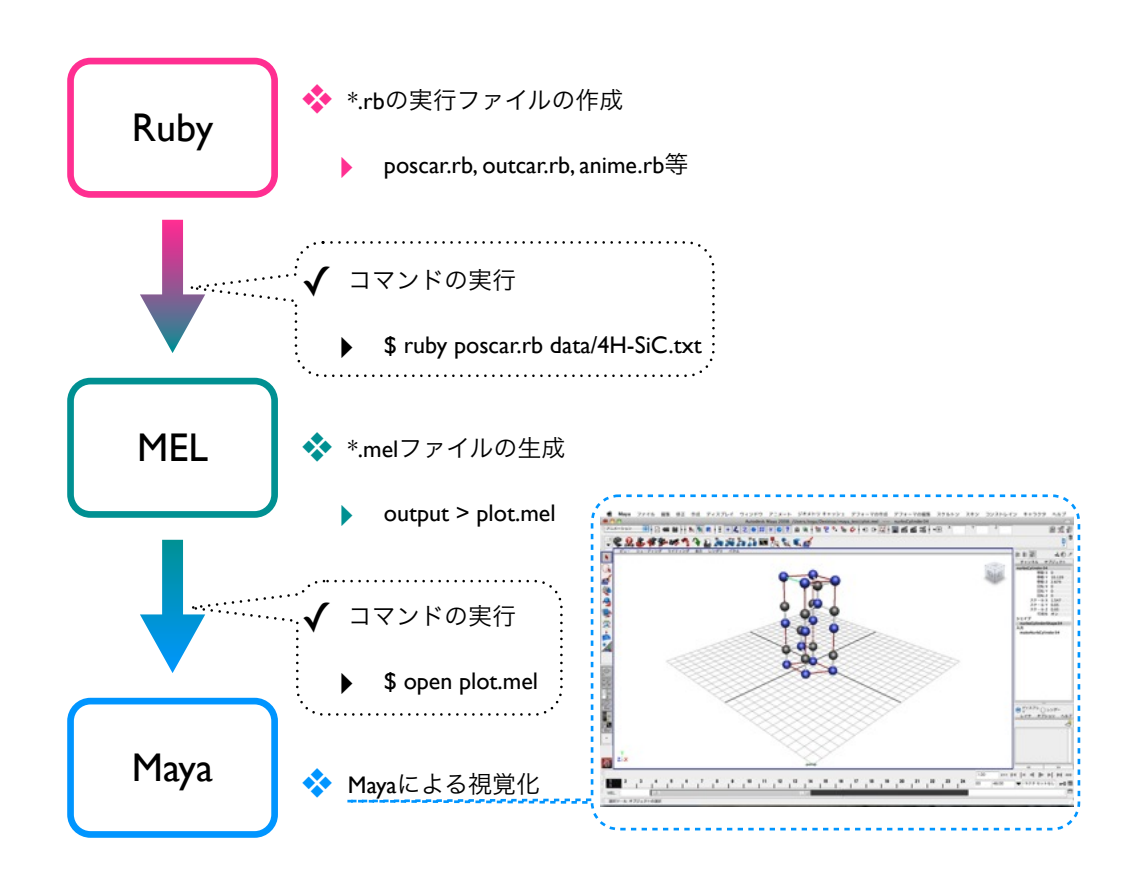

C.1: Maya

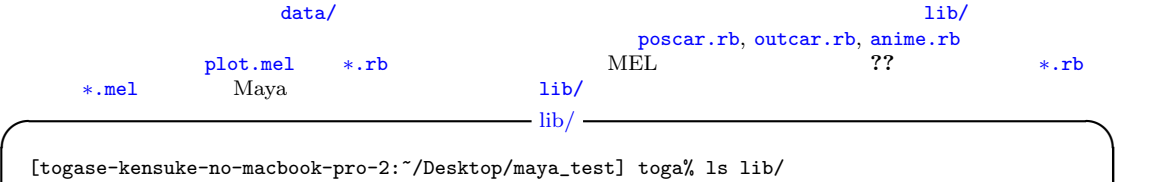

**✒ ✑**

Calculation.rb\* Maya.rb input.rb Calculation.rb~\* Maya.rb~ input.rb~

 $C.2$ 

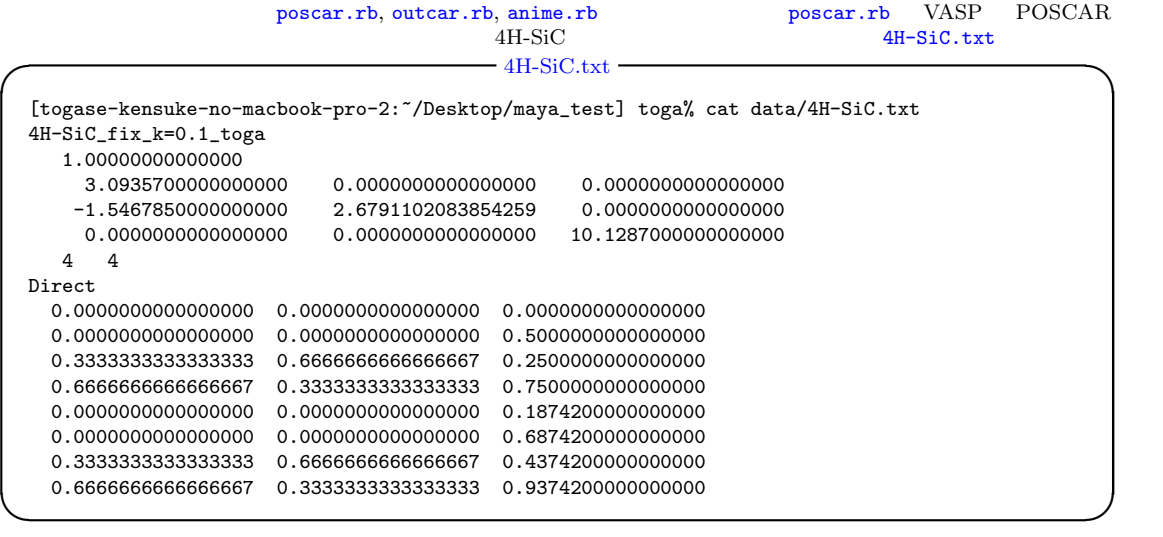

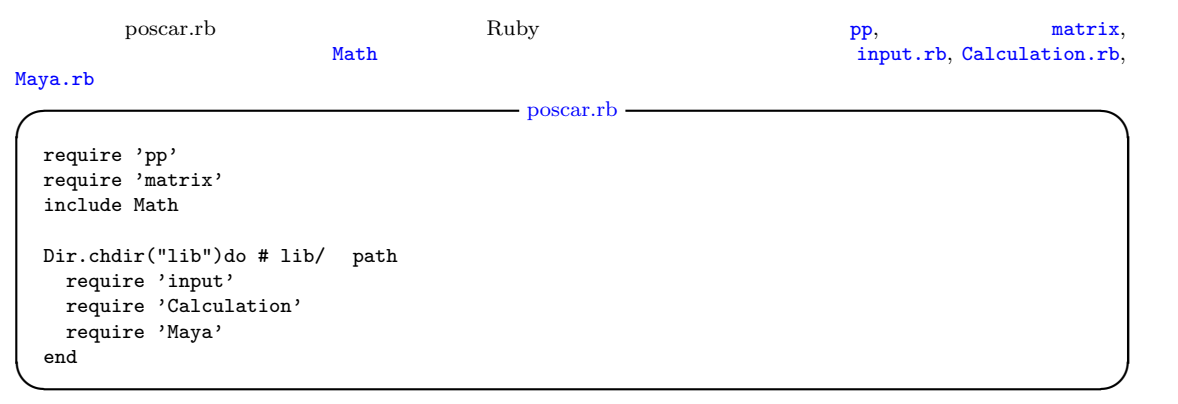

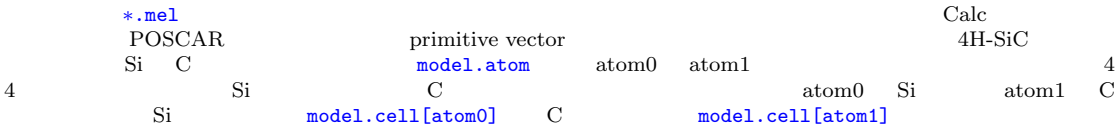

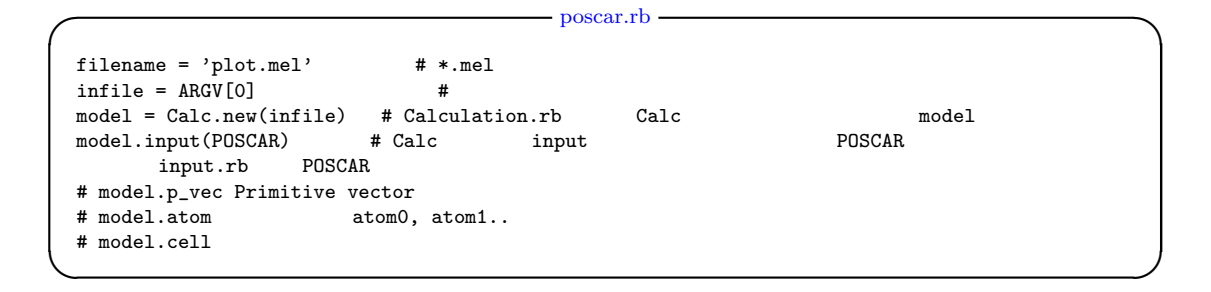

```
ada (??) (a) contracts are the may a may a may be expected by the may be expected by the may be expected by \alpha\begin{array}{cccc}\n\text{Maya} & & & & & \text{if (a)} \\
\text{27(b)} & & & & \text{Mya} \\
\text{a} & \text{x} & \text{b} & \text{z} & \text{c} & \text{y} \\
\end{array}a \quad x \quad b \quad z \quad c \quad y ??
  model.vicualcoordinate_unitcell
??(a)
```
 $-$  poscar.rb -

**✒ ✑**

 $s = [[-0,0],[-0,0],[-0,0]]$  # [a , c , b ]  $\texttt{model}.\texttt{supercell(s)} \qquad \qquad \texttt{\#}$ model.visualcoordinate\_unitcell #

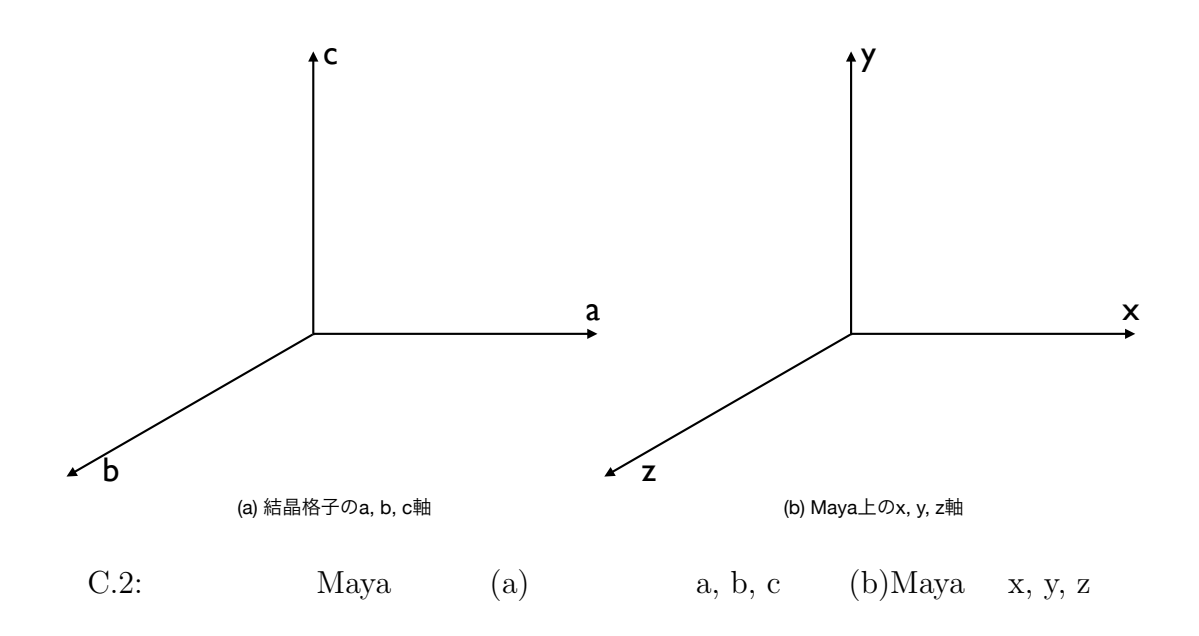

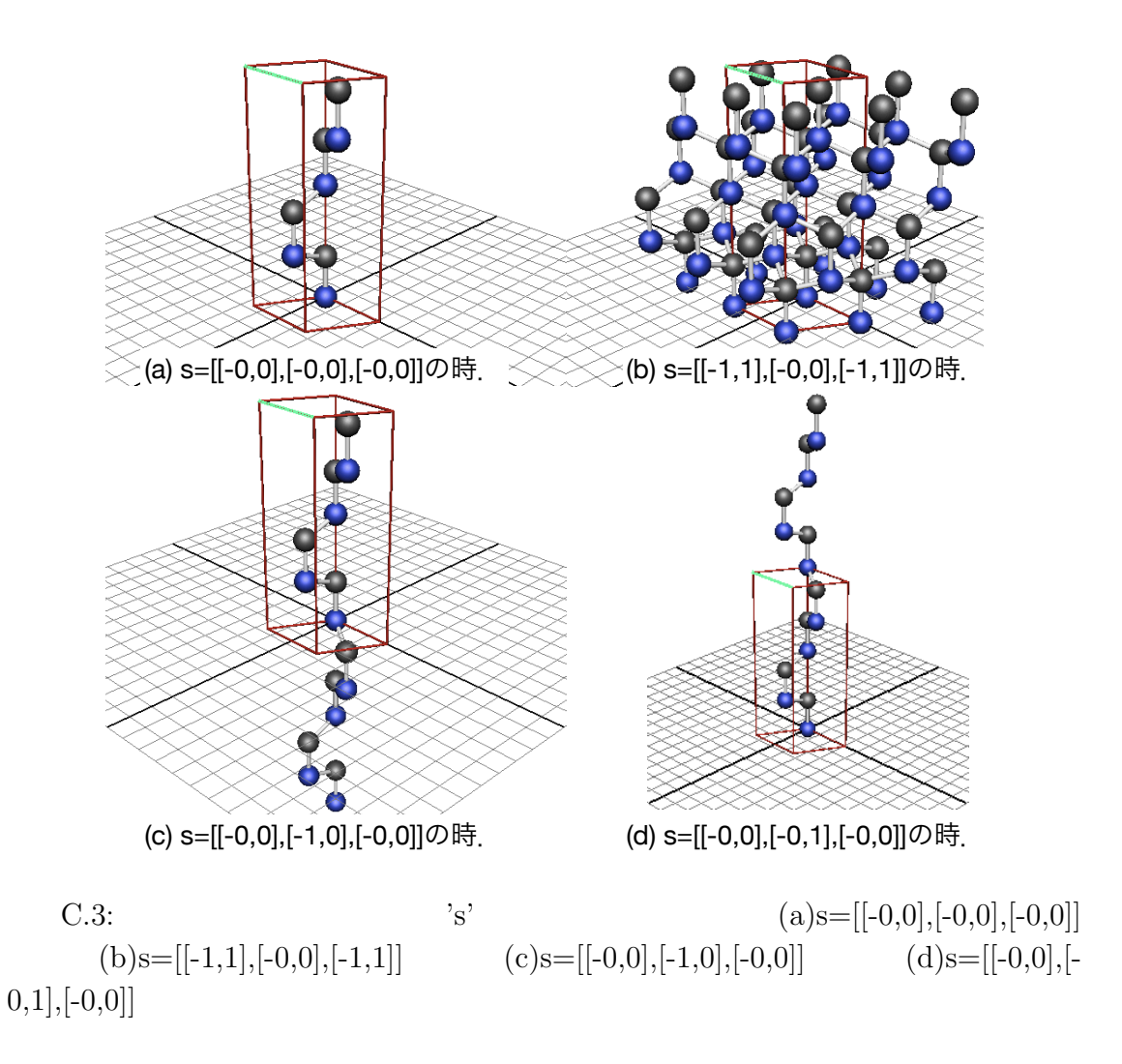

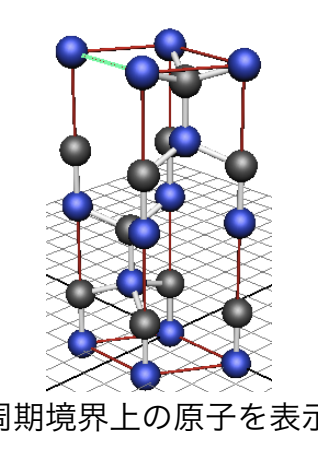

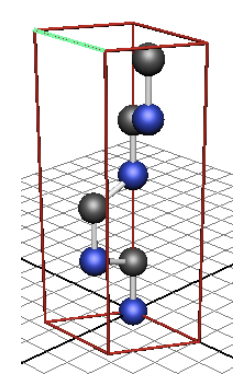

(a) 周期境界上の原子を表示. (b) 周期境界上の原子を非表示.

 $C.4:$   $C.4:$ 

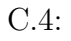

 $(a)$  (b)

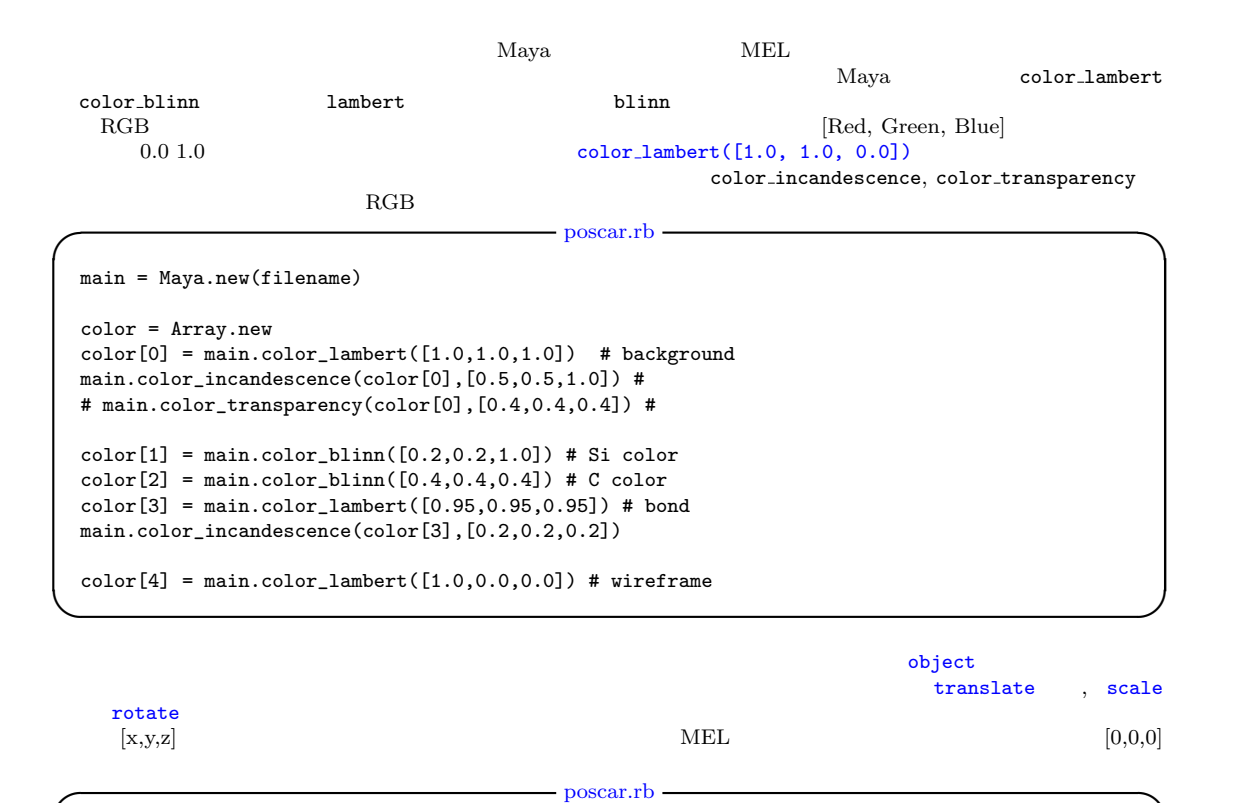

background = main.object('sphere',color[0]) main.translate(background,[0,0,0]) main.scale(background,[500,500,500])

# C.1: object

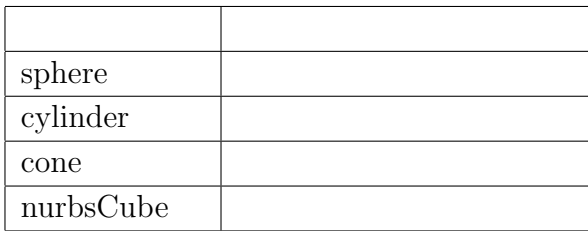

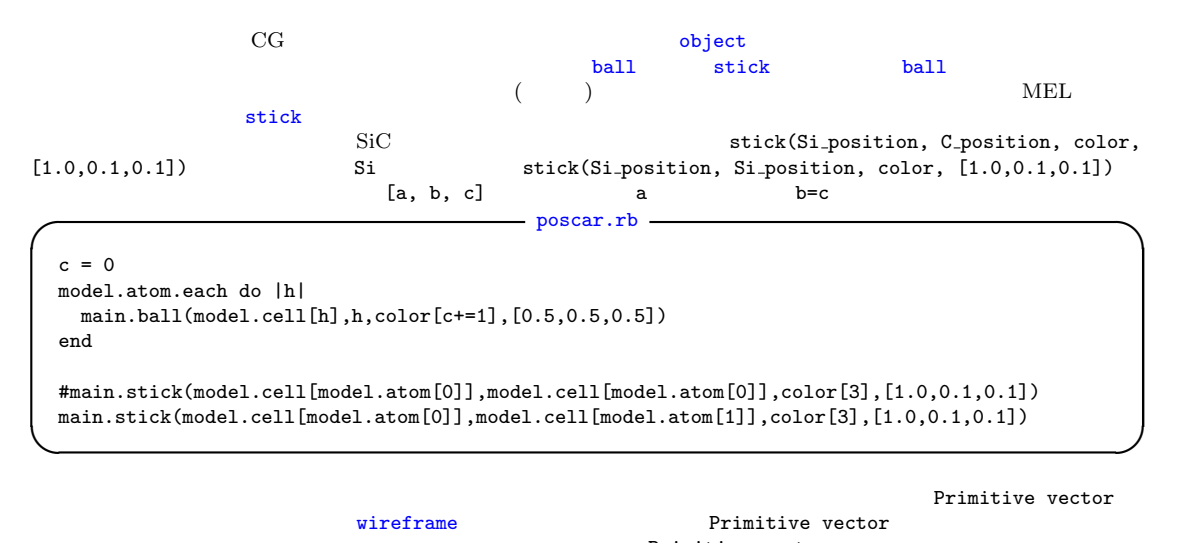

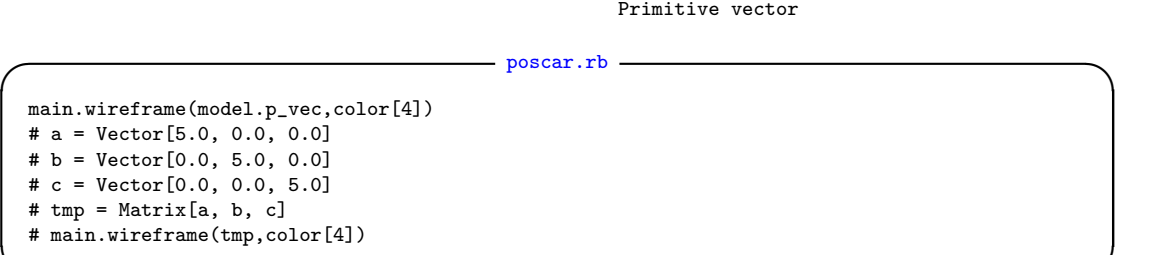

 $\epsilon$ end  $\epsilon$ 

**✓** poscar.rb **✏**

**✒ ✑**

**✒ ✑**

main.end puts 'output > '+filename

最後に例とした poscar.rb の全容を以下に記し,このコードで視覚化された結晶の様子を図**??**に示す.

```
✓ poscar.rb ✏
  require 'pp'
  require 'matrix'
  include Math
 Dir.chdir("lib")do
   require 'input'
   require 'Calculation'
   require 'Maya'
  end
  ##################################################################### main
 filename = 'plot.mel'
 infile = ARGV[0]model = Calc.new(infile)
 model.input(POSCAR)
 s = [[-0,0], [-0,0], [-0,0]]model.supercell(s)
 model.visualcoordinate_unitcell
 main = Maya.new(filename)
 color = Array.new
 color[0] = maincolor_main.color_incandescence(color[0],[0.5,0.5,1.0])
 # main.color_transparency(color[0],[0.4,0.4,0.4])
  color[1] = maincolor\_blinn([0.2,0.2,1.0]) # Si color
 color[2] = main-color\_blinn([0.4,0.4,0.4]) # C colorcolor[3] = maincolor_lambert([0.95, 0.95, 0.95]) # bond
 main.color_incandescence(color[3],[0.2,0.2,0.2])
  color[4] = maincolor_immbert([1.0, 0.0, 0.0]) # wireframe
 background = main.object('sphere',color[0])
 main.translate(background,[0,0,0])
 main.scale(background,[500,500,500])
  c = 0model.atom.each do |h|
  main.ball(model.cell[h],h,color[c+=1],[0.5,0.5,0.5])
 end
  #main.stick(model.cell[model.atom[0]],model.cell[model.atom[0]],color[3],[1.0,0.1,0.1])
 main.stick(model.cell[model.atom[0]],model.cell[model.atom[1]],color[3],[1.0,0.1,0.1])
 main.wireframe(model.p_vec,color[4])
 # a = Vector[5.0, 0.0, 0.0]
 # b = Vector[0.0, 5.0, 0.0]
 # c = Vector[0.0, 0.0, 5.0]
  # tmp = Matrix[a, b, c]
  # main.wireframe(tmp,color[4])
 main.end
  puts 'output > '+filename
```
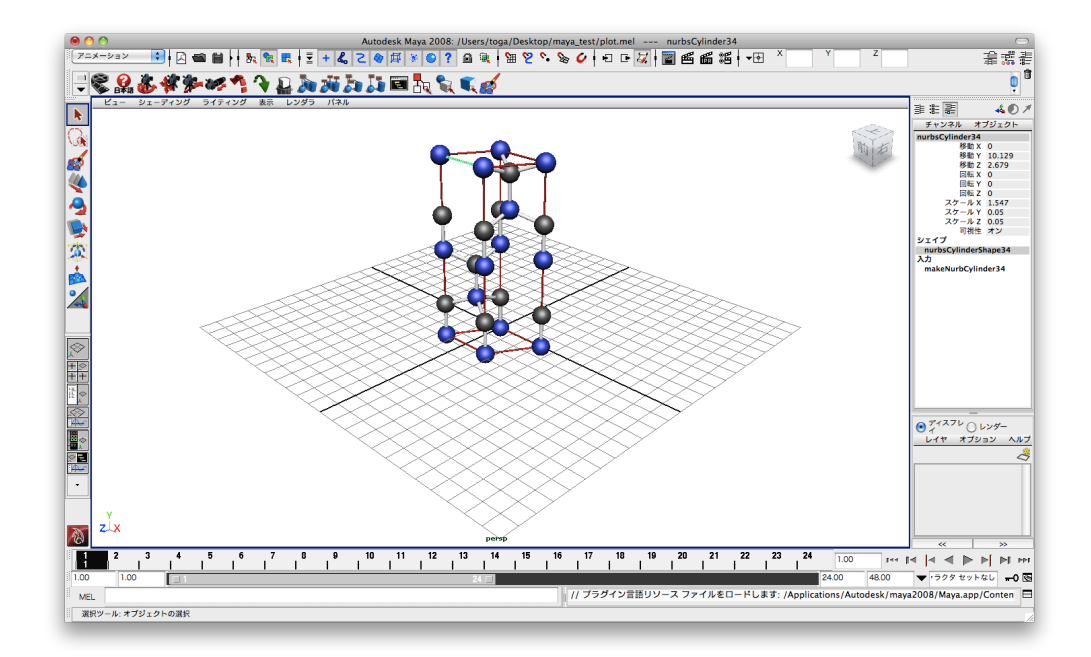

 $C.5:$  poscar.rb

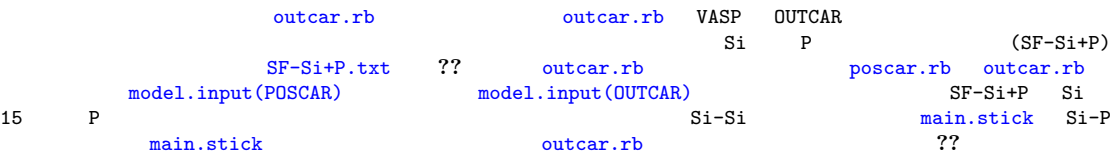

### SF-Si+P

VOLUME and BASIS-vectors are now :

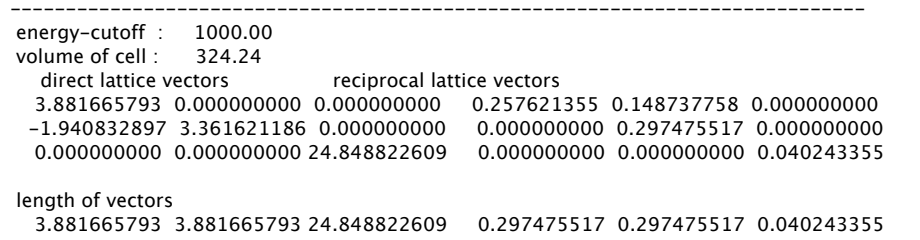

### atoms: 15 1

POSITION TOTAL-FORCE (eV/Angst)

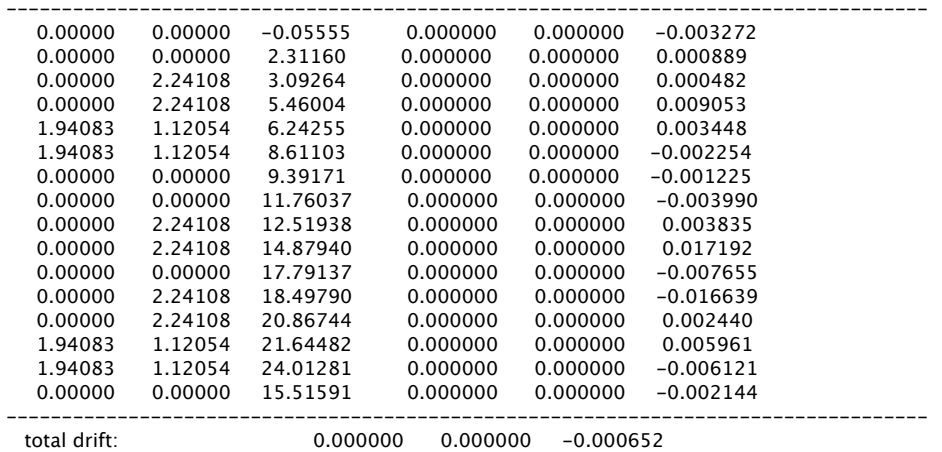

 $C.6: SF-Si+P.txt$ 

## VASP OUTCAR

# $OUTCAR$
```
✓ poscar.rb ✏
  require 'pp'
 require 'matrix'
  include Math
 Dir.chdir("lib")do
   require 'input'
   require 'Calculation'
   require 'Maya'
 end
  ##################################################################### main
 filename = 'plot.mel'
 infile = ARGV[0]model = Calc.new(infile)
 model.input(OUTCAR)
 s = [[-0,0],[-0,0],[-0,0]]model.supercell(s)
 model.visualcoordinate_unitcell
 model.reciprocal
 main = Maya.new(filename)
  color = Array.new
 color[0] = maincolor_im.color_lambert([1.0, 1.0, 1.0])
 main.color_incandescence(color[0],[0.5,0.5,1.0])
 color[1] = maincolor_blinn([0.2,0.2,1.0]) # Si color
  color[2] = maincolor\_blinn([0.2,1.0,0.2]) # P color
 color[3] = main-color\_lambert([0.95, 0.95, 0.95]) # bond
 main.color_incandescence(color[3],[0.2,0.2,0.2])
 color[4] = maincolor_iambert([1.0, 0.0, 0.0]) # wireframe
 background = main.object('sphere',color[0])
 main.translate(background,[0,0,0])
 main.scale(background,[500,500,500])
  c = 0model.atom.each do |h|
  main.ball(model.cell[h],h,color[c+=1],[0.5,0.5,0.5])
  end
 main.stick(model.cell[model.atom[0]],model.cell[model.atom[0]],color[3],[1.0,0.1,0.1])
 main.stick(model.cell[model.atom[0]],model.cell[model.atom[1]],color[3],[1.0,0.1,0.1])
 main.wireframe(model.p_vec,color[4])
 main.end
 puts 'output > '+filename
```
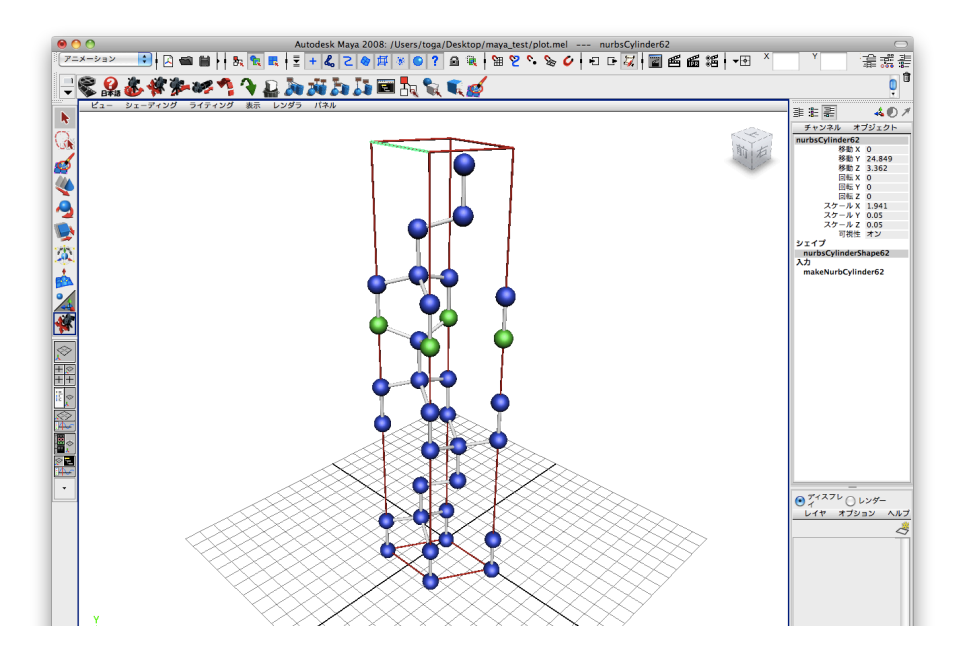

C.7: outcar.rb

```
最後に anime.rb について紹介する.anime.rb は簡単なアニメーションを作成するスクリプトである.anime.rb の全
\alpha anime \alpha\begin{array}{ccc} [x,y,z] & & \text{t, s, r} \\ [x,y,z] & & \text{or} \end{array}(x,y,z)<br>
(x,y,z) (x=scale ) ( x=rotate ) anime.rb ( t=toranslate ) ( x=scale ) ( x=xcale ) ( x=xcale ) ( x = xcale ) ( x = xcale ) ( x = xcale ) ( x = xcale ) ( x = xcale ) ( x = xcale ) ( x = xcale ) ( x = xcale ) ( x = x
                              ),スケール ( s=scale ),回転角度 ( r=rotate ) を示す.anime.rb で作成されたアニメーションを図??に示す. ✓ poscar.rb ✏
  require 'pp'
  require 'matrix'
  include Math
  Dir.chdir("lib")do
     require 'input'
     require 'Calculation'
    require 'Maya'
  end
  ##################################################################### main
  filename = 'plot.mel'
  main = Maya.new(filename)
  color = Array.new
  color[0] = maincolor_blin([1.0, 1.0, 0.0])color[1] = main.color_lambert([0.0,1.0,1.0])
   main.color_transparency(color[1],[0.4,0.4,0.4])
  ball = main.object('sphere',color[0])
  main.scale(ball,[0.5,0.5,0.5])
  cube = main.object('nurbsCube',color[1])
  main.scale(cube,[2.0,10.0,2.0])
  range = 1.024.times do |i|
   x = 2 * cos(i)y = 24.0/(24.0 - i.to_f)z = 2*sin(i)main.anime(i,ball,[x,y,z],'t')
    main.anime(i,ball,[0.5*y,0.5*y,0.5*y],'s')
  end
  main.end
  puts 'output > '+filename
```
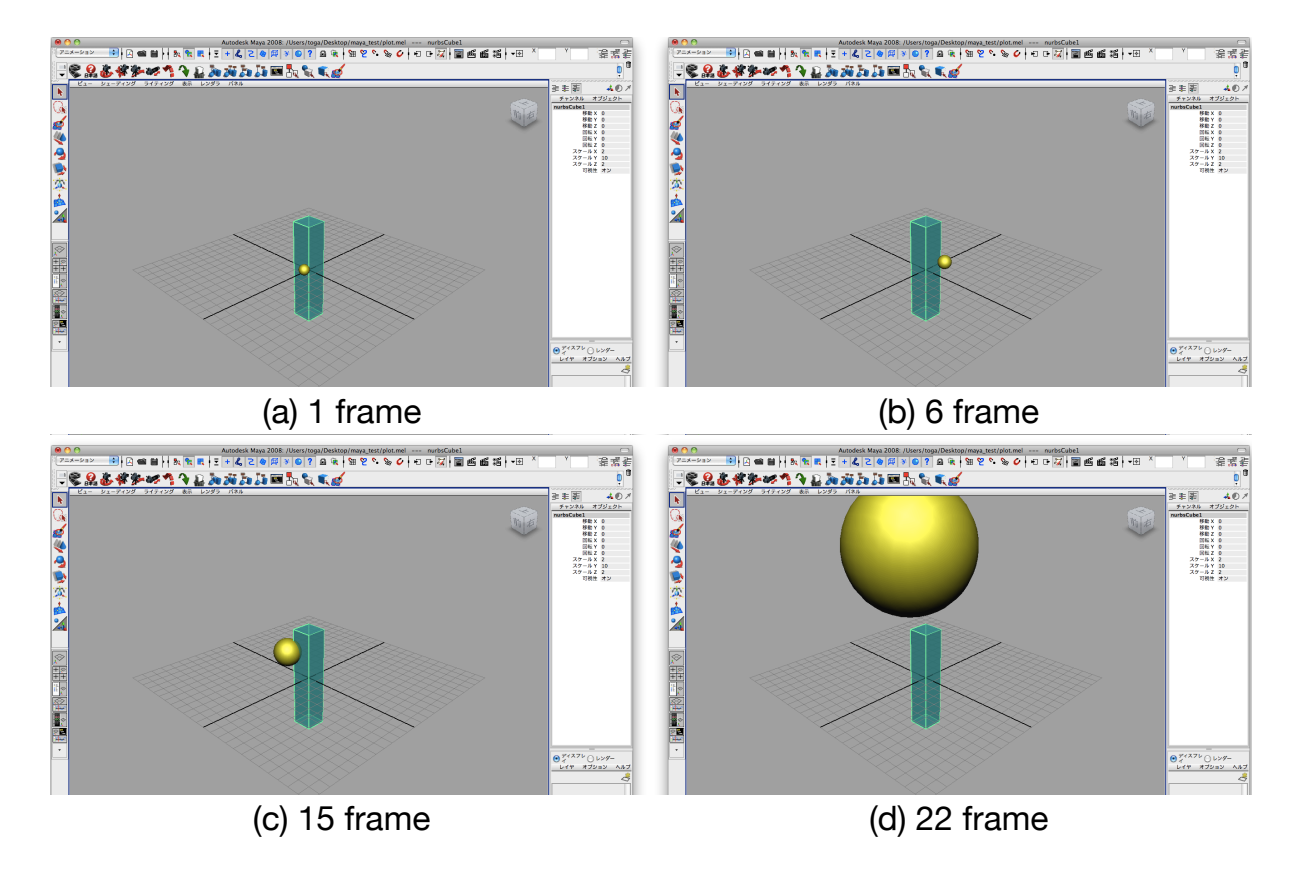

C.8: anime.rb

## $C.3$

 $i \neq 1$ end end

```
input.rb, Calculation.rb, Maya.rb input.rb POSCAR OUTCAR
           POSCAR OUTCAR
    POSCAR, OUTCAR
                                   I input.rb —
POSCAR = lambda do |infile,data| # POSCARtext = infile.split(\sqrt{n+1})i = 0; box=[]; numbers=[]
  while i<text.size do
    if text[i]=~/Direct/ then
      if text[i-1]=~/Selective dynamics/ then
       flag = i-1else flag = i
      end
      3.times do |j|
       a = \text{text}[flag-4+j].split() + /)box.push Vector[a[1].to_f,a[3].to_f,a[2].to_f]
      end
      data.p_vec = Matrix[[box[0][0], box[2][0], box[1][0]],
                          [box[0][1], box[2][1], box[1][1]],
                          [box[0][2], box[2][2], box[1][2]]]
      a = text[flag-1].split(/ +/)
      while (tmp=a.pop)! = " " do #numbers.unshift tmp.to_i
      end
      head = 0numbers.each do |num|
        data.atom.push 'elem'+head.to_s
        data.cell['elem'+head.to_s] = []
       num.times do
         a = text[i+1].split() + /)vec = Vector[a[1].to_f, a[3].to_f, a[2].to_f]data.cell['elem'+head.to_s].push data.p_vec*vec
         i \neq 1end
       head += 1end
      break
    end
```

```
✓ input.rb ✏
```

```
OUTCAR = lambda do |infile,data|# OUTCARtext = infile.split(\ln)i = 0; box=[]; numbers=[]
 while i<text.size do
    # Primitive Vectors(direct lattice vectors)
    if text[i]=<sup>-</sup>/direct lattice vectors/ then
     i.update(t+2) do |k|a = \text{text[k+1].split}( / + / )box.push Vector[a[1].to_f,a[3].to_f,a[2].to_f]
      end
     data.p\_vec = Matrix[[box[0],[0],box[2][0],box[1][0]],[box[0][1],box[2][1],box[1][1]],
                           [box[0][2],box[2][2],box[1][2]]]
    end
    if text[i]=\sqrt{7} /atoms:/ then #
      a = text[i].split() + 1)while (tmp=a.pop)!='atoms:' do
        numbers.unshift tmp.to_i
      end
    end
    if text[i]=\degree/POSITION/ then #
     head = 0numbers.each do |num|
        data.atom.push 'elem'+head.to_s
        data.cell['elem'+head.to_s] = []
        num.times do
          a = \text{text[i+2].split}( / + / )\texttt{vec} = \texttt{Vector[a[i].to_f,a[3].to_f,a[2].to_f]}data.cell[data.atom[head]].push vec
         i \neq 1end
        head += 1end
      break
    end
    i + = 1end
end
```
Calculation.rb

```
✓ Calculation.rb ✏
class Calc
 attr_accessor :cell, :p_vec, :r_vec, :atom
 def initialize(filename)
   @infile = File.read(filename)
   @cell = Hash.new
   @atom = Array.new
 end
 def input(input_formatter)
   input_formatter.call(@infile,self)
 end
 def bondlength(a,b)
   len = 999
   a.each do |v1|
     b.each do |v2|
       tmp = v1-v2; 1 = tmp.rif 10**(-3)<l && l<len then len = 1 end
     end
   end
   return len
 end
 def visualcoordinate_unitcell
   box = {'tff'=>[ Vector[1,0,0] ], 'ftf'=>[ Vector[0,1,0] ], 'fft'=>[ Vector[0,0,1] ],
           'ttf'=>[ Vector[1,1,0], Vector[1,0,0], Vector[0,1,0] ],
           'tft'=>[ Vector[1,0,1], Vector[1,0,0], Vector[0,0,1] ],
           'ftt'=>[ Vector[0,1,1], Vector[0,1,0], Vector[0,0,1] ],
          'ttt'=>[ Vector[1,0,0], Vector[0,1,0], Vector[0,0,1],
                   Vector[1,1,0], Vector[1,0,1], Vector[0,1,1], Vector[1,1,1]]}
   mi = @p_vec.inverse
   @atom.each do |n|
     @cell[n].size.times do |i|
       b = mi*Qcell[n][i]head = ''
       3.times do |j|
         if b[j]>-10**(-4)&&b[j]<10**(-4) then
           head += 't'else
           head += 'f'end
        end
        if box.key?(head) then
         box[head].each do |v|
           @cell[n].push @cell[n][i]+@p_vec*v
         end
        end
     end
   end
 end
 def supercell(s)
   @atom.each do |h|
     n = @cell[h].size
     for x in s[0][0]..s[0][1] do
       for y in s[1][0]..s[1][1] do
         for z in s[2][0]..s[2][1] do
           if x==0&&y==0&&z==0 then next end
           n.times do |i|
             @cell[h] += [@cell[h][i] + @p\_vec*(Vector[x,y,z])]end
         end
        end
     end
     # @cell[h].uniq!
   end
end<br>#
 \#
```

```
Calculation.rb –
 def inner(a,b)#
   t = 0.03.times do |i|
   t := a[i]*b[i]end
   return t
 end
 def cross(a,b) #
   e1 = a[1]*b[2]-a[2]*b[1]e2 = a[2]*b[0]-a[0]*b[2]e3 = a[0]*b[1]-a[1]*b[0]return Vector[e1,e2,e3]
 end
 def reciprocal
   a1 = \Phi<sub>p</sub>vec.column(0)
   a2 = \Phi_2vec.column(2)
   a3 = \Phi_2vec.column(1)
   a1 = Vector[a1[0], a1[2], a1[1]]a2 = Vector[a2[0],a2[2],a2[1]]
   a3 = Vector[a3[0],a3[2],a3[1]]
   # (reciprocal vector)<br># 2*PI\# 2*PI
   # VASP OUTCAR 2*PI
   # Ref:
   # Charles Kittel (2005), p32
   b1 = ( 1.0 / inner( a1, cross(a2, a3) ) * cross(a2, a3)b2 = ( 1.0 / inner( a2, cross(a3, a1) ) ) * cross(a3, a1)b3 = ( 1.0 / inner( a3, cross(a1, a2) ) * cross(a1, a2) )b1 = Vector[b1[0],b1[2],b1[1]]
   b2 = Vector[b2[0],b2[2],b2[1]]
   b3 = Vector[b3[0],b3[2],b3[1]]
  Qr_{\text{v}ee} = \text{Matrix}[b1, b3, b2]end
 def gui(dataname)
     slider_sphere_scale(dataname)
 end
end
```

```
Maya.rb Maya MEL XOVERS MEL 2017 AND MAX ASSESSED MARKERS AND MEL
```

```
Maya.rb \longrightarrow Maya.rb \longrightarrowclass Maya < Calc
    $color_lambert_count = 0
    $color_blinn_count = 0
    \text{Sobject_count} = -1$object_flag = {'t'=>true,'s'=>true,'r'=>true}
    \text{\$anine_flag = {'t'}=\& true, 's'=\& true, 'r'=\& true}$cylinder_proc_count = 0
    $ball_proc_count = 0
    $wire_frame_count = 0$sphere_object_count = 1
    $cylinder_object_count = 1
    $slider_sphere_scale_count = 1
    def initialize(filename)
     @f = File.open(filename,'w')
    end
    def end
     @f.close
    end
    def color_lambert(rgb) #
     cc = ($color_lambert_count += 1)
     @f.printf("shadingNode -asShader lambert;\n")
     @f.printf("sets -renderable true -noSurfaceShader true -empty -name lambert%dSG;\n",cc)
     @f.printf("connectAttr -f lambert%d.outColor lambert%dSG.surfaceShader;\n",cc,cc)
     @f.printf("select -r lambert%d;\n",cc)
     @f.printf("setAttr \"lambert%d.color\" -type double3 %1.5f %1.5f %1.5f;\n",
                cc,rgb[0],rgb[1],rgb[2])
     return tmp = 'lambert'+cc.to_send
    def color_blinn(rgb) #
     cc = ($color_blinn_count += 1)
     @f.printf("shadingNode -asShader blinn;\n")
     @f.printf("sets -renderable true -noSurfaceShader true -empty -name blinn%dSG;;\n",cc)
     @f.printf("connectAttr -f blinn%d.outColor blinn%dSG.surfaceShader;\n",cc,cc)
     @f.printf("select -r blinn%d;\n",cc)
     @f.printf("setAttr \"blinn%d.color\" -type double3 %1.5f %1.5f %1.5f ;\n",
                cc,rgb[0],rgb[1],rgb[2])
     return tmp = 'blinn'+cc.to_s
    end
    def color_transparency(color,rgb) #
     @f.printf("select -r %s;\n",color)
     @f.printf("setAttr \"%s.transparencyR\" %1.5f;\n",color,rgb[0])
     @f.printf("setAttr \"%s.transparencyG\" %1.5f;\n",color,rgb[1])
     @f.printf("setAttr \"%s.transparencyB\" %1.5f;\n",color,rgb[2])
    end
    def color_incandescence(color,rgb) #
     @f.printf("select -r %s;\n",color)
      @f.printf("setAttr \"%s.incandescenceR\" %1.5f;\n",color,rgb[0])
      @f.printf("setAttr \"%s.incandescenceG\" %1.5f;\n",color,rgb[1])
     @f.printf("setAttr \"%s.incandescenceB\" %1.5f;\n",color,rgb[2])
    end
    def object(obj,color) # ball, stick, cube, plane, cone
     name = 'object'+($object_count+=1).to_s
     @f.printf("string $%s[];\n",name)
     @f.print('$\s = '\s'; \n", name, obj)
     @f.printf("sets -e -forceElement %sSG;\n",color)
     return name
    end
      \#
```

```
Maya.rb \longrightarrow Maya.rb \longrightarrowdef translate(name,xyz) # ( )
     position_scale_rotate('t',name,xyz)
    end
    def scale(name,xyz) #
    position_scale_rotate('s',name,xyz)
    end
    def rotate(name,xyz) #
     position_scale_rotate('r',name,xyz)
    end
    def position_scale_rotate(tag,name,xyz)
     if $object_flag[tag] then
       @f.printf("global proc object_%s(string $names[],float $x,float $y,float $z)\n",tag)
       Qf.printf("{\n")
       \text{If } \mathsf{f}(\mathsf{H}) \to \mathsf{H}(\mathsf{H}) + \". \mathsf{S}(\mathsf{x}, \mathsf{H}) \", \mathsf{S}(\mathsf{x}, \mathsf{H})Cf.printf("setAttr ( $names[0] + \T'.%sy\") $y;\n', tag)f.printf("setAttr ($names[0] + \".%sz\") $z;\n",tag)
       Cf.print(f' \n\ln")$object_flag[tag] = false
     end
     @f.printf("object_%s($%s,%7.5f,%7.5f,%7.5f);\n",tag,name,xyz[0],xyz[1],xyz[2])
    end
    def anime(time,name,xyz,tag)
     # time<br># name
             object name
     # xyz translate, scale, rotate [x,y,x]# tag translate, scale, rotate (t, s, r')# t=translate, s=scale, r=rotate
     if $anime_flag[tag] then
       @f.printf("global proc anime_%s(string $names[],int $c_time,float $x,float $y,float $z)\n",tag)
       Qf.printf("{\n}'')@f.printf("currentTime $c_time;\n")
       Cf.printf("setAttr ( $names[0] + \T'.%sx\") $x;\n", tag)Cf.print('setAttr (\$names[0] + \T'.%sy\') \ $y;\n'.x',tag)\text{Qf.printf("setAttr (\$names[0] + \``\%sz\") \$z;\n'\n'',tag)@f.printf("setKeyframe -at \"%sx\" $names[0];\n",tag)
       @f.printf("setKeyframe -at \"%sy\" $names[0];\n",tag)
       @f.printf("setKeyframe -at \"%sz\" $names[0];\n",tag)
       @f.printf("}\n")
       $object_flag[tag] = false
     end
     Cf.print('amine%s(*%s, %d, %7.5f, %7.5f), \nm, tag, name, time, xyz[0], xyz[1], xyz[2])end
    \#
```

```
Maya.rb \longrightarrow Maya.rb \longrightarrowdef ball(ball,name,color,scale) # ball
     dd = $ball_proc_count
     $ball_proc_count += 1
     @f.printf("global proc make%d_%s(float $x,float $y,float $z)\n",dd,name)
     Cf.printf("{\n")
     @f.printf("sphere;\n")
     @f.printf("scale %7.5f %7.5f %7.5f;\n",scale[0],scale[1],scale[2])
     Cf.printf("move x \y z;\n^n)
     @f.printf("sets -e -forceElement %sSG;\n",color)
     Cf.printf("}\n")
     first_number = $sphere_object_count
     ball.each do |v|
       C_f.printf("make%d_%s(%7.5f,%7.5f,%7.5f);\n",dd,name,v[0],v[1],v[2])
       $sphere_object_count += 1
     end
     end_number = $sphere_object_count
   end
   def stick(ball1,ball2,color,scale) # stick
     dd = $cylinder_proc_count
     $cylinder_proc_count += 1
     @f.printf("global proc make_cylinder%d(float $x,float $y,float $z,float $len,float $yy,float $zz)\n",dd)
     Qf.printf("{\n")
     @f.printf("cylinder;\n")
     @f.printf("scale $len %7.5f %7.5f;\n",scale[1],scale[2])
     @f.printf("move $x $y $z;\n")
     @f.printf("rotate 0 $yy $zz;\n")
     @f.printf("sets -e -forceElement %sSG;\n",color)
     C(f.\text{print}(")\nlen = bondlength(ball1,ball2)*1.1
     #len = 2.5 # spiralpair = Array.newball1.each do |v1|
       ball2.each do |v2|
         tmp\_vector = v1 - v2length = tmp_vector.r
         if(0<length && length<len)then
           if(tmp_vector[0]<0)then
            tmp\_vector = tmp\_vector*-1end
           pair.push [tmp_vector, (v1+v2)*0.5]
         end
       end
     end
     pair.uniq!
     pair.each do |v|
       ro = rotate\_angle(v[0])\mathfrak{C}f.printf("make_cylinder%d(%7.5f,%7.5f,%7.5f,%7.5f,%7.5f,%7.5f);\n",
                  dd,v[1][0],v[1][1],v[1][2],(v[0].r)*0.5,ro[1],ro[2])
     end
  end<br>#
   \#
```

```
Maya.rb \longrightarrow Maya.rb \longrightarrowdef rotate_angle(vec)
     # ex=Vector[1,0,0] vec \begin{array}{ccc} \text{ex} & \text{y} & \text{zy} & \text{z} & \text{zz} \end{array}vec
     x = vec[0]y = vec[1]z = \text{vec}[2]len = vec.rtheta2 = -sain(z/len)tmp = y/(len*cos(theta2))if(-1.001<=tmp && tmp<-0.999)then
       theta3 = -1.5707963267949elsif(0.999<=tmp && tmp<1.001)then
       theta3 = 1.5707963267949
      else
       theta3 = \text{asin}(\text{tmp})end
     yy = \text{theta2*180/PI}zz = theta3*180/PI
     return [0,yy,zz]
    end
    def wireframe(p_vec,color)
     d = $wire_frame_count
     $wire_frame_count += 1
     @f.printf("global proc make_wireframe%d(float $x,float $y,float $z,float $b2,float $a2,float $sa)\n",d)
      @f.printf("{\n")
     @f.printf("cylinder;\n")
     @f.printf("scale $sa 0.05 0.05;\n")
      @f.printf("move $x $y $z;\n")
     Cf.printf("rotate 0 $b2 $a2;\n")
     @f.printf("sets -e -forceElement %sSG;\n",color)
     Cf.printf("}\n")
     v = [p_vec.column(0), p_vec.column(1), p_vec.column(2)]
     wire = [ Vector[0.0, 0.0, 0.0],
               Vector[v[0][0],v[0][1],v[0][2]],
               Vector[v[1][0],v[1][1],v[1][2]],
               Vector[v[2][0],v[2][1],v[2][2]],
               \verb|Vector[v[0][0]+v[1][0],v[0][1]+v[1][1],v[0][2]+v[1][2]],\\Vector[v[0][0]+v[2][0],v[0][1]+v[2][1],v[0][2]+v[2][2]],
               Vector[v[1][0]+v[2][0],v[1][1]+v[2][1],v[1][2]+v[2][2]],
               Vector[v[0][0]+v[1][0]+v[2][0],v[0][1]+v[1][1]+v[2][1],v[0][2]+v[1][2]+v[2][2]]]
     pair = [[0,1],[0,2],[0,3],[1,4],[1,5],[2,4],
              [2,6],[3,5],[3,6],[4,7],[5,7],[6,7]]
     pair.each do |a|
       v = (wire[a[0]] + wire[a[1]]) * 0.5dir = wire[a[0]]-wire[a[1]]
       if dir[0]<0 then dir = dir*(-1) end
       ro = rotate_angle(dir)
        len = (dir.r)*0.5\mathcal{C}.printf("make_wireframe%d(%7.5f,%7.5f,%7.5f,%7.5f,%7.5f,%7.5f);\n",d,v[0],v[1],v[2],ro[1],ro[2],len)
      end
    end
  \#
```
**Maya.rb**  $\longrightarrow$  Maya.rb  $\longrightarrow$ 

```
def slider_sphere_scale(dataname)
   d = $slider_sphere_scale_count
    $slider_sphere_scale_count += 1
   @f.printf("global proc atom_scale_change%d()\n{\n",d)
    @atom.each do |label|
     n = label + d.to_s
      num = @group['sphere'].shift
      @f.printf(" float $val%s;\n",n)
      @f.printf(" $val%s = 'floatSliderGrp -q -value radiusSlider%s';\n",n,n)
      @f.printlnintf("for($i=%d; $i<%d; $i++)\n{n", num[0], num[1])}@f.printf("setAttr (\"nurbsSphere\"+$i+\".sx\") $val%s;\n",n)
      @f.printf("setAttr (\"nurbsSphere\"+$i+\".sy\") $val%s;\n",n)
      @f.printf("setAttr (\"nurbsSphere\"+$i+\".sz\") $val%s;\n",n)
      Cf.printf("}\n")
    end
    C(f.\text{print}(")\n@f.printf("window -title \"Atom Scale of %s\";\n",dataname)
    @f.printf("columnLayout;\n")
    C_f.printf("text -label \"%s : change the scale of atoms.\";\n",dataname)
   @atom.each do |label|
     n = label + d.to_s@f.printf("floatSliderGrp -label \"%s scale\" -field true\n",label)
     @f.printf(" -\text{min} 0.0 -\text{max} 3.0 -\text{step} 0.01 -\text{value} 0.5 radiusSlider%s;\n",n)
    end
   @f.printf("button -label \"OK\" -command \"atom_scale_change%d()\";\n",d)
    @f.printf("showWindow;\n")
  end
  $group_count = 0
  def dislocation_cell(name)
   $group_count += 1
   con = 'select -r'name.each do |e|
     con += '$'+e+'[0] '
    end
   con = con[0..con.length-1]+";@f.printf("%s\n",con)
   @f.printf("group;\n")
    @f.printf("string $g%dname[];\n",$group_count)
   @f.printf("select -r group%d;\n",$group_count)
   @f.printf("$g%dname = 'ls -sl';\n",$group_count)
  end
  def dislocation_gui(n)
    @f.printf("global proc dislocation()\n{\n")
   @f.printf("global string $g1name[];\n")
   @f.printf("global string $g2name[];\n")
    @f.printf("float $val;\nint $i;\n")
   @f.printf("$val = 'floatSliderGrp -q -value radiusSlider1';\n")
    @f.printf("setAttr ($g1name[0]+\".ry\") $val;\n")
    C_f.printf("$val = $val * -1.0;\n")
   @f.printf("setAttr ($g2name[0]+\".ry\") $val;\n")
    @f.printf("for($i=2$; $i<%d$; $i++)\n{n',n+1}Cf.printf("if($val>30)\n{\n")
   @f.printf("setAttr (\"nurbsSphere\"+$i+\".sx\") 0;\n")
    @f.printf("setAttr (\"nurbsSphere\"+$i+\".sy\") 0;\n")
    @f.println="f("setAttr (\verb"\nuvbsSphere\n''+$i+\verb"\".sz"\) 0;\n'')Cf.print(f'\\n\\n\\n@f.printf("window -title \"Dislocation\";\n")
    @f.printf("columnLayout;\n")
    @f.printf("text -label \"rotate\";\n")
    @f.printf("floatSliderGrp -label \"rotate\" -field true\n")
    @f.printf(" -min 0.0 -max 360.0 -step 0.1 -value 0 radiusSlider1;\n")
    @f.printf("button -label \"OK\" -command \"dislocation()\";\n")
    @f.printf("showWindow;\n")
  end
end
```